# Oracle® Retail Merchandising Security Guide

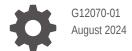

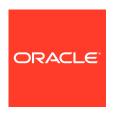

Oracle Retail Merchandising Security Guide,

G12070-01

Copyright © 2024, Oracle and/or its affiliates.

Primary Author:

Contributing Authors:

This software and related documentation are provided under a license agreement containing restrictions on use and disclosure and are protected by intellectual property laws. Except as expressly permitted in your license agreement or allowed by law, you may not use, copy, reproduce, translate, broadcast, modify, license, transmit, distribute, exhibit, perform, publish, or display any part, in any form, or by any means. Reverse engineering, disassembly, or decompilation of this software, unless required by law for interoperability, is prohibited.

The information contained herein is subject to change without notice and is not warranted to be error-free. If you find any errors, please report them to us in writing.

If this is software, software documentation, data (as defined in the Federal Acquisition Regulation), or related documentation that is delivered to the U.S. Government or anyone licensing it on behalf of the U.S. Government, then the following notice is applicable:

U.S. GOVERNMENT END USERS: Oracle programs (including any operating system, integrated software, any programs embedded, installed, or activated on delivered hardware, and modifications of such programs) and Oracle computer documentation or other Oracle data delivered to or accessed by U.S. Government end users are "commercial computer software," "commercial computer software documentation," or "limited rights data" pursuant to the applicable Federal Acquisition Regulation and agency-specific supplemental regulations. As such, the use, reproduction, duplication, release, display, disclosure, modification, preparation of derivative works, and/or adaptation of i) Oracle programs (including any operating system, integrated software, any programs embedded, installed, or activated on delivered hardware, and modifications of such programs), ii) Oracle computer documentation and/or iii) other Oracle data, is subject to the rights and limitations specified in the license contained in the applicable contract. The terms governing the U.S. Government's use of Oracle cloud services are defined by the applicable contract for such services. No other rights are granted to the U.S. Government.

This software or hardware is developed for general use in a variety of information management applications. It is not developed or intended for use in any inherently dangerous applications, including applications that may create a risk of personal injury. If you use this software or hardware in dangerous applications, then you shall be responsible to take all appropriate fail-safe, backup, redundancy, and other measures to ensure its safe use. Oracle Corporation and its affiliates disclaim any liability for any damages caused by use of this software or hardware in dangerous applications.

Oracle®, Java, MySQL, and NetSuite are registered trademarks of Oracle and/or its affiliates. Other names may be trademarks of their respective owners.

Intel and Intel Inside are trademarks or registered trademarks of Intel Corporation. All SPARC trademarks are used under license and are trademarks or registered trademarks of SPARC International, Inc. AMD, Epyc, and the AMD logo are trademarks or registered trademarks of Advanced Micro Devices. UNIX is a registered trademark of The Open Group.

This software or hardware and documentation may provide access to or information about content, products, and services from third parties. Oracle Corporation and its affiliates are not responsible for and expressly disclaim all warranties of any kind with respect to third-party content, products, and services unless otherwise set forth in an applicable agreement between you and Oracle. Oracle Corporation and its affiliates will not be responsible for any loss, costs, or damages incurred due to your access to or use of third-party content, products, or services, except as set forth in an applicable agreement between you and Oracle.

### Contents

### Send Us Your Comments

| Preface                                                                 |      |
|-------------------------------------------------------------------------|------|
| Audience                                                                | vii  |
| Documentation Accessibility                                             | vii  |
| Customer Support                                                        | Vii  |
| Improved Process for Oracle Retail Documentation Corrections            | i>   |
| Oracle Retail Documentation on the Oracle Help Center (docs.oracle.com) | i>   |
| Conventions                                                             | i    |
| Overview                                                                |      |
| Application Functional Security                                         | 1-1  |
| Roles                                                                   | 1-1  |
| Duties                                                                  | 1-1  |
| Privileges                                                              | 1-1  |
| Data Filtering                                                          | 1-1  |
| Roles                                                                   |      |
| Roles Provided at Initial Setup                                         | 2-1  |
| Duties and Privileges                                                   |      |
| Duties Provided at Initial Setup                                        | 3-1  |
| Duty Definitions                                                        | 3-4  |
| Duty to Role Mappings                                                   | 3-27 |
| Privileges                                                              | 3-59 |
| Privileges Available in Merchandising                                   | 3-60 |
| Appendix A – Role Identifiers                                           |      |

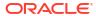

| В | Appendix B – Duty Identifiers      |
|---|------------------------------------|
| С | Appendix C – Privilege Identifiers |
|   | Index                              |

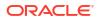

### List of Figures

| 2-1 | Merchandising Roles  | 2-1  |
|-----|----------------------|------|
| 3-1 | Privileges for Users | 3-60 |

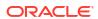

### List of Tables

| 3-1  | Duty Definitions                      | 3-4  |
|------|---------------------------------------|------|
| 3-2  | Application Administrator             | 3-27 |
| 3-3  | Data Steward                          | 3-30 |
| 3-4  | Buyer                                 | 3-33 |
| 3-5  | Inventory Analyst                     | 3-36 |
| 3-6  | Inventory Manager                     | 3-39 |
| 3-7  | Corporate Inventory Control Analyst   | 3-42 |
| 3-8  | Inventory Control Manager             | 3-45 |
| 3-9  | Sourcing Analyst                      | 3-48 |
| 3-10 | Supply Chain Analyst                  | 3-51 |
| 3-11 | Financial Analyst                     | 3-54 |
| 3-12 | Financial Manager                     | 3-57 |
| 3-13 | Privileges Available in Merchandising | 3-60 |
| A-1  | Role Identifier                       | A-1  |
| B-1  | Duty Identifiers                      | B-1  |
| C-1  | Privilege Identifiers                 | C-1  |

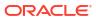

### Send Us Your Comments

Oracle Retail Merchandising Security Guide

Oracle welcomes customers' comments and suggestions on the quality and usefulness of this document.

Your feedback is important, and helps us to best meet your needs as a user of our products. For example:

- Are the implementation steps correct and complete?
- Did you understand the context of the procedures?
- Did you find any errors in the information?
- Does the structure of the information help you with your tasks?
- Do you need different information or graphics? If so, where, and in what format?
- Are the examples correct? Do you need more examples?

If you find any errors or have any other suggestions for improvement, then please tell us your name, the name of the company who has licensed our products, the title and part number of the documentation and the chapter, section, and page number (if available).

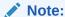

Before sending us your comments, you might like to check that you have the latest version of the document and if any concerns are already addressed. To do this, access the Online Documentation available on the Oracle Technology Network Web site. It contains the most current Documentation Library plus all documents revised or released recently.

Send your comments to us using the electronic mail address: retail-doc\_us@oracle.com

Please give your name, address, electronic mail address, and telephone number (optional).

If you need assistance with Oracle software, then please contact your support representative or Oracle Support Services.

If you require training or instruction in using Oracle software, then please contact your Oracle local office and inquire about our Oracle University offerings. A list of Oracle offices is available on our Web site at http://www.oracle.com.

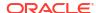

### **Preface**

This document serves as a guide for administrators, developers, and system integrators who securely administer, customize, and integrate Oracle Retail Merchandising Cloud.

### **Audience**

This document is intended for administrators, developers, and system integrators who perform the following functions:

- Document specific security features and configuration details for the above mentioned product, in order to facilitate and support the secure operation of the Oracle Retail Product and any external compliance standards.
- Guide administrators, developers, and system integrators on secure product implementation, integration, and administration.

We assume that the readers have general knowledge of administering the underlying technologies and the application.

### **Documentation Accessibility**

For information about Oracle's commitment to accessibility, visit the Oracle Accessibility Program website at http://www.oracle.com/pls/topic/lookup?ctx=acc&id=docacc.

#### **Access to Oracle Support**

Oracle customers that have purchased support have access to electronic support through My Oracle Support. For information, visit http://www.oracle.com/pls/topic/lookup?ctx=acc&id=info Or Visit http://www.oracle.com/pls/topic/lookup?ctx=acc&id=trs if you are hearing impaired.

### **Customer Support**

To contact Oracle Customer Support, access My Oracle Support at the following URL:

https://support.oracle.com

When contacting Customer Support, please provide the following:

- Product version and program/module name
- Functional and technical description of the problem (include business impact)
- Detailed step-by-step instructions to re-create
- Exact error message received
- Screen shots of each step you take

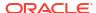

### Improved Process for Oracle Retail Documentation Corrections

To more quickly address critical corrections to Oracle Retail documentation content, Oracle Retail documentation may be republished whenever a critical correction is needed. For critical corrections, the republication of an Oracle Retail document may at times not be attached to a numbered software release; instead, the Oracle Retail document will simply be replaced on the Oracle Technology Network Web site, or, in the case of Data Models, to the applicable My Oracle Support Documentation container where they reside.

This process will prevent delays in making critical corrections available to customers. For the customer, it means that before you begin installation, you must verify that you have the most recent version of the Oracle Retail documentation set. Oracle Retail documentation is available on the Oracle Technology Network at the following URL:

http://www.oracle.com/technetwork/documentation/oracle-retail-100266.html

An updated version of the applicable Oracle Retail document is indicated by Oracle part number, as well as print date (month and year). An updated version uses the same part number, with a higher-numbered suffix. For example, part number E123456-02 is an updated version of a document with part number E123456-01.

If a more recent version of a document is available, that version supersedes all previous versions.

## Oracle Retail Documentation on the Oracle Help Center (docs.oracle.com)

Oracle Retail product documentation is also available on the following Web site:

https://docs.oracle.com/en/industries/retail/index.html

(Data Model documents can be obtained through My Oracle Support.)

### Conventions

The following text conventions are used in this document:

| Convention | Meaning                                                                                                    |
|------------|----------------------------------------------------------------------------------------------------|
| boldface   | Boldface type indicates graphical user interface elements associated with an action, or terms defined in text or the glossary.         |
| italic     | Italic type indicates book titles, emphasis, or placeholder variables for which you supply particular values.                          |
| monospace  | Monospace type indicates commands within a paragraph, URLs, code in examples, text that appears on the screen, or text that you enter. |

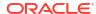

1

### Overview

This document will cover the aspects of security that were mentioned in the Merchandising Security Guide Volume 1 and describe them in a bit more detail as well as outline how they are used in Merchandising specifically.

### **Application Functional Security**

Merchandising functional security supports a role-based, declarative model where resources are protected by roles that are assigned to users. Roles are associated to one or more duties, which are logical groupings of privileges, which provide different access rights. In this manner, an application role becomes the container that grants permissions to its members to access the application tasks, screens and the functionalities within.

### Roles

Roles, also referred to as Job Roles, align with titles or jobs within a retailer's organization, such as a Buyer or Inventory Control Manager. Roles are used to classify users based on job responsibilities and actions to be performed in the application. One or more duties as well as individual privileges, if desired, can be assigned to roles. When a user logs into the application, based on the roles assigned to the user, the system determines which privileges have been granted to the user and the system features are enabled accordingly.

### **Duties**

Duties are tasks one must perform in the context of their job. Duties in Merchandising are logical groupings of privileges or other duties that grant users access to a set of functionally related tasks within the application.

### **Privileges**

Privileges are used to grant permission to access links into workflows, screens, actions and in some cases specific fields within the application. Privileges that grant access to related functionality are grouped together into duties that permit a user to perform a complete task to fulfill responsibilities within the context of their job.

### **Data Filtering**

Oracle Retail Merchandising suite offers an optional layer of data filtering in the application user interface, which limits the data end users see based on levels in the merchandise and organizational hierarchies. Whether or not this is used in your environment, is controlled by a system option in Merchandising, which is also where all the configuration for this functionality is managed.

This data level filtering is configured by assigning users to a data security group. The group then is assigned to levels of the merchandise and organizational hierarchy. All users within a group will have similar access to a particular section of the merchandise or organizational

hierarchy. For example, a group may be defined for a particular division, giving users across application job roles, access to the departments, classes, subclasses, and items in that division.

Within Merchandising, there is not any additional configuration that is needed. However, all Merchandising users will need to be included in the user/group relationships configured in Merchandising so that they are able to access the data needed to perform their jobs. With data filtering enabled, users will only be able to work with items that are part of the merchandise hierarchy to which they have been given data filtering access. Likewise, users will only be able to work with locations (or zones containing locations) that are part of the organizational hierarchy to which they have been given data filtering access.

To implement data filtering, see Chapter 3, Data Security/Filtering in the *Oracle Retail Merchandising Administration Guide*.

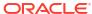

### Roles

Roles are used to classify users based on job responsibilities and actions to be performed in the application. Using roles, a user's access can be restricted to specific areas or functions within the system. Users must be associated with at least one job role in order to access the application and may be associated with several roles if desired.

For example, within Merchandising, a Supply Chain Analyst may only have the ability to maintain item sourcing related information but not the ability to modify any other details on an item's definition. This role would be given view only access to the item workflow with the exception of item supplier screens where the role will be granted management access. Whereas a user in the Data Steward role might have ability to manage the general item definition, including item sourcing information.

Figure 2-1 Merchandising Roles

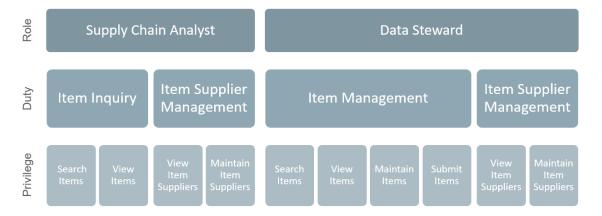

### Roles Provided at Initial Setup

A default security configuration is provided with each application during installation and is intended to be used as a starting point as you define the roles that align for your business and users. The provided roles can be modified by adding or removing duties and/or individual privileges to adjust the access granted to the role, or the roles can be deleted completely. Additional roles can be created as well and can be mapped to the desired duties or privileges. Administrator users can change the mappings of roles, duties and privileges in the Merchandising's User Interface.

Details about how to manage these application security policies are available in Chapter 2, Manage Security Policies in the *Oracle Retail Merchandising Administration Guide*.

These roles are provided in the default security configuration:

- Application Administrator
- Data Steward
- Buyer

- Inventory Analyst
- Inventory Manager
- Corporate Inventory Control Analyst
- Inventory Control Manager
- Sourcing Analyst
- Supply Chain Analyst
- Financial Analyst
- Financial Manager

### **Application Administrator**

The Application Administrator is a part of a retailer's IT department responsible for maintaining and configuring the Pricing application. Primary responsibilities include:

- Maintaining daily operations, such as daily batch processes of the application.
- Supporting end-users and providing the first level of support for the application.
- Applying patches and upgrades to the application on a regular basis.
- Troubleshooting and resolving product issues.
- Setting up users and security privileges for the application.

#### **Data Steward**

The Data Steward is responsible for the management of foundational data elements for Merchandising, which includes ensuring the completeness and accuracy of the data, as well as development and enforcement of standard processes.

#### **Buyer**

Develops business strategies and seasonal assortment plans to maximize the development of the brand, as well as sales and profits for a department or assigned area. Their primary responsibilities are:

- Performing market and competitive analysis and analyze sales trends to keep abreast of current trends.
- Developing business strategies outlining strengths, weaknesses, new opportunities and threats.
- Analyzing and approving new product or concepts for their department.
- Maintaining relationships, resolving issues and conducting negotiations with significant suppliers and agents.
- Managing sales and margin dollar performance against plan.
- Recommending adjustments to the plan to maximize sales, profits, and to protect the brand.

#### **Inventory Analyst**

The Inventory Analyst works with the buyer to ensure product distribution aligns to strategy. The Inventory Analyst is responsible for managing and allocating inventory at the store level. This includes:

Working with the buyer to develop and manage buy plans.

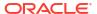

- Ensuring stores maintain appropriate in stock service levels and weeks on hand.
- Modifying store replenishment settings to achieve sales and inventory plans.
- Communicating regularly with stores concerning inventory levels and assortments.
- Communicating with production team to ensure on time delivery of product developing action plans for delayed product.
- Partnering with distribution center to ensure accurate and on-time delivery to stores of allocated merchandise.
- Supporting promotions with appropriate inventory.
- Developing exit strategies for managing disposition of discontinuing products.

#### **Inventory Manager**

Responsible for working with the buying teams to execute the inventory strategy for a retailer. Primary responsibilities include:

- Coordinating with their team of inventory analysts to execute to the inventory strategies for their division.
- Partnering with the buying team in assessing and determining assortment and financial goals.
- Communicating regularly with stores concerning inventory levels and assortments.
- Communicating with production team to ensure on time delivery of product developing action plans for delayed product.

#### **Corporate Inventory Control Analyst**

Inventory control analysts at corporate collaborate with their warehouse and store counterparts to ensure accurate levels of inventory through the retailer's supply chain. This includes.

- Scheduling, coordinating, and reviewing cycle counts performed in stores and warehouses.
- Monitoring and resolving inventory discrepancies, problem orders, and transfer issues.
- Making recommendations to minimize supplier invoice discrepancies.
- Analyzing inventory-related procedures to suggest process improvements.

#### **Inventory Control Manager**

Inventory control managers develop and implement inventory control procedures for a retailer and direct the work of inventory control analysts at corporate, in stores, and in warehouse to ensure accurate levels of inventory through the retailer's supply chain. This includes:

- Developing procedures for cycle counting in stores and warehouses.
- Assisting in the resolution of inventory discrepancies.
- Analyzing inventory-related procedures and implementing process improvements.
- Auditing operational processes and compliance procedures.

### **Sourcing Analyst**

Manages the sourcing for a retailer, including importing processes, to ensure efficient and ethical procurement of merchandise. This includes:

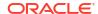

- Ensuring product is sourced from the best supplier or factory so that a quality product is
  produced ethically, on-time, and at the right price- Processing product claims with vendors,
  supporting quality.
- Researching problems, develop resolutions, lead negotiations.
- Reviewing and maintaining import details related to items and purchase orders, such as expenses, assessments, duties, discharge lading ports, and partner information.
- Monitoring for and resolving any issues related to importing of merchandise, including troubleshooting disruptions to the calendar and communication with all partners connected with the calendar.
- Communicating with merchandising, import operations and overseas offices agents to resolve issues with deliveries.

### **Supply Chain Analyst**

Responsible for planning, coordinating and controlling all aspects of supply chain management, including demand and capacity planning, product sourcing, and distribution, using the most efficient and cost effective means available. Usually focused on a group of suppliers and or locations within a category. Key responsibilities include:

- Analyzing supplier compliance performance to use in supplier negotiations and to optimize lead times settings to provide more accurate view of inbound inventory.
- Analyzing cost and performance of shipping inside the retailer's supply chain to optimize the shipping schedules and sourcing locations for the retailer's stores.
- Conducting root cause analysis on problem areas.
- Recommending and implementing supply chain improvement programs.

### **Financial Analyst**

Responsible for analyzing financial information of an area within the enterprise to assist in decision making and assist with planning for the brand. This includes:

- Supporting the finance team with scheduled reports and budgets.
- Monitoring performance indicator trends and analyze causes of unexpected variances.
- Assisting with financial report generation, budget and trend preparation, business plans.
- Assisting with cost control and conduct budget meetings with department managers.
- Developing, analyzing, and preparing data for use in negotiations with suppliers.
- Managing and approving the corporate view of vendor trade funds.

### **Financial Manager**

Responsible for the financial accounting of a retailer's business, which includes making sure that all financial operations are running smoothly, bills are paid on time, figures are reported timely and accurately, period end books are closed properly. This includes:

- Ensuring period end reporting is completed in a timely manner.
- Ensuring the timely resolution of auditing issues.
- Ensuring in the timely resolution of vendor payment issues, including the resolving cost and other invoicing discrepancies.
- Identifying risks and opportunity areas to the operations.

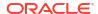

 Providing performance reporting highlighting trends and opportunities to assist in improving profits, margins and reducing costs.

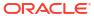

### **Duties and Privileges**

Privileges grant access to specific tasks, links, and actions within the application. The access controlled by a particular privilege is fixed and can only be changed by an enhancement to the application. You can control the functions and features to which a user has access by grouping the desired privileges into duties, and assigning the duties to job roles which can then be associated to one or more users

### **Duties Provided at Initial Setup**

As part of this default security configuration, the system privileges have been logically grouped into duties and the duties have been assigned to an initial set of job roles. The provided duties can be modified or deleted and new duties created. Administrator users can change the mappings of roles, duties and privileges in Merchandising's User Interface.

Details about how to manage these application security policies are available in Chapter 2, Manage Security Policies in the *Oracle Retail Merchandising Administration Guide*.

#### **Duty Types**

Duties provided in the default security configuration follow a general naming convention to indicate the type of privileges grouped within and the level of access provided. In Merchandising, the provided duties are one of the following duty types:

#### Inquiry

An inquiry duty will provide the user the ability to search for and view the associated entity. The provided inquiry duties are used when it is desirable for a user to have visibility to an area, but no option to create or update any information. Inquiry duties are assigned to viewers of an area.

#### Management

A management duty provides the user the ability to maintain the associated entity. The provided management duties are used when it is desirable for a user to have the ability create, update, delete, and, typically, submit information. Management duties always contain the inquiry duty for the same entity. For example, the Purchase Order Management Duty contains the Purchase Order Inquiry Duty along with the additional Maintain Purchase Orders Privilege and Submit Purchase Orders Privilege, because in order for a user to maintain an entity they must also have the ability to search for and view the entity. Management duties are assigned to contributors of an area.

#### Approval

An approval duty is meant for users with the authority to review and approve or reject submissions. Approval duties should always be granted along with the management duty for the same entity. Typically this is supported by nesting the management duty within the approval duty, as is the case with the Purchase Order Approval Duty which contains the Purchase Order Management Duty, therefore only the Purchase Order Approval Duty needs to be mapped to a user because due to the nested duties the Purchase Order Approval Duty will grant search, view, maintain, submit and approval access. However, there are some exceptions to this nested structure, in which case you should ensure both

the management and approval duty are assigned to the role to which you wish to grant approval level access. Approval duties are assigned to reviewers of an area.

### **Duties with no Hierarchical Relationships**

There are a number of privileges used within Merchandising that do not have a hierarchical set of duties with increasing levels of access, as described by the duty types above. Rather these duties simply grant access to a single area, such as a dashboard, or they grant access to particular information across several functional areas. Therefore access is either granted or not, there are no access levels. These duties may be classified as management or inquiry duties, depending on if the user can maintain the related data or if it's view only. For example:

### Blank Template Inquiry Duty

Grants access to the Download Blank Templates screen in order to download empty spreadsheet templates.

### Dashboard Inquiry Duties

Grants access to view a given dashboard. Access to each report within the dashboard is controlled separate privileges based on the functional area of the report. For example, the Finance Analyst Dashboard contains five reports, the Stock Count Value Variance, the WAC Variance, the Cumulative Markon Variance, the Shrinkage Variance, and the Late Posted Transactions reports. A user must have the View Stock Count Values Privilege to access the Stock Count Value Variance report and likewise must have the View Item Locations Privilege to access the WAC Variance report. However, in order to see these reports the user must also have the Finance Analyst Dashboard Inquiry Duty and its single View Finance Analyst Dashboard Privilege in order to have access to the Finance Analyst Dashboard.

#### Grocery Attributes Management Duty

Grants access to grocery related item attributes for users with the ability to view or maintain grocery items.

### Differentiator Display Duty

Grants access to view differentiator information throughout the various application workflows and the ability to manage parent/diff level price events in each of those areas. The Differentiator Display Duty should only be assigned to users that work with items that use differentiators in their definitions, such as fashion merchandise.

#### Settings Menu Duty

Grants access to the Settings menu except for the Security folder. The default security configuration has this duty assigned to the Application Administrator role. This is a limited use duty which cannot be assigned to any other roles aside from the provided application administrator role.

#### Administrator Security Console Duty

Grants access to the Security folder on the Settings menu where security roles, duties and privileges are managed. The default security configuration has this duty assigned to the Application Administrator role. This is a limited use duty which cannot be assigned to any other roles aside from the provided application administrator role.

#### Data via Application Express Inquiry Duty

Grants access to view data via the Application Express module.

#### Service Access Duty

Grants access to execute Merchandising ReST services.

### Average Cost Management Duty

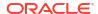

Grants access to maintain average cost values.

#### GL Drill Back Inquiry Duty

Grants access to view general ledger drill back information.

### Transaction Data Inquiry Duty

Grants view only access to transaction data.

### Inventory Adjustment Management Duty

Grants access to make inventory adjustments.

### Inventory and Sales Inquiry Duty

Grants access to item related inventory and sales information.

### Ticket Management Duty

Grants access to maintain ticket requests.

#### Price Change History Inquiry Duty

Grants access to view price change history.

### DSD Management Duty

Grants access to maintain DSD purchase orders.

### Pre-issued Order Numbers Management Duty

Grants access to generate pre-issue order numbers and creating orders using pre-issued numbers.

### Receipt Adjustments by Cost Management Duty

Grants access to create receipt adjustments by cost.

#### **Limited Use Duties**

There are limited use duties which provide access, but only to the application administrator role provided in the default security configuration. These duties cannot be mapped to any other roles.

#### Settings Menu Duty

Grants access to the Settings menu except for the Security folder. The default security configuration has this duty assigned to the Application Administrator role.

### Administrator Security Console Duty

Grants access to the Security folder on the Settings menu where security roles, duties and privileges are managed. The default security configuration has this duty assigned to the Application Administrator role.

### **Determining Access for your Organization**

When determining access for a given role in your organization, start by categorizing each role with a duty type for each functional area in the application. For example, a Sourcing Analyst may be a viewer of cost changes and a contributor of cost zone and purchase order definitions. They may have no access to system options and may have approval privileges over customs entries and obligations.

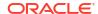

### **Duty Definitions**

For ease of mapping privileges to roles, privileges are logically grouped into duties. Duties may contain one or more privileges as well as other duties.

Table 3-1 lists the privileges and nested duties contained in each of the predefined duties provided in the default security configuration:

**Table 3-1 Duty Definitions** 

| Functional Area                                                    | Access<br>Level   | Duty                                 | <b>Duty Description</b>                                                                                                    | Duties and<br>Privileges<br>Contained Within                                                                          |
|--------------------------------------------------------------------|-------------------|--------------------------------------|----------------------------------------------------------------------------------------------------|----------------------------------------------------------------------------------------------------|
| Administration –<br>Application<br>Navigator –<br>Allocation       | Access<br>Granted | Allocation Global<br>Menu Duty       | This is a duty that is used to grant access to the Allocation link in the Application Navigator in the sidebar menu. There are no privileges within the duty, associating this duty to a role will grant access.       | No duties or privileges are contained in this duty Assigning the duty to a role grants the user access                |
| Administration –<br>Application<br>Navigator –<br>Invoice Matching | Access<br>Granted | Invoice Matching<br>Global Menu Duty | This is a duty that is used to grant access to the Invoice Matching link in the Application Navigator in the sidebar menu. There are no privileges within the duty, associating this duty to a role will grant access. | No duties or<br>privileges are<br>contained in this duty<br>Assigning the duty to<br>a role grants the user<br>access |
| Administration –<br>Application<br>Navigator – Sales<br>Audit      | Access<br>Granted | Sales Audit<br>Global Menu Duty      | This is a duty that is used to grant access to the Sales Audit link in the Application Navigator in the sidebar menu. There are no privileges within the duty, associating this duty to a role will grant access.      | No duties or<br>privileges are<br>contained in this duty<br>Assigning the duty to<br>a role grants the user<br>access |
| Administration –<br>Application<br>Navigator –<br>Merchandising    | Access<br>Granted | Merchandising<br>Global Menu Duty    | This is a duty that is used to grant access to the Merchandising link in the Application Navigator in the sidebar menu. There are no privileges within the duty, associating this duty to a role will grant access.    | No duties or<br>privileges are<br>contained in this duty<br>Assigning the duty to<br>a role grants the user<br>access |

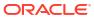

Table 3-1 (Cont.) Duty Definitions

| Functional Area                                           | Access<br>Level   | Duty                                            | Duty Description                                                                                                    | Duties and<br>Privileges<br>Contained Within                                                                                 |
|-----------------------------------------------------------|-------------------|-------------------------------------------------|----------------------------------------------------------------------------------------------------|----------------------------------------------------------------------------------------------------|
| Administration –<br>Application<br>Navigator –<br>Pricing | Access<br>Granted | Pricing Global<br>Menu Duty                     | This is a duty that is used to grant access to the Pricing link in the Application Navigator in the sidebar menu. There are no privileges within the duty, associating this duty to a role will grant access. | No duties or<br>privileges are<br>contained in this duty<br>Assigning the duty to<br>a role grants the user<br>access        |
| Administration –<br>Asynchronous<br>Jobs                  | Inquiry           | Asynchronous<br>Job Inquiry Duty                | A duty for viewing the asynchronous job log.                                                                                                    | View Asynchronous<br>Jobs Priv                                                                                               |
| Administration –<br>Asynchronous<br>Jobs                  | Management        | Asynchronous<br>Job Management<br>Duty          | A duty for managing asynchronous jobs including future cost events. This duty is an extension of the Asynchronous Job Inquiry Duty.                                                                           | Asynchronous Job<br>Inquiry Duty<br>Maintain<br>Asynchronous Jobs<br>Priv                                                    |
| Administration –<br>Custom Flex<br>Attributes             | Inquiry           | Custom Flex<br>Attributes Inquiry<br>Duty       | A duty for viewing custom flex attribute (CFAS) definitions                                                                                                    | View Custom Flex<br>Attributes Priv                                                                                          |
| Administration –<br>Custom Flex<br>Attributes             | Management        | Custom Flex<br>Attributes<br>Management<br>Duty | A duty for maintaining custom flex attribute (CFAS) definitions. This duty is an extension of the Custom Flex Attributes Inquiry Duty.                                                                        | Custom Flex<br>Attributes Inquiry<br>Duty<br>Maintain Custom<br>Flex Attributes Priv                                         |
| Administration –<br>Custom Validation<br>Rules            | Inquiry           | Custom<br>Validation Rule<br>Inquiry Duty       | A duty for searching for and viewing Custom Validation Rules.                                                                                                    | Search Custom<br>Validation Rules Priv<br>View Custom<br>Validation Rules Priv                                               |
| Administration –<br>Custom Validation<br>Rules            | Management        | Custom<br>Validation Rule<br>Management<br>Duty | A duty for maintaining and submitting Custom Validation Rules. This duty is an extension of the Custom Validation Rule Inquiry Duty.                                                                          | Custom Validation<br>Rule Inquiry Duty<br>Maintain Custom<br>Validation Rules Priv<br>Submit Custom<br>Validation Rules Priv |
| Administration –<br>Custom Validation<br>Rules            | Approval          | Custom<br>Validation Rule<br>Approval Duty      | A duty for approving<br>Custom Validation Rules.<br>This duty is an extension<br>of the Custom Validation<br>Rule Management Duty.                                                                            | Custom Validation<br>Rule Management<br>Duty<br>Approve Custom<br>Validation Rules Priv                                      |
| Administration –<br>Data Access<br>Schema (DAS)           | Inquiry           | DAS<br>Administration<br>Inquiry Duty           | A duty for viewing DAS replication and re-export requests via the Data Access Schema Administration screen                                                                                                    | View DAS<br>Administration Priv                                                                                              |

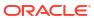

Table 3-1 (Cont.) Duty Definitions

| ,                                                             |                 |                                                                 |                                                                                                    |                                                                                                    |
|---------------------------------------------------------------|-----------------|-----------------------------------------------------------------|----------------------------------------------------------------------------------------------------|----------------------------------------------------------------------------------------------------|
| Functional Area                                               | Access<br>Level | Duty                                                            | Duty Description                                                                                                    | Duties and<br>Privileges<br>Contained Within                                                        |
| Administration –<br>Data Access<br>Schema (DAS)               | Management      | DAS Administration Management Duty                              | A duty for downloading DAS patches, requesting DAS table replication and re-export via the Data Access Schema Administration screen. This duty is an extension of the DAS Administration Inquiry Duty.                                                                                                 | DAS Administration<br>Inquiry Duty<br>Maintain DAS<br>Administration Priv                           |
| Administration –<br>Data Loading<br>Template<br>Configuration | Inquiry         | Data Loading<br>Template<br>Configuration<br>Inquiry Duty       | A duty for viewing data loading template configurations.                                                                                                    | View Data Loading<br>Template<br>Configurations Priv                                                |
| Administration –<br>Data Loading<br>Template<br>Configuration | Management      | Data Loading<br>Template<br>Configuration<br>Management<br>Duty | A duty for copying and maintaining data loading template configurations. This duty is an extension of the Data Loading Template Configuration Inquiry Duty.                                                                                                    | Data Loading Template Configuration Inquiry Duty Maintain Data Loading Template Configurations Priv |
| Administration –<br>Data Viewer                               | Inquiry         | Data via<br>Application<br>Express Inquiry<br>Duty              | A duty for viewing data<br>directly in the database<br>via Oracle Application<br>Express (APEX).                                                                                                    | View Database via<br>Application Express<br>Priv                                                    |
| Administration –<br>Inbound Data                              | Inquiry         | Inbound Data<br>Errors Inquiry<br>Duty                          | A duty for viewing inbound data processing errors that were encountered by Merchandising APIs when processing incoming messages from Store Inventory Operations (SIOCS) through import table-based interfaces.                                                                                         | View Inbound Data<br>Errors Priv                                                                    |
| Administration –<br>Inbound Data                              | Management      | Inbound Data<br>Errors<br>Management<br>Duty                    | A duty for reprocessing and/or deleting inbound data processing errors that were encountered by Merchandising APIs when processing incoming messages from Store Inventory Operations (SIOCS) through import table-based interfaces. This duty is an extension of the Inbound Data Errors Inquiry Duty. | Inbound Data Errors<br>Inquiry Duty<br>Maintain Inbound<br>Data Errors Priv                         |
| Administration –<br>Report Options                            | Inquiry         | Report Options<br>Inquiry Duty                                  | A duty for viewing dashboard and contextual BI report configuration options.                                                                                                    | View Report Options<br>Priv                                                                         |

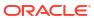

Table 3-1 (Cont.) Duty Definitions

| Functional Area                                          | Access<br>Level   | Duty                                                  | Duty Description                                                                                                    | Duties and<br>Privileges<br>Contained Within                                                                           |
|----------------------------------------------------------|-------------------|-------------------------------------------------------|----------------------------------------------------------------------------------------------------|----------------------------------------------------------------------------------------------------|
| Administration –<br>Report Options                       | Management        | Report Options<br>Management<br>Duty                  | A duty for maintaining<br>dashboard and contextual<br>BI report configuration<br>options. This duty is an<br>extension of the Report<br>Options Inquiry Duty.                                                                                | Report Options<br>Inquiry Duty<br>Maintain Report<br>Options Priv                                                      |
| Administration –<br>Settings<br>Administrator<br>Console | Access<br>Granted | Administrator<br>Security Console<br>Duty             | A duty for accessing the ORAAC Security folder and tasks under this folder on the Settings menu. This duty can only be assigned to the Application Administrator role provided in the default security configuration.                        | No duties or<br>privileges are<br>contained in this duty.<br>Assigning the duty to<br>a role grants the user<br>access |
| Administration –<br>Settings Menu                        | Access<br>Granted | Settings Menu<br>Duty                                 | A duty for accessing the Settings menu in the sidebar navigation menu, with all non-security related folders and links. This duty can only be assigned to the Application Administrator role provided in the default security configuration. | No duties or<br>privileges are<br>contained in this duty.<br>Assigning the duty to<br>a role grants the user<br>access |
| Administration –<br>System Options                       | Inquiry           | Application Admin<br>Inquiry Duty                     | A duty for viewing application administrative information including system options.                                                                                                    | View Application<br>Administration Priv                                                                                |
| Administration –<br>System Options                       | Management        | Application Admin<br>Management<br>Duty               | A duty for maintaining application administration information, including system options. This duty is an extension of the Application Admin Inquiry Duty.                                                                                    | Application Admin<br>Inquiry Duty<br>Maintain Application<br>Administration Priv                                       |
| Administration –<br>Translations                         | Inquiry           | Centralized Data<br>Translation<br>Inquiry Duty       | A duty for viewing data translations via a centralized online screen.                                                                                                    | View Translations<br>Priv                                                                                              |
| Administration –<br>Translations                         | Management        | Centralized Data<br>Translation<br>Management<br>Duty | A duty for maintaining data translations via a centralized online screen. This duty is an extension of the Centralized Data Translation Inquiry Duty.                                                                                        | Centralized Data<br>Translation Inquiry<br>Duty<br>Maintain Translations<br>Priv                                       |
| Administration –<br>Web Service<br>Access                | Access<br>Granted | Service Access<br>Duty                                | A duty for the ability to execute ReST services in the Merchandising application.                                                                                                    | Merchandising<br>Service Access Priv                                                                                   |

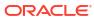

Table 3-1 (Cont.) Duty Definitions

| Functional Area                                  | Access<br>Level | Duty                                               | Duty Description                                                                                                    | Duties and<br>Privileges<br>Contained Within                                    |
|--------------------------------------------------|-----------------|----------------------------------------------------|----------------------------------------------------------------------------------------------------|---------------------------------------------------------------------------------|
| Administration –<br>Web Service<br>Configuration | Inquiry         | Web Service<br>Configuration<br>Inquiry Duty       | A duty for viewing web service configurations.                                                                                          | View Web Service<br>Configurations Priv                                         |
| Administration –<br>Web Service<br>Configuration | Management      | Web Service<br>Configuration<br>Management<br>Duty | A duty for maintaining web<br>service configurations.<br>This duty is an extension<br>of the Web Service<br>Configuration Inquiry Duty. | Web Service Configuration Inquiry Duty Maintain Web Service Configurations Priv |
| Contracts                                        | Inquiry         | Contract Inquiry<br>Duty                           | A duty for searching for and viewing Contracts.                                                                                         | Search Contracts<br>Priv View Contracts<br>Priv                                 |
| Contracts                                        | Management      | Contract<br>Management<br>Duty                     | A duty for maintaining and submitting contracts. This duty is an extension of the Contract Inquiry Duty.                                | Contract Inquiry Duty Maintain Contracts Priv Submit Contracts Priv             |
| Contracts                                        | Approval        | Contract Approval<br>Duty                          | A duty for approving contracts. This duty is an extension of the Contract Management Duty.                                              | Contract<br>Management Duty<br>Approve Contracts<br>Priv                        |
| Cost Changes                                     | Inquiry         | Cost Change<br>Inquiry Duty                        | A duty for searching for and viewing item cost changes.                                                                                 | Search Cost<br>Changes Priv<br>View Cost Changes<br>Priv                        |
| Cost Changes                                     | Management      | Cost Change<br>Management<br>Duty                  | A duty for maintaining and<br>submitting item cost<br>changes. This duty is an<br>extension of the Cost<br>Change Inquiry Duty.         | Cost Change Inquiry Duty Maintain Cost Changes Priv Submit Cost Changes Priv    |
| Cost Changes                                     | Approval        | Cost Change<br>Approval Duty                       | A duty for approving item cost changes. This duty is an extension of the Cost Change Management Duty.                                   | Cost Change<br>Management Duty<br>Approve Cost<br>Changes Priv                  |
| Cost Zones                                       | Inquiry         | Cost Zone Inquiry<br>Duty                          | A duty for viewing cost zones.                                                                                                    | View Cost Zones Priv                                                            |
| Cost Zones                                       | Management      | Cost Zone<br>Management<br>Duty                    | A duty for maintaining cost zones. This duty is an extension of the Cost Zone Inquiry Duty.                                             | Cost Zone Inquiry<br>Duty<br>Maintain Cost Zones<br>Priv                        |
| Dashboard –<br>Buyer                             | Inquiry         | Buyer Dashboard<br>Inquiry Duty                    | A duty for viewing the Buyer Dashboard.                                                                                                 | View Buyer<br>Dashboard Priv                                                    |
| Dashboard – Data<br>Steward                      | Inquiry         | Data Steward<br>Inquiry Duty                       | A duty for viewing the Data Steward Dashboard.                                                                                          | View Data Steward<br>Dashboard Priv                                             |

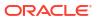

Table 3-1 (Cont.) Duty Definitions

| Functional Area                                | Access<br>Level | Duty                                             | Duty Description                                                                                                    | Duties and<br>Privileges<br>Contained Within                                                    |
|------------------------------------------------|-----------------|--------------------------------------------------|----------------------------------------------------------------------------------------------------|-------------------------------------------------------------------------------------------------|
| Dashboard –<br>Financial Analyst               | Inquiry         | Financial Analyst<br>Inquiry Duty                | A duty for viewing the Financial Analyst Dashboard.                                                                                                    | View Financial<br>Analyst Dashboard<br>Priv                                                     |
| Dashboard –<br>Inventory Analyst               | Inquiry         | Inventory Analyst<br>Inquiry Duty                | A duty for viewing the Inventory Analyst Dashboard.                                                                                                    | View Inventory<br>Analyst Dashboard<br>Priv                                                     |
| Dashboard –<br>Inventory Control               | Inquiry         | Inventory Control Inquiry Duty                   | A duty for viewing the Inventory Control Dashboard.                                                                                                    | View Inventory<br>Control Dashboard<br>Priv                                                     |
| Dashboard – Tax<br>Rules                       | Inquiry         | Tax Rules<br>Dashboard<br>Inquiry Duty           | A duty for viewing the Tax Rules Dashboard.                                                                                                    | View Tax Rules<br>Dashboard Priv                                                                |
| Data Loading –<br>Alert Data                   | Inquiry         | Alert Data -<br>Month End Health<br>Inquiry Duty | A duty for downloading and viewing supporting data via the Download Alert Data screen, related to email alerts raised during the processing of the Month End health check/notification area.        | View Month End<br>Health Check Alert<br>Data Priv                                               |
| Data Loading –<br>Alert Data                   | Inquiry         | Alert Data - Sales<br>Processing<br>Inquiry Duty | A duty for downloading and viewing supporting data via the Download Alert Data screen, related to email alerts raised during the processing of the Sales Processing health check/notification area. | View Sales<br>Processing Check<br>Alert Data Priv                                               |
| Data Loading –<br>Data Filtering<br>Foundation | Inquiry         | Data Filtering<br>Inquiry Duty                   | A duty for viewing data filtering definitions.                                                                                                    | View Data Filtering<br>Foundation via<br>Spreadsheet Priv                                       |
| Data Loading –<br>Data Filtering<br>Foundation | Management      | Data Filtering<br>Management<br>Duty             | A duty for maintaining data filtering definitions. This duty is an extension of the Data Filtering Inquiry Duty.                                                                                    | Data Filtering Inquiry<br>Duty<br>Maintain Data<br>Filtering Foundation<br>via Spreadsheet Priv |
| Data Loading –<br>Download Blank<br>Templates  | Inquiry         | Blank Template<br>Inquiry Duty                   | A duty for downloading<br>blank spreadsheet<br>templates via the<br>Download Blank<br>Templates screen.                                                                                             | Download Blank<br>Templates Priv                                                                |

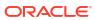

Table 3-1 (Cont.) Duty Definitions

| Functional Area                               | Access     | Duty                                  | Duty Description                                                                                                    | Duties and                                                        |
|-----------------------------------------------|------------|---------------------------------------|----------------------------------------------------------------------------------------------------|-------------------------------------------------------------------|
|                                               | Level      | -                                     | •                                                                                                    | Privileges<br>Contained Within                                    |
| Data Loading –<br>Financial<br>Administration | Inquiry    | Financial Admin<br>Inquiry Duty       | A duty for viewing supporting data for GL Cross Reference, VAT (only available when Global Tax is disabled), Tax Attributes (only available when Global Tax is enabled), Terms, Currency Exchange Type Mapping, Currencies, Entity Exchange Rate Configuration, Non-Merchandise Codes, Transfer Entities, Document Sequences and E-Invoice Mapping via downloaded spreadsheets.                                                                              | View Financial Admin<br>Priv                                      |
| Data Loading –<br>Financial<br>Administration | Management | Financial Admin<br>Management<br>Duty | A duty for maintaining supporting data for GL Cross Reference, VAT (only available when Global Tax is disabled), Tax Attributes (only available when Global Tax is enabled), Terms, Currency Exchange Type Mapping, Currencies, Entity Exchange Rate Configuration, Non-Merchandise Codes, Transfer Entities, Document Sequences and E-Invoice Mapping via spreadsheet downloads and uploads. This duty is an extension of the Financial Admin Inquiry Duty. | Financial Admin<br>Inquiry Duty<br>Maintain Finance<br>Admin Priv |
| Data Loading –<br>Financial Budgets           | Inquiry    | Budgets Inquiry<br>Duty               | A duty for viewing Monthly<br>Budget and Open to Buy<br>information via<br>downloaded<br>spreadsheets.                                                                                                    | View Budgets Priv                                                 |
| Data Loading –<br>Financial Budgets           | Management | Budgets<br>Management<br>Duty         | A duty for maintaining supporting data for Monthly Budgets and Open to Buy via spreadsheet downloads and uploads. This duty is an extension of the Budgets Inquiry Duty.                                                                                                    | Budgets Inquiry Duty<br>Maintain Budgets<br>Priv                  |

Table 3-1 (Cont.) Duty Definitions

| Functional Area                           | Access<br>Level | Duty                                                                  | Duty Description                                                                                                    | Duties and<br>Privileges<br>Contained Within                                                                             |
|-------------------------------------------|-----------------|-----------------------------------------------------------------------|----------------------------------------------------------------------------------------------------|----------------------------------------------------------------------------------------------------|
| Data Loading –<br>Financial Control       | Inquiry         | Financial Control<br>Inquiry Duty                                     | A duty for viewing supporting data for Half Data Budgets via downloaded spreadsheets.                                                                                                    | View Financial<br>Control Priv                                                                                           |
| Data Loading –<br>Financial Control       | Management      | Financial Control<br>Management<br>Duty                               | A duty for maintaining supporting data for Half Data Budgets via spreadsheet downloads and uploads. This duty is an extension of the Financial Control Inquiry Duty.                                      | Financial Control<br>Inquiry Duty<br>Maintain Financial<br>Control Priv                                                  |
| Data Loading –<br>Foundation              | Inquiry         | Foundation Data<br>via Spreadsheet<br>Inquiry Duty                    | A duty for viewing general foundation data via downloaded spreadsheets.                                                                                                    | View Foundation<br>Data via Spreadsheet<br>Priv                                                                          |
| Data Loading –<br>Foundation              | Management      | Foundation Data<br>via Spreadsheet<br>Management<br>Duty              | A duty for maintaining general foundation data via spreadsheet downloads and uploads. This duty is an extension of the Foundation Data via Spreadsheet Inquiry Duty.                                      | Foundation Data via<br>Spreadsheet Inquiry<br>Duty<br>Maintain Foundation<br>Data via Spreadsheet<br>Priv                |
| Data Loading –<br>Import Foundation       | Inquiry         | Import<br>Foundation<br>Inquiry Duty                                  | A duty for viewing supporting data for the import process via downloaded spreadsheets.                                                                                                    | View Import<br>Foundation Priv                                                                                           |
| Data Loading –<br>Import Foundation       | Management      | Import<br>Foundation<br>Management<br>Duty                            | A duty for maintaining supporting data for the import process via spreadsheet downloads and uploads. This duty is an extension of the Import Foundation Inquiry Duty.                                     | Import Foundation<br>Inquiry Duty<br>Maintain Import<br>Foundation Priv                                                  |
| Data Loading –<br>Inventory<br>Foundation | Inquiry         | Inventory<br>Foundation Data<br>via Spreadsheet<br>Inquiry Duty       | A duty for viewing supporting data for Inventory via downloaded spreadsheets.                                                                                                    | View Inventory<br>Foundation via<br>Spreadsheet Priv                                                                     |
| Data Loading –<br>Inventory<br>Foundation | Management      | Inventory<br>Foundation Data<br>via Spreadsheet<br>Management<br>Duty | A duty for maintaining<br>supporting data for<br>Inventory via spreadsheet<br>downloads and uploads.<br>This duty is an extension<br>of the Inventory<br>Foundation Data via<br>Spreadsheet Inquiry Duty. | Inventory Foundation<br>Data via Spreadsheet<br>Inquiry Duty<br>Maintain Inventory<br>Foundation via<br>Spreadsheet Priv |

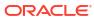

Table 3-1 (Cont.) Duty Definitions

| Functional Area                                | Access<br>Level | Duty                                                                       | Duty Description                                                                                                    | Duties and<br>Privileges<br>Contained Within                                                                        |
|------------------------------------------------|-----------------|----------------------------------------------------------------------------|----------------------------------------------------------------------------------------------------|----------------------------------------------------------------------------------------------------|
| Data Loading –<br>Item Foundation              | Inquiry         | Item Foundation<br>Data via<br>Spreadsheet<br>Inquiry Duty                 | A duty for viewing supporting data for Items via downloaded spreadsheets.                                                                                                    | View Item Foundation via Spreadsheet Priv                                                                           |
| Data Loading –<br>Item Foundation              | Management      | Item Foundation<br>Data via<br>Spreadsheet<br>Management<br>Duty           | A duty for maintaining supporting data for Items via spreadsheet downloads and uploads. This duty is an extension of the Item Foundation Data via Spreadsheet Inquiry Duty.                    | Item Foundation Data<br>via Spreadsheet<br>Inquiry Duty<br>Maintain Item<br>Foundation via<br>Spreadsheet Priv      |
| Data Loading –<br>Price and Cost<br>Foundation | Inquiry         | Price and Cost<br>Foundation Data<br>via Spreadsheet<br>Inquiry Duty       | A duty for viewing<br>supporting data for Price<br>and Cost via downloaded<br>spreadsheets                                                                                                    | View Price and Cost<br>Foundation via<br>Spreadsheet Priv                                                           |
| Data Loading –<br>Price and Cost<br>Foundation | Management      | Price and Cost<br>Foundation Data<br>via Spreadsheet<br>Management<br>Duty | A duty for maintaining supporting data for Price and Cost via spreadsheet downloads and uploads. This duty is an extension of the Price and Cost Foundation Data via Spreadsheet Inquiry Duty. | Price and Cost Foundation Data via Spreadsheet Inquiry Duty Maintain Price and Cost Foundation via Spreadsheet Priv |
| Data Loading –<br>Replenishment<br>Foundation  | Inquiry         | Replenishment<br>Foundation Data<br>via Spreadsheet<br>Inquiry Duty        | A duty for viewing supporting data for Replenishment via downloaded spreadsheets.                                                                                                    | View Replenishment<br>Foundation via<br>Spreadsheet Priv                                                            |
| Data Loading –<br>Replenishment<br>Foundation  | Management      | Replenishment<br>Foundation Data<br>via Spreadsheet<br>Management<br>Duty  | A duty for maintaining supporting data for Replenishment via spreadsheet downloads and uploads. This duty is an extension of the Replenishment Foundation Data via Spreadsheet Inquiry Duty.   | Replenishment Foundation Data via Spreadsheet Inquiry Duty Maintain Replenishment Foundation via Spreadsheet Priv   |
| Data Loading –<br>Status                       | Inquiry         | Data Loading<br>Status Inquiry<br>Duty                                     | A duty for viewing data loading status.                                                                                                    | View Data Loading<br>Status Priv                                                                                    |
| Data Loading –<br>Status                       | Management      | Data Loading<br>Status<br>Management<br>Duty                               | A duty for maintaining data loading status. This duty is an extension of the Data Loading Status Inquiry Duty.                                                                                 | Data Loading Status<br>Inquiry Duty<br>Maintain Data<br>Loading Status Priv                                         |
| Deals                                          | Inquiry         | Deal Inquiry Duty                                                          | A duty for searching for and viewing deals.                                                                                                    | Search Deals Priv<br>View Deals Priv                                                                                |

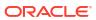

Table 3-1 (Cont.) Duty Definitions

| Functional Area                        | Access<br>Level   | Duty                                          | Duty Description                                                                                                    | Duties and<br>Privileges<br>Contained Within                                   |
|----------------------------------------|-------------------|-----------------------------------------------|----------------------------------------------------------------------------------------------------|--------------------------------------------------------------------------------|
| Deals                                  | Management        | Deal<br>Management<br>Duty                    | A duty for maintaining and<br>submitting deals. This duty<br>is an extension of the Deal<br>Inquiry Duty.                      | Deal Inquiry Duty<br>Maintain Deals Priv<br>Submit Deals Priv                  |
| Deals                                  | Approval          | Deal Approval<br>Duty                         | A duty for approving deals. This duty is an extension of the Deal Management Duty.                                             | Deal Management<br>Duty<br>Approve Deals Priv                                  |
| Differentiator<br>Display              | Access<br>Granted | Differentiator<br>Display Duty                | A duty for searching for and viewing differentiator ratios.                                                                    | Use Diffs Priv                                                                 |
| Differentiator<br>Ratios               | Inquiry           | Diff Ratio Inquiry<br>Duty                    | A duty for maintaining differentiator ratios. This duty is an extension of the Diff Ratio Inquiry Duty.                        | Search Diff Ratios<br>Priv<br>View Diff Ratios Priv                            |
| Differentiator<br>Ratios               | Management        | Diff Ratio<br>Management<br>Duty              | A duty for viewing differentiators.                                                                                            | Diff Ratio Inquiry<br>Duty<br>Maintain Diff Ratios<br>Priv                     |
| Differentiators                        | Inquiry           | Diff Inquiry Duty                             | A duty for maintaining differentiators. This duty is an extension of the Diff Inquiry Duty.                                    | View Diffs Priv                                                                |
| Differentiators                        | Management        | Diff Management<br>Duty                       | A duty for viewing expense profiles used to build up an item's ELC.                                                            | Diff Inquiry Duty<br>Maintain Diffs Priv                                       |
| Expenses –<br>Department Up<br>Charges | Inquiry           | Department Up<br>Charge Inquiry<br>Duty       | A duty for viewing department up charges.                                                                                      | View Department Up<br>Charges Priv                                             |
| Expenses –<br>Department Up<br>Charges | Management        | Department Up<br>Charge<br>Management<br>Duty | A duty for maintaining department up charges. This duty is an extension of the Department Up Charge Inquiry Duty.              | Department Up<br>Charge Inquiry Duty<br>Maintain Department<br>Up Charges Priv |
| Expenses –<br>Expense Profiles         | Inquiry           | Expense Profile<br>Inquiry Duty               | A duty for maintaining expense profiles used to build up an item's ELC. This duty is an extension of the Expense Inquiry Duty. | View Expense<br>Profiles Priv                                                  |
| Expenses –<br>Expense Profiles         | Management        | Expense Profile<br>Management<br>Duty         | A duty for maintaining expense profiles used to build up an item's ELC. This duty is an extension of the Expense Inquiry Duty. | Expense Profile<br>Inquiry Duty<br>Maintain Expense<br>Profiles Priv           |
| Financials –<br>Average Cost           | Management        | Average Cost<br>Management<br>Duty            | A duty for maintaining average cost values.                                                                                    | Maintain Average<br>Cost Priv                                                  |

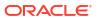

Table 3-1 (Cont.) Duty Definitions

| Functional Area                              | Access<br>Level | Duty                                                          | Duty Description                                                                                                    | Duties and<br>Privileges<br>Contained Within                                                                   |
|----------------------------------------------|-----------------|---------------------------------------------------------------|----------------------------------------------------------------------------------------------------|----------------------------------------------------------------------------------------------------|
| Financials –<br>General Ledger<br>Drill Back | Inquiry         | GL Drill Back<br>Inquiry Duty                                 | A duty for viewing general ledger drill back.                                                                                                    | View GL Drill Back<br>Priv                                                                                     |
| Financials –<br>Transaction Data             | Inquiry         | Transaction Data Inquiry Duty                                 | A duty for viewing transaction data.                                                                                                    | View Transaction<br>Data Priv                                                                                  |
| Fiscal Documents                             | Inquiry         | Fiscal Document<br>via<br>Merchandising<br>Inquiry Duty       | A duty for searching for and viewing fiscal documents via Merchandising.                                                                               | View Fiscal via<br>Merchandising<br>Documents Priv                                                             |
| Fiscal Documents                             | Management      | Fiscal Document<br>via<br>Merchandising<br>Management<br>Duty | A duty for re-submitting and rejecting fiscal documents via Merchandising. This duty is an extension of the Fiscal Document Inquiry Duty.              | Fiscal Document via<br>Merchandising<br>Inquiry Duty<br>Maintain Fiscal<br>Documents via<br>Merchandising Priv |
| Franchise Cost                               | Inquiry         | Franchise Cost Inquiry Duty                                   | A duty for viewing franchise cost information.                                                                                                    | View Franchise Cost<br>Priv                                                                                    |
| Franchise Cost                               | Management      | Franchise Cost<br>Management<br>Duty                          | A duty for maintaining franchise cost. This duty is an extension of the Franchise Cost Inquiry Duty.                                                   | Franchise Cost<br>Inquiry Duty<br>Maintain Franchise<br>Cost Priv                                              |
| Franchise<br>Foundation                      | Inquiry         | Franchise<br>Foundation<br>Inquiry Duty                       | A duty for viewing foundation data for deal pass through and franchise customers.                                                                      | View Franchise<br>Foundation Priv                                                                              |
| Franchise<br>Foundation                      | Management      | Franchise<br>Foundation<br>Management<br>Duty                 | A duty for maintaining foundation data for deal pass through and franchise customers. This is an extension o of the Franchise Foundation Inquiry Duty. | Franchise Foundation<br>Inquiry Duty<br>Maintain Franchise<br>Foundation Priv                                  |
| Franchise Orders and Returns                 | Inquiry         | Franchise Orders<br>and Returns<br>Inquiry Duty               | A duty for viewing franchise orders and returns.                                                                                                    | View Franchise<br>Orders and Returns<br>Priv                                                                   |
| Franchise Orders and Returns                 | Management      | Franchise Orders<br>and Returns<br>Management<br>Duty         | A duty for maintaining franchise orders and returns. This duty is an extension of the Franchise Orders and Returns Inquiry Duty.                       | Franchise Orders and<br>Returns Inquiry Duty<br>Maintain Franchise<br>Orders and Returns<br>Priv               |
| Franchise Orders and Returns                 | Approval        | Franchise Orders<br>and Returns<br>Approval Duty              | A duty for approving franchise orders and returns. This is an extension of the Franchise Orders and Returns Management Duty.                           | Franchise Orders and<br>Returns<br>Management Duty<br>Approve Franchise<br>Orders and Returns<br>Priv          |

Table 3-1 (Cont.) Duty Definitions

| Functional Area                                 | Access<br>Level | Duty                                   | Duty Description                                                                                                    | Duties and<br>Privileges<br>Contained Within                                                               |
|-------------------------------------------------|-----------------|----------------------------------------|----------------------------------------------------------------------------------------------------|----------------------------------------------------------------------------------------------------|
| Import<br>Management –<br>Actual Landed<br>Cost | Inquiry         | ALC Inquiry Duty                       | A duty for searching for and viewing actual landed cost (ALC).                                                                  | Search Actual<br>Landed Cost Priv<br>View Actual Landed<br>Cost Priv                                       |
| Import<br>Management –<br>Actual Landed<br>Cost | Management      | ALC<br>Management<br>Duty              | A duty for finalizing actual landed cost (ALC). This duty is an extension of the ALC Inquiry Duty.                              | ALC Inquiry Duty<br>Finalize Actual<br>Landed Cost Priv                                                    |
| Import Management – Customs Entries             | Inquiry         | Customs Entry<br>Inquiry Duty          | A duty for searching for and viewing customs entries.                                                                           | Search Customs Entries Priv                                                                                |
| Cactomic Entires                                |                 |                                        | chinos.                                                                                                    | View Customs<br>Entries Priv                                                                               |
| Import<br>Management –<br>Customs Entries       | Management      | Customs Entry<br>Management<br>Duty    | A duty for maintaining and<br>submitting customs<br>entries. This is an<br>extension of the Customs<br>Entry Inquiry Duty.      | Customs Entry Inquiry Duty Maintain Customs Entries Priv Submit Customs Entries Priv                       |
| Import<br>Management –<br>Customs Entries       | Approval        | Customs Entry<br>Confirmation<br>Duty  | A duty for confirming customs entries. This is an extension of the Customs Entry Management Duty.                               | Customs Entry<br>Management Duty<br>Confirm Customs<br>Entries Priv                                        |
| Import<br>Management –<br>Letters of Credit     | Inquiry         | Letter of Credit<br>Inquiry Duty       | A duty for searching for and viewing letters of credit.                                                                         | Search Letters of<br>Credit Priv                                                                           |
| Letters of Credit                               |                 |                                        | credit.                                                                                                    | View Letters of Credit<br>Priv                                                                             |
| Import<br>Management –<br>Letters of Credit     | Management      | Letter of Credit<br>Management<br>Duty | A duty for maintaining and<br>submitting letters of credit.<br>This is an extension of the<br>Letter of Credit Inquiry<br>Duty. | Letter of Credit<br>Inquiry Duty<br>Maintain Letters of<br>Credit Priv<br>Submit Letters of<br>Credit Priv |
| Import<br>Management –<br>Letters of Credit     | Approval        | Letter of Credit<br>Approval Duty      | A duty for approving and confirming letters of credit. This is an extension of the Letter of Credit Management Duty.            | Letter of Credit Management Duty Approve Letters of Credit Priv Confirm Letters of Credit Priv             |
| Import<br>Management –<br>Obligations           | Inquiry         | Obligation Inquiry<br>Duty             | A duty for searching for and viewing obligations.                                                                               | Search Obligations<br>Priv<br>View Obligations Priv                                                        |
| Import                                          | Management      | Obligation                             | A duty for maintaining                                                                                                    | Obligation Inquiry                                                                                         |
| Management –<br>Obligations                     | <b>3</b>        | Management<br>Duty                     | obligations. This is an extension of the Obligation Inquiry Duty.                                                               | Duty                                                                                                    |

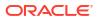

Table 3-1 (Cont.) Duty Definitions

| . , .                                      |                 |                                               |                                                                                                    |                                                                                       |
|--------------------------------------------|-----------------|-----------------------------------------------|----------------------------------------------------------------------------------------------------|---------------------------------------------------------------------------------------|
| Functional Area                            | Access<br>Level | Duty                                          | Duty Description                                                                                                    | Duties and<br>Privileges<br>Contained Within                                          |
| Import<br>Management –<br>Obligations      | Approval        | Obligation<br>Approval Duty                   | A duty for approving obligations. This is an extension of the Obligation Management Duty.                                                                                                    | Obligation<br>Management Duty<br>Approve Obligations<br>Priv                          |
| Import<br>Management –<br>Transportation   | Inquiry         | Transportation<br>Inquiry Duty                | A duty for searching for and viewing transportation information.                                                                                                    | Search<br>Transportation Priv<br>View Transportation<br>Priv                          |
| Import<br>Management –<br>Transportation   | Management      | Transportation<br>Management<br>Duty          | A duty for maintaining transportation information. This duty is an extension of the Transportation Inquiry Duty.                                                                                                    | Transportation Inquiry Duty Maintain Transportation Priv Finalize Transportation Priv |
| Inventory –<br>Allocations                 | Inquiry         | Allocation Inquiry<br>Duty                    | A duty for viewing allocations via the Overdue Allocations report in the Inventory Control Dashboard.                                                                                                    | View Allocations Priv                                                                 |
| Inventory –<br>Allocations                 | Management      | Allocation<br>Management<br>Duty              | A duty for maintaining allocations via the Overdue Allocations report in the Inventory Control Dashboard, for creating allocations via the Inventory Variance to Forecast report in the Inventory Analyst dashboard, and reallocating purchase orders via the Open Orders report in the Inventory Analyst dashboard. This duty is an extension of the Allocation Inquiry Duty. | Allocation Inquiry<br>Duty<br>Maintain Allocations<br>Priv                            |
| Inventory –<br>Inventory<br>Adjustments    | Management      | Inventory<br>Adjustment<br>Management<br>Duty | A duty for creating inventory adjustments.                                                                                                    | Maintain Inventory<br>Adjustments Priv                                                |
| Inventory – Item<br>Inventory and<br>Sales | Inquiry         | Inventory and<br>Sales Inquiry<br>Duty        | A duty for viewing item related inventory and sales information.                                                                                                    | View Item Inventory and Sales Priv                                                    |
| Inventory – MRTs                           | Inquiry         | MRT Inquiry Duty                              | A duty for searching for and viewing mass return transfers (MRTs).                                                                                                    | Search MRTs Priv<br>View MRTs Priv                                                    |
| Inventory – MRTs                           | Management      | MRT<br>Management<br>Duty                     | A duty for maintaining and<br>submitting mass return<br>transfers (MRTs). This<br>duty is an extension of the<br>MRT Inquiry Duty.                                                                                                    | MRT Inquiry Duty<br>Maintain MRTs Priv<br>Submit MRTs Priv                            |

Table 3-1 (Cont.) Duty Definitions

| Functional Area                          | Access<br>Level          | Duty                                           | Duty Description                                                                                                    | Duties and<br>Privileges<br>Contained Within                                     |
|------------------------------------------|--------------------------|------------------------------------------------|----------------------------------------------------------------------------------------------------|----------------------------------------------------------------------------------|
| Inventory – MRTs                         | Approval                 | MRT Approval<br>Duty                           | A duty for the approval of<br>mass return transfers<br>(MRTs). This duty is an<br>extension of the MRT<br>Management Duty.                                                                                                    | MRT Management<br>Duty<br>Approve MRTs Priv                                      |
| Inventory – RTVs                         | Inquiry                  | RTV Inquiry Duty                               | A duty for searching for and viewing returns to vendors (RTVs).                                                                                                    | Search RTVs Priv<br>View RTVs Priv                                               |
| Inventory – RTVs                         | Management               | RTV<br>Management<br>Duty                      | A duty for maintaining and shipping returns to vendors (RTVs). This duty is an extension of the RTV Inquiry Duty.                                                                                                    | RTV Inquiry Duty<br>Maintain RTVs Priv<br>Ship RTV Priv                          |
| Inventory – RTVs                         | Approval                 | RTV Approval<br>Duty                           | A duty for approving returns to vendors (RTVs). This duty is an extension of the RTV Management Duty.                                                                                                    | RTV Management<br>Duty<br>Approve RTVs Priv                                      |
| Inventory – RTVs                         | Additional<br>Management | RTV Ship Duty                                  | A duty for shipping returns to vendors (RTVs). NOTE: The Ship RTV Priv is already contained in the RTV Management Duty, so this duty is only needed if there's a desire to grant shipment privileges separate from management. | Ship RTV Priv                                                                    |
| Inventory –<br>Shipments and<br>Receipts | Inquiry                  | Shipment and<br>Receipts Inquiry<br>Duty       | A duty for viewing shipments and receipts.                                                                                                    | View Shipments and<br>Receipts Priv                                              |
| Inventory –<br>Shipments and<br>Receipts | Management               | Shipment and<br>Receipts<br>Management<br>Duty | A duty for maintaining shipments and receipts. This is an extension of the Shipment and Receipts Inquiry Duty.                                                                                                    | Shipment and<br>Receipts Inquiry Duty<br>Maintain Shipments<br>and Receipts Priv |
| Inventory –<br>Transfers                 | Inquiry                  | Transfer Inquiry<br>Duty                       | A duty for searching for and viewing transfers.                                                                                                    | Search Transfers Priv<br>View Transfers Priv                                     |
| Inventory –<br>Transfers                 | Management               | Transfer<br>Management<br>Duty                 | A duty for maintaining and<br>submitting transfers. This<br>duty is an extension of the<br>Transfer Inquiry Duty.                                                                                                    | Transfer Inquiry Duty<br>Maintain Transfers<br>Priv<br>Submit Transfers Priv     |
| Inventory –<br>Transfers                 | Approval                 | Transfer Approval<br>Duty                      | A duty for approving transfers. This duty is an extension of the Transfer Management Duty.                                                                                                    | Transfer<br>Management Duty<br>Approve Transfers<br>Priv                         |

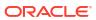

Table 3-1 (Cont.) Duty Definitions

| Functional Area                            | Access<br>Level | Duty                                             | Duty Description                                                                                                    | Duties and<br>Privileges<br>Contained Within |
|--------------------------------------------|-----------------|--------------------------------------------------|----------------------------------------------------------------------------------------------------|----------------------------------------------|
| Inventory –<br>Transfers –<br>Finishing    | Management      | Transfer with<br>Finishing<br>Management<br>Duty | A duty for maintaining transfers with finishing. In order to maintain transfers with finishing, users must also have the ability to search for, view and maintain transfers. This can be done by also assigning the Transfer Management Duty or the Transfer Approval Duty.                                                                                                    | Maintain Transfers with Finishing Priv       |
| Inventory –<br>Transfers –<br>Intercompany | Inquiry         | Intercompany<br>Transfer Inquiry<br>Duty         | A duty for viewing intercompany transfers.  All roles that are assigned this duty must also have, at a minimum, inquiry access to transfers via the Transfer Inquiry Duty. We consider the ability to view or maintain intercompany transfers an additive ability. All users that have access to intercompany transfers must also have access to non-intercompany transfers, but all users that have access to non-intercompany transfers will not necessarily have access to intercompany transfers. | View Intercompany<br>Transfers Priv          |

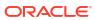

Table 3-1 (Cont.) Duty Definitions

| Functional Area                            | Access<br>Level | Duty                                           | Duty Description                                                                                                    | Duties and<br>Privileges<br>Contained Within                                                               |
|--------------------------------------------|-----------------|------------------------------------------------|----------------------------------------------------------------------------------------------------|----------------------------------------------------------------------------------------------------|
| Inventory –<br>Transfers –<br>Intercompany | Management      | Intercompany<br>Transfer<br>Management<br>Duty | A duty for maintaining and submitting intercompany transfers. This duty is an extension of the Intercompany Transfer Inquiry Duty.  All roles that are assigned this duty must also have, at a minimum, the Transfer Management Duty. We consider the ability to view or maintain intercompany transfers an additive ability. All users that have access to intercompany transfers will have access to non-intercompany transfers, but all users that have access to non-intercompany transfers will not necessarily have access to intercompany transfers.                      | Intercompany Transfer Inquiry Duty Maintain Intercompany Transfers Priv Submit Intercompany Transfers Priv |
| Inventory –<br>Transfers –<br>Intercompany | Approval        | Intercompany<br>Transfer Approval<br>Duty      | A duty for approving intercompany transfers. This is an extension of the Intercompany Transfer Management Duty.  All roles that are assigned this duty must also have, at a minimum, management access to transfers via the Transfer Management Duty. We consider the ability to view or maintain intercompany transfers an additive ability. All users that have access to intercompany transfers must also have access to non-intercompany transfers, but all users that have access to non-intercompany transfers will not necessarily have access to intercompany transfers. | Intercompany Transfer Management Duty Approve Intercompany Transfers Priv                                  |
| Items                                      | Inquiry         | Item Inquiry Duty                              | A duty for searching for and viewing items and item related data.                                                                                                    | Search Items Priv<br>View Items Priv                                                                       |

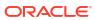

Table 3-1 (Cont.) Duty Definitions

| Functional Area               | Access<br>Level | Duty                                      | Duty Description                                                                                                    | Duties and<br>Privileges<br>Contained Within                                                               |
|-------------------------------|-----------------|-------------------------------------------|----------------------------------------------------------------------------------------------------|----------------------------------------------------------------------------------------------------|
| Items                         | Management      | Item<br>Management<br>Duty                | A duty for maintaining,<br>deleting and submitting<br>items. This duty is an<br>extension of the Item<br>Inquiry Duty.                   | Item Inquiry Duty Maintain Items Priv Delete Items Priv Submit Items Priv                                  |
| Items                         | Approval        | Item Approval<br>Duty                     | A duty for approving items. This duty is an extension of the Item Management Duty.                                                       | Item Management<br>Duty<br>Approve Items Priv                                                              |
| Items – Grocery<br>Attributes | Management      | Grocery Attribute<br>Management<br>Duty   | A duty for viewing and maintaining grocery item related attributes.                                                                      | Maintain Grocery<br>Attributes Priv                                                                        |
| Items – Import<br>Items       | Inquiry         | Import Item<br>Inquiry Duty               | A duty for viewing item data related to imports.                                                                                         | View Import Items<br>Priv                                                                                  |
| Items – Import<br>Items       | Management      | Import Item<br>Management<br>Duty         | A duty for maintaining item data related to imports. This is an extension of the Import Item Inquiry Duty.                               | Import Item Inquiry<br>Duty<br>Maintain Import<br>Items Priv                                               |
| Items – Item Lists            | Inquiry         | Item List Inquiry<br>Duty                 | A duty for searching for and viewing item lists.                                                                                         | Search Item Lists<br>Priv<br>View Item Lists Priv                                                          |
| Items – Item Lists            | Management      | Item List<br>Management<br>Duty           | A duty for maintaining item lists. This duty is an extension of the Item List Inquiry Duty.                                              | Item List Inquiry Duty<br>Maintain Item Lists<br>Priv                                                      |
| Items – Locations             | Inquiry         | Item Location<br>Inquiry Duty             | A duty for viewing item location information. This is an extension of the Item Inquiry Duty.                                             | Item Inquiry Duty View Item Locations Priv                                                                 |
| Items – Locations             | Management      | Item Location<br>Management<br>Duty       | A duty for maintaining item location information. This duty is an extension of the Item Location Inquiry Duty and the Item Inquiry Duty. | Item Location Inquiry<br>Duty<br>Maintain Item<br>Locations Priv                                           |
| Items – Ownership<br>Changes  | Inquiry         | Ownership<br>Change Inquiry<br>Duty       | A duty for searching for and viewing consignment/ concession ownership changes.                                                          | Search Ownership<br>Changes Priv<br>View Ownership<br>Changes Priv                                         |
| Items – Ownership<br>Changes  | Management      | Ownership<br>Change<br>Management<br>Duty | A duty for maintaining consignment/concession ownership changes. This duty is an extension of the Ownership Change Inquiry Duty.         | Ownership Change<br>Inquiry Duty<br>Maintain Ownership<br>Changes Priv<br>Submit Ownership<br>Changes Priv |

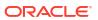

Table 3-1 (Cont.) Duty Definitions

| Functional Area              | Access<br>Level | Duty                                | Duty Description                                                                                                    | Duties and<br>Privileges<br>Contained Within                           |
|------------------------------|-----------------|-------------------------------------|----------------------------------------------------------------------------------------------------|------------------------------------------------------------------------|
| Items – Ownership<br>Changes | Approval        | Ownership<br>Change Approval        | A duty for approving consignment/concession                                                                                                    | Ownership Change<br>Management Duty                                    |
|                              |                 | Duty                                | ownership changes This<br>duty is an extension of the<br>Ownership Change<br>Management Duty.                                                                    | Approve Ownership<br>Changes Priv                                      |
| Items – Suppliers            | Inquiry         | Item Supplier<br>Inquiry Duty       | A duty for viewing item<br>supplier sourcing<br>information. This is an<br>extension of the Item                                                                 | Item Inquiry Duty<br>View Item Suppliers<br>Priv                       |
| Items – Suppliers            | Management      | Item Supplier<br>Management<br>Duty | Inquiry Duty.  A duty for maintaining item supplier sourcing information. This duty is an extension of the Item Supplier Inquiry Duty and the Item Inquiry Duty. | Item Supplier Inquiry<br>Duty<br>Maintain Item<br>Suppliers Priv       |
| Items – Ticket<br>Requests   | Management      | Ticket<br>Management<br>Duty        | A duty for maintaining ticket requests.                                                                                                    | Maintain Ticket<br>Requests Priv                                       |
| Location Lists               | Inquiry         | Location List<br>Inquiry Duty       | A duty for searching for and viewing location lists.                                                                                                    | Search Location Lists<br>Priv                                          |
|                              |                 |                                     |                                                                                                    | View Location Lists<br>Priv                                            |
| Location Lists               | Management      | Location List<br>Management         | A duty for creating and maintaining location lists.                                                                                                    | Location List Inquiry<br>Duty                                          |
|                              |                 | Duty                                | This duty is an extension of the Location List Inquiry Duty.                                                                                                    | Maintain Location<br>Lists Priv                                        |
| Merchandise<br>Hierarchy     | Inquiry         | Merchandise<br>Hierarchy Inquiry    | A duty for searching for and viewing the                                                                                                    | Search Merchandise<br>Hierarchy Priv                                   |
|                              |                 | Duty                                | merchandise hierarchy, viewing defaults defined at                                                                                                    | View Merchandise<br>Hierarchy Priv                                     |
|                              |                 |                                     | various levels of the merchandise hierarchy,                                                                                                    | View Divisions Priv                                                    |
|                              |                 |                                     | viewing pending                                                                                                    | View Groups Priv                                                       |
|                              |                 |                                     | merchandise hierarchy changes. This also                                                                                                    | View Departments<br>Priv                                               |
|                              |                 |                                     | includes viewing all grouping levels of the                                                                                                    | View Classes Priv                                                      |
|                              |                 |                                     | hierarchy, Division, Group,<br>Department, Class, and<br>Subclass, and viewing<br>department level up<br>charges and VAT                                         | View Subclasses Priv<br>View Merchandise<br>Hierarchy Defaults<br>Priv |
|                              |                 |                                     | information.                                                                                                    |                                                                        |

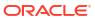

Table 3-1 (Cont.) Duty Definitions

| Functional Area                            | Access     | Duty                                              | Duty Description                                                                                                    | Duties and                                                                                                    |
|--------------------------------------------|------------|---------------------------------------------------|----------------------------------------------------------------------------------------------------|----------------------------------------------------------------------------------------------------|
|                                            | Level      |                                                   |                                                                                                    | Privileges<br>Contained Within                                                                                                    |
| Merchandise<br>Hierarchy                   | Management | Merchandise<br>Hierarchy<br>Management<br>Duty    | A duty for creating and maintaining the grouping levels of the merchandise hierarchy, creating and maintaining defaults at various levels of the hierarchy, creating and maintaining item reclassifications and maintaining pending merchandise hierarchy changes. This also includes maintaining the details of all grouping levels of the hierarchy, Division, Group, Department, Class and Subclass, and maintaining department level up charges and VAT information. This duty is an extension of the Merchandise Hierarchy Inquiry Duty. | Merchandise Hierarchy Inquiry Duty Maintain Merchandise Hierarchy Priv Maintain Divisions Priv Maintain Groups Priv Maintain Groups Priv Maintain Classes Priv Maintain Subclasses Priv Maintain Merchandise Hierarchy Defaults Priv Maintain Reclassifications Priv |
| Organizational<br>Hierarchy                | Inquiry    | Organizational<br>Hierarchy Inquiry<br>Duty       | A duty for searching for<br>and viewing the<br>Organization Hierarchy.<br>This also includes viewing<br>all grouping levels of the<br>hierarchy, Chain, Area,<br>Region, and District.                                                                                                    | View Organizational<br>Hierarchy Priv<br>View Chains Priv<br>View Areas Priv<br>View Regions Priv<br>View Districts Priv<br>View Stores Priv<br>View Warehouses<br>Priv                                                                                              |
| Organizational<br>Hierarchy                | Management | Organizational<br>Hierarchy<br>Management<br>Duty | A duty for creating and maintaining the grouping levels of the Organization Hierarchy. This includes all grouping levels of the hierarchy, Chain, Area, Region, and District. This duty is an extension of the Organizational Hierarchy Inquiry Duty.                                                                                                    | Organizational Hierarchy Inquiry Duty Maintain Chains Priv Maintain Areas Priv Maintain Regions Priv Maintain Districts Priv                                                                                                    |
| Organizational<br>Hierarchy –<br>Locations | Inquiry    | Location Inquiry<br>Duty                          | A duty for searching for and viewing stores and warehouses.                                                                                                    | View Organizational<br>Hierarchy Priv<br>View Stores Priv<br>View Warehouses<br>Priv                                                                                                    |

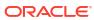

Table 3-1 (Cont.) Duty Definitions

| Functional Area                             | Access<br>Level | Duty                                    | Duty Description                                                                                                    | Duties and<br>Privileges<br>Contained Within                                        |
|---------------------------------------------|-----------------|-----------------------------------------|----------------------------------------------------------------------------------------------------|-------------------------------------------------------------------------------------|
| Organizational<br>Hierarchy –<br>Locations  | Management      | Location<br>Management<br>Duty          | A duty for maintaining<br>stores and warehouses.<br>This duty is an extension<br>of the Organizational<br>Hierarchy Inquiry Duty. | Organizational Hierarchy Inquiry Duty Maintain Stores Priv Maintain Warehouses Priv |
| Organizational<br>Hierarchy – Stores        | Management      | Store<br>Management<br>Duty             | A duty for maintaining<br>stores. This duty is an<br>extension of the<br>Organizational Hierarchy<br>Inquiry Duty.                | Organizational<br>Hierarchy Inquiry<br>Duty<br>Maintain Stores Priv                 |
| Organizational<br>Hierarchy –<br>Warehouses | Management      | Warehouse<br>Management<br>Duty         | A duty for maintaining warehouses. This duty is an extension of the Organizational Hierarchy Inquiry Duty.                        | Organizational<br>Hierarchy Inquiry<br>Duty<br>Maintain<br>Warehouses Priv          |
| Partners                                    | Inquiry         | Partner Inquiry<br>Duty                 | A duty for searching for and viewing partners.                                                                                    | Search Partners Priv<br>View Partners Priv                                          |
| Partners                                    | Management      | Partner<br>Management<br>Duty           | A duty for maintaining partners. This duty is an extension of the Partner Inquiry Duty.                                           | Partner Inquiry Duty<br>Maintain Partners<br>Priv                                   |
| Partners                                    | Approval        | Partner Activation<br>Duty              | A duty for activating or<br>deactivating a partner.<br>This duty is an extension<br>of the Partner<br>Management Duty.            | Partner Management<br>Duty<br>Activate Partners Priv<br>Deactivate Partners<br>Priv |
| Price – Competitor<br>Price                 | Inquiry         | Competitor<br>Inquiry Duty              | A duty for viewing competitive shop requests and competitive price history.                                                       | View Competitive<br>Shop Priv                                                       |
| Price – Competitor<br>Price                 | Management      | Competitor<br>Management<br>Duty        | A duty for maintaining competitive shop requests. This duty is an extension of the Competitive Shop Inquiry Duty.                 | Competitor Inquiry<br>Duty<br>Maintain Competitive<br>Shop Priv                     |
| Price – Price<br>Change History             | Inquiry         | Price Change<br>History Inquiry<br>Duty | A duty for viewing price change history.                                                                                          | View Price Change<br>History Priv                                                   |
| Price – Product<br>Restrictions             | Inquiry         | Product<br>Restrictions<br>Inquiry Duty | A duty for searching for and viewing product restrictions.                                                                        | Search Product<br>Restrictions Priv<br>View Product<br>Restrictions Priv            |

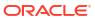

Table 3-1 (Cont.) Duty Definitions

| Functional Area                                | Access<br>Level | Duty                                              | Duty Description                                                                                                    | Duties and<br>Privileges<br>Contained Within                                                                                                    |
|------------------------------------------------|-----------------|---------------------------------------------------|----------------------------------------------------------------------------------------------------|----------------------------------------------------------------------------------------------------|
| Price – Product<br>Restrictions                | Management      | Product<br>Restrictions<br>Management<br>Duty     | A duty for maintaining product restrictions. This duty is an extension of the Product Restrictions Inquiry Duty.                                            | Product Restrictions<br>Inquiry Duty<br>Maintain Product<br>Restrictions Priv                                                                              |
| Purchase Orders                                | Inquiry         | Purchase Order<br>Inquiry Duty                    | A duty for searching for and viewing purchase orders.                                                                                                    | Search Purchase<br>Orders Priv<br>View Purchase<br>Orders Priv                                                                                             |
| Purchase Orders                                | Management      | Purchase Order<br>Management<br>Duty              | A duty for maintaining, submitting and closing purchase orders. This duty is an extension of the Purchase Order Inquiry Duty.                               | Purchase Order<br>Inquiry Duty<br>Maintain Purchase<br>Orders Priv<br>Submit Purchase<br>Orders Priv<br>Close Purchase<br>Orders Priv                      |
| Purchase Orders                                | Approval        | Purchase Order<br>Approval Duty                   | A duty for approving purchase orders, and accepting or rejecting purchase order revisions. This duty is an extension of the Purchase Order Management Duty. | Purchase Order<br>Management Duty<br>Accept Purchase<br>Order Revisions Priv<br>Reject Purchase<br>Order Revisions Priv<br>Approve Purchase<br>Orders Priv |
| Purchase Orders  – DSD Orders                  | Management      | DSD<br>Management<br>Duty                         | A duty for maintaining DSD purchase orders.                                                                                                    | Maintain DSD Orders<br>Priv                                                                                                    |
| Purchase Orders  – Pre-Issued Order Numbers    | Management      | Pre-Issued Order<br>Numbers<br>Management<br>Duty | A duty for generating pre-<br>issue order numbers and<br>creating orders using pre-<br>issued numbers.                                                      | Maintain Pre-Issued<br>Order Numbers Priv                                                                                                    |
| Purchase Orders  – Receipt Adjustments by Cost | Management      | Receipt Adjustments by Cost Management Duty       | A duty for creating receipt adjustments by cost.                                                                                                    | Maintain Receipt<br>Adjustments by Cost<br>Priv                                                                                                    |
| Replenishment –<br>Attributes                  | Inquiry         | Replenishment<br>Inquiry Duty                     | A duty for searching for and viewing replenishment attributes.                                                                                              | View Replenishment<br>Attributes Priv                                                                                                    |
| Replenishment –<br>Attributes                  | Management      | Replenishment<br>Management<br>Duty               | A duty for maintaining replenishment attributes. This duty is an extension of the Replenishment Inquiry Duty.                                               | Replenishment<br>Inquiry Duty<br>Maintain<br>Replenishment<br>Attributes Priv                                                                              |
| Replenishment –<br>Buyer Worksheets            | Inquiry         | Buyer Worksheet<br>Inquiry Duty                   | A duty for searching for and viewing buyer worksheets.                                                                                                    | View Buyer<br>Worksheets Priv                                                                                                    |

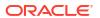

Table 3-1 (Cont.) Duty Definitions

| Functional Area                         | Access<br>Level | Duty                                       | Duty Description                                                                                                    | Duties and<br>Privileges<br>Contained Within                                        |
|-----------------------------------------|-----------------|--------------------------------------------|----------------------------------------------------------------------------------------------------|-------------------------------------------------------------------------------------|
| Replenishment –<br>Buyer Worksheets     | Management      | Buyer Worksheet<br>Management<br>Duty      | A duty for maintaining<br>buyer worksheets. This<br>duty is an extension of the<br>Buyer Worksheet Inquiry<br>Duty.                                                                                          | Buyer Worksheet<br>Inquiry Duty<br>Maintain Buyer<br>Worksheets Priv                |
| Required<br>Documents                   | Inquiry         | Required<br>Document Inquiry<br>Duty       | A duty for viewing required documents.                                                                                                    | View Required<br>Documents Priv                                                     |
| Required<br>Documents                   | Management      | Required<br>Document<br>Management<br>Duty | A duty for maintaining required documents. This duty is an extension of the Required Documents Inquiry Duty.                                                                                                 | Required Documents<br>Inquiry Duty<br>Maintain Required<br>Documents Priv           |
| Stock Counts –<br>Requests and<br>Units | Inquiry         | Stock Count<br>Inquiry Duty                | A duty for searching for<br>and viewing stock count<br>requests and stock count<br>unit results.                                                                                                    | View Stock Counts<br>Priv<br>View Stock Count<br>Units Priv                         |
| Stock Counts –<br>Requests and<br>Units | Management      | Stock Count<br>Management<br>Duty          | A duty for maintaining stock count requests and stock count unit results. This duty is an extension of the Stock Count Inquiry Duty.                                                                         | Stock Count Inquiry Duty Maintain Stock Counts Priv Maintain Stock Count Units Priv |
| Stock Counts –<br>Values                | Inquiry         | Stock Count<br>Value Inquiry<br>Duty       | A duty for viewing stock count value variances and adjustments.                                                                                                    | View Stock Count<br>Values Priv                                                     |
| Stock Counts –<br>Values                | Management      | Stock Count<br>Value<br>Management<br>Duty | A duty for maintaining<br>stock count value<br>variances and<br>adjustments. This duty is<br>an extension of the Stock<br>Count Inquiry Duty.                                                                | Stock Count Value<br>Inquiry Duty<br>Maintain Stock Count<br>Values Priv            |
| Stock Ledger                            | Inquiry         | Stock Ledger<br>Inquiry Duty               | A duty for viewing the stock ledger, viewing the Cumulative Markon Variance and Shrinkage Variance dashboard reports, and viewing the Division Year End Valuation and Department Year End Valuation reports. | View Stock Ledger<br>Priv                                                           |
| Supplier Inventory<br>Management        | Inquiry         | Supplier<br>Inventory Inquiry<br>Duty      | A duty for viewing supplier inventory management information.                                                                                                    | View Supplier<br>Inventory<br>Management Priv                                       |

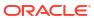

Table 3-1 (Cont.) Duty Definitions

| Functional Area                  | Access<br>Level | Duty                                                                                                    | Duty Description                                                                                                    | Duties and<br>Privileges<br>Contained Within                                              |
|----------------------------------|-----------------|----------------------------------------------------------------------------------------------------|----------------------------------------------------------------------------------------------------|-------------------------------------------------------------------------------------------|
| Supplier Inventory<br>Management | Management      | Supplier<br>Inventory<br>Management<br>Duty                                                                                                    | A duty for maintaining supplier inventory management information. This duty is an extension of the Supplier Inventory Inquiry Duty.                                                                                                    | Supplier Inventory<br>Inquiry Duty<br>Maintain Supplier<br>Inventory<br>Management Priv   |
| Suppliers                        | Inquiry         | Supplier Inquiry<br>Duty                                                                                                    | A duty for searching for and viewing suppliers and supplier sites.                                                                                                    | Search Suppliers<br>Priv<br>View Suppliers Priv                                           |
| Suppliers                        | Management      | Supplier<br>Management<br>Duty                                                                                                    | A duty for maintaining suppliers and supplier sites. This duty is an extension of the Supplier Inquiry Duty.                                                                                                    | Supplier Inquiry Duty<br>Maintain Suppliers<br>Priv                                       |
| Suppliers                        | Approval        | Supplier<br>Activation Duty                                                                                                    | A duty for activating or<br>deactivating a supplier or<br>supplier site. This duty is<br>an extension of the<br>Supplier Management<br>Duty.                                                                                                    | Supplier<br>Management Duty<br>Activate Suppliers<br>Priv<br>Deactivate Suppliers<br>Priv |
| Suppliers – Org<br>Units         | Inquiry         | Supplier Org Unit Inquiry Duty                                                                                                    | A duty for viewing supplier org unit associations.                                                                                                    | View Supplier Org<br>Units Priv                                                           |
| Suppliers – Org<br>Units         | Management      | Supplier Org Unit<br>Management<br>Duty                                                                                                    | A duty for creating and maintaining supplier org unit associations. This duty is an extension of the Supplier Org Unit Inquiry Duty.                                                                                                    | Supplier Org Unit<br>Inquiry Duty<br>Maintain Supplier<br>Org Units Priv                  |
| Supply Chain<br>Network          | Inquiry         | Network Inquiry Duty  Chain network information Including Priority Groups, Location Activity Schedules, Warehouse Department Parameters, Transit Times, and Supplier and Location Delivery Schedules. |                                                                                                    | View Supply Chain<br>Network Priv                                                         |
| Supply Chain<br>Network          | Management      | Supply Chain<br>Network<br>Management<br>Duty                                                                                                    | A duty for maintaining supply chain network information including Priority Groups, Location Activity Schedules, Warehouse Department Parameters, Transit Times, and Supplier and Location Delivery Schedules. This duty is an extension of the Supply Chain Network Inquiry Duty. | Supply Chain<br>Network Inquiry Duty<br>Maintain Supply<br>Chain Network Priv             |

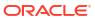

Table 3-1 (Cont.) Duty Definitions

| Functional Area                         | Access<br>Level | Duty                                 | Duty Description                                                                                                 | Duties and<br>Privileges<br>Contained Within                                    |
|-----------------------------------------|-----------------|--------------------------------------|----------------------------------------------------------------------------------------------------|---------------------------------------------------------------------------------|
| Taxes –<br>Department Level<br>Defaults | Inquiry         | Department Tax<br>Inquiry Duty       | A duty for viewing department tax information.                                                                   | View Department<br>Taxes Priv                                                   |
| Taxes –<br>Department Level<br>Defaults | Management      | Department Tax<br>Management<br>Duty | A duty for maintaining department tax information. This duty is an extension of the Department Tax Inquiry Duty. | Department Tax<br>Inquiry Duty<br>Maintain Department<br>Taxes Priv             |
| Taxes – Tax Rules                       | Inquiry         | Tax Rule Inquiry<br>Duty             | A duty for searching for and viewing Tax Rules.                                                                  | Search Tax Rules<br>Priv<br>View Tax Rules Priv                                 |
| Taxes – Tax Rules                       | Management      | Tax Rule<br>Management<br>Duty       | A duty for maintaining and submitting Tax Rules. This duty is an extension of the Tax Rule Inquiry Duty.         | Tax Rule Inquiry Duty<br>Maintain Tax Rules<br>Priv<br>Submit Tax Rules<br>Priv |
| Taxes – Tax Rules                       | Approval        | Tax Rule<br>Approval Duty            | A duty for approving Tax<br>Rules. This duty is an<br>extension of the Tax Rule<br>Management Duty.              | Tax Rule<br>Management Duty<br>Approve Tax Rules<br>Priv                        |

## **Duty to Role Mappings**

The job roles provided in the default security configuration have the following duties assigned to control their levels of access:

**Table 3-2** Application Administrator

| Functional Area                                           | Access Level   | Duty Assigned                          |
|-----------------------------------------------------------|----------------|----------------------------------------|
| Functional Area                                           | Access Level   | Duty Assigned                          |
| Administration – Application Navigator – Allocation       | Access Granted | Allocation Global Menu Duty            |
| Administration – Application Navigator – Invoice Matching | Access Granted | Invoice Matching Global Menu Duty      |
| Administration – Application Navigator – Sales Audit      | Access Granted | Sales Audit Global Menu Duty           |
| Administration – Application Navigator – Merchandising    | Access Granted | Merchandising Global Menu Duty         |
| Administration – Application Navigator – Pricing          | Access Granted | Pricing Global Menu Duty               |
| Administration – Asynchronous Jobs                        | Management     | Asynchronous Job Management Duty       |
| Administration – Custom Flex Attributes                   | Management     | Custom Flex Attributes Management Duty |
| Administration – Custom Validation Rules                  | Approval       | Custom Validation Rules Approval Duty  |
| Administration – Data Access Schema (DAS)                 | Management     | DAS Administration Management Duty     |

Table 3-2 (Cont.) Application Administrator

| Functional Area                                      | Access Level   | Duty Assigned                                                     |
|------------------------------------------------------|----------------|-------------------------------------------------------------------|
| Administration – Data Loading Template Configuration | Management     | Data Loading Template Configuration Management Duty               |
| Administration – Data Viewer                         | Inquiry        | Database via Application Express Inquiry Duty                     |
| Administration – Inbound Data                        | Management     | Inbound Data Errors Management Duty                               |
| Administration – Report Options                      | Management     | Report Options Management Duty                                    |
| Administration – Settings Administrator Console      | Access Granted | Administrator Security Console<br>Management Duty                 |
| Administration – Settings Menu                       | Access Granted | Settings Menu Duty                                                |
| Administration – System Options                      | Management     | Application Admin Management Duty                                 |
| Administration – Translations                        | Management     | Centralized Data Translation<br>Management Duty                   |
| Administration – Web Service Access                  | Access Granted | Service Access Duty                                               |
| Administration – Web Service Configuration           | Management     | Web Service Configuration<br>Management Duty                      |
| Contracts                                            | Approval       | Contract Approval Duty                                            |
| Cost Changes                                         | Approval       | Cost Change Approval Duty                                         |
| Cost Zones                                           | Management     | Cost Zone Management Duty                                         |
| Dashboard – Buyer                                    | Inquiry        | Buyer Dashboard Inquiry Duty                                      |
| Dashboard – Data Steward                             | Inquiry        | Data Steward Inquiry Duty                                         |
| Dashboard – Finance Analyst                          | Inquiry        | Finance Analyst Inquiry Duty                                      |
| Dashboard – Inventory Analyst                        | Inquiry        | Inventory Analyst Inquiry Duty                                    |
| Dashboard – Inventory Control                        | Inquiry        | Inventory Control Inquiry Duty                                    |
| Dashboard – Tax Rules                                | Inquiry        | Tax Rules Dashboard Inquiry Duty                                  |
| Data Loading – Data Filtering Foundation             | Management     | Data Filtering Management Duty                                    |
| Data Loading – Download Blank Templates              | Inquiry        | Blank Template Inquiry Duty                                       |
| Data Loading – Financial Administration              | Management     | Financial Admin Management Duty                                   |
| Data Loading – Financial Budgets                     | Management     | Budgets Management Duty                                           |
| Data Loading – Financial Control                     | Management     | Financial Control Management Duty                                 |
| Data Loading – Foundation                            | Management     | Foundation Data via Spreadsheet Management Duty                   |
| Data Loading – Import Foundation                     | Management     | Import Foundation Management Duty                                 |
| Data Loading – Inventory Foundation                  | Management     | Inventory Foundation Data via<br>Spreadsheet Management Duty      |
| Data Loading – Item Foundation                       | Management     | Item Foundation Data via<br>Spreadsheet Management Duty           |
| Data Loading – Price and Cost Foundation             | Management     | Price and Cost Foundation Data via<br>Spreadsheet Management Duty |
| Data Loading – Replenishment Foundation              | Management     | Replenishment Foundation Data via Spreadsheet Management Duty     |

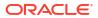

Table 3-2 (Cont.) Application Administrator

| Data Loading – Status  Deals  Approval  Deal Approval Deal Approval Duty  Differentiator Display  Access Granted  Differentiator Display Duty  Differentiator Ratios  Management  Diff Ratio Management Duty  Differentiators  Management  Diff Ratio Management Duty  Differentiators  Management  Diff Ratio Management Duty  Differentiators  Management  Diff Ratio Management Duty  Differentiators  Expenses – Department Up Charges  Management  Duty  Expenses – Department Up Charges  Management  Duty  Expenses – Expense Profiles  Management  Expense Profile Management Duty  Expenses – Expense Profile Management Duty  Expenses – Expense Profile Management Duty  Expenses – Expense Profile Management Duty  Expenses – Expense Profile Management Duty  Expenses – Expense Profile Management Duty  Expenses – Expense Profile Management Duty  Expenses – Expense Profile Management Duty  Financials – Average Cost Management Duty  Financials – General Ledger Drill Back  Inquiry  GL Drill Back Inquiry Duty  Financials – Transaction Data  Inquiry  Financials – Transaction Data  Management  Management  Fiscal Document via Merchandising  Management  Fiscal Document via Merchandising  Management  Fiscal Document via Merchandising  Management  Fiscal Document via Merchandising  Management  Fiscal Document via Merchandising  Management  Fiscal Document via Merchandising  Management  Fiscal Document via Merchandising  Management  Fiscal Document via Merchandising  Management  Fiscal Document via Merchandising  Management  Fiscal Document via Merchandising  Management  Fiscal Document via Merchandising  Management  Fiscal Document via Merchandising  Management  Duty  Import Management – Actual Landed Cost  Management  Approval  Duty  Import Management – Cutsons Entrice  Approval  Duty  Import Management – Cutsons Entry Confirmation Duty  Import Management – Cutsons Entry Confirmation Duty  Import Management – Cutsons Entry Confirmation Duty  Import Management – Transportation  Management  Transportation Management  Duty  Import Management –  |                                        |                |                                       |
|----------------------------------------------------------------------------------------------------|----------------------------------------|----------------|---------------------------------------|
| Duty Deals Approval Deal Approval Deal Approval Duty Differentiator Display Differentiator Display Differentiator Display Differentiator Ratios Management Diff Ratio Management Duty Differentiators Management Diff Ratio Management Duty Expenses – Department Up Charges Management Duty Expenses – Expense Profiles Management Duty Expenses – Expense Profiles Management Duty Expenses – Expense Profiles Management Duty Expenses – Expense Profile Management Duty Financials – Average Cost Management Average Cost Management Duty Financials – General Ledger Drill Back Inquiry GL Drill Back Inquiry Duty Financials – Transaction Data Inquiry Transaction Data Inquiry Duty Financials – Transaction Data Inquiry Management Management Management Management Management Management Fiscal Document via Merchandising Management Management Franchise Cost Management Franchise Cost Management Franchise Foundations Management Franchise Foundations Management Franchise Foundation Management Duty Franchise Orders and Returns Approval Import Management – Actual Landed Cost Management ALC Management Duty Import Management – Letters of Credit Approval Letter of Credit Approval Duty Import Management – Customs Entries Approval Import Management – Diligations Approval Import Management – Transportation Management Management Transportation Management Duty Import Management – Mication Management Duty Inventory – Allocations Management Management Inventory Adjustments Inquiry Inventory – Inventory and Sales Inquiry Inventory – Inventory and Sales Inquiry Inventory – Transfer Management Duty Inventory – Transfer Management Duty Inventory – Transfer S Approval Inventory – Transfer Approval Duty Inventory – Transfer S Inquiry Inventory – Transfer Approval Duty Inventory – Transfer S Inquiry Inventory – Transfer Approval Duty Inventory – Transfer S Inquiry Inventory – Transfer Approval Duty Inventory – Transfer S Intercompany Transfer Approval Duty Inventory – Transfer S Intercompany Transfer Approval Duty Items Inventory – Transfer Approval Duty Item | Functional Area                        | Access Level   |                                       |
| Differentiator Display Differentiator Display Differentiator Ratios Differentiator Ratios Differentiators Management Diff Ratio Management Duty Differentiators Management Diff Management Duty Expenses – Department Up Charges Management Duty Expenses – Expense Profiles Management Expenses – Department Up Charges Management Duty Expenses – Expense Profiles Management Expense Profile Management Duty Expenses – Expense Profiles Management Average Cost Management Average Cost Management Duty Financials – Average Cost Management Inquiry GL Drill Back Inquiry Duty Financials – Transaction Data Inquiry Fiscal Documents Management Fiscal Document via Merchandising Management Duty Franchise Cost Management Franchise Cost Management Duty Franchise Foundations Management Franchise Cost Management Duty Franchise Foundations Approval Franchise Orders and Returns Franchise Orders and Returns Approval Import Management – Actual Landed Cost Management ALC Management Duty Import Management – Customs Entries Approval Letter of Credit Approval Letter of Credit Approval Duty Import Management – Diligations Approval Letter of Credit Approval Duty Import Management – Transportation Management Allocation Management Duty Inventory – Allocations Management Allocation Management Duty Inventory – Inventory Adjustments Management Inventory – MRTs Approval Inventory – Shipments and Receipts Management Management Shipment and Receipts Management Duty Inventory – Transfers Approval Inventory – Transfers Finishing Management Management Transportation Management Duty Inventory – Transfers – Intercompany Inventory – Transfers – Intercompany Inventory – Transfers – Intercompany Inventory – Transfers – Intercompany Inventory – Transfers – Intercompany Items – Approval Item Approval Item Approval Duty Items – Grocery Attribute Management Duty Items – Import Item Management Duty Items – Import Item Management Duty Items – Import Item Management Duty                                                                                                    | Data Loading – Status                  | Management     | · · · · · · · · · · · · · · · · · · · |
| Differentiator Ratios Differentiators Differentiators Differentiators Differentiators Differentiators Differentiators Differentiators Differentiators Differentiators Diff Management Duty Expenses – Department Up Charges Department Up Charges Department Up Charge Management Duty Expenses – Expense Profiles Expenses – Expense Profiles Differentiators Expense Profile Management Duty Financials – Average Cost Management Average Cost Management Duty Financials – General Ledger Drill Back Inquiry GL Drill Back Inquiry Duty Financials – Transaction Data Inquiry Fiscal Documents Management Fiscal Document via Merchandising Management Fiscal Document via Merchandising Management Franchise Cost Management Franchise Cost Management Duty Franchise Foundations Management Franchise Foundation Management Duty Franchise Orders and Returns Approval Import Management – Actual Landed Cost Management Approval Import Management – Customs Entries Approval Import Management – Customs Entries Approval Import Management – Unity Import Management – Transportation Management Duty Import Management – Transportation Management Management Differentiatory Differentiatory Differe | Deals                                  | Approval       | Deal Approval Duty                    |
| Differentiators  Management  Diff Management Duty  Expenses – Department Up Charges  Management  Expense Profiles  Management  Expense Profile Management Duty  Expenses – Expense Profiles  Management  Expense Profile Management Duty  Financials – Average Cost  Management  Average Cost Management Duty  Financials – General Ledger Drill Back  Inquiry  GL Drill Back Inquiry Duty  Financials – Transaction Data  Inquiry  Transaction Data Inquiry Transaction Data Inquiry Duty  Fiscal Documents  Management  Franchise Cost  Management  Franchise Cost Management Duty  Franchise Cost Management Duty  Franchise Foundations  Management  Franchise Foundations  Management  Franchise Orders and Returns  Approval  Franchise Orders and Returns  Approval  Import Management – Actual Landed Cost  Management  Approval  Import Management – Customs Entries  Approval  Import Management – Customs Entries  Approval  Import Management – Duty  Import Management – Transportation  Management  Approval  Import Management – Unity  Import Management – Transportation  Management  Approval  Inventory – Allocations  Management  Management  Allocation Management Duty  Inventory – Inventory Adjustments  Management  Inventory Adjustment Management  Inventory and Sales Inquiry Duty  Inventory – Inventory and Sales  Inquiry  Inventory – MRTs  Approval  MRT Approval Duty  Inventory – RTVS  Management  Shipment and Receipts Management  Duty  Inventory – Shipments and Receipts  Management  Shipment and Receipts Management  Duty  Inventory – Transfers  Approval  Inventory – Transfer with Finishing Management  Duty  Inventory – Transfer with Finishing Management  Duty  Inventory – Transfer – Intercompany  Transfer Approval Duty  Items – Grocery Attribute Management Duty  Items – Import Item Management Duty  Items – Import Item Management Duty  Items – Import Item Management Duty  Items – Import Item Management Duty                                                                                                    | Differentiator Display                 | Access Granted | Differentiator Display Duty           |
| Expenses – Department Up Charges  Management Expense Profiles  Management Expense Profiles  Management Expense Profile Management Duty  Financials – Average Cost Management Average Cost Management Duty  Financials – General Ledger Drill Back Inquiry Financials – Transaction Data Inquiry Fiscal Documents Management Fiscal Document via Merchandising Management Franchise Cost Management Franchise Cost Management Duty  Franchise Foundations Management Franchise Foundations Management Franchise Foundation Management Duty  Franchise Orders and Returns Approval Import Management – Actual Landed Cost Management Management Approval Customs Entry Confirmation Duty Import Management – Letters of Credit Approval Letter of Credit Approval Duty Import Management – Transportation Management Management Allocation Management Duty Inventory – Allocations Management Management Management Management Allocation Management Duty Inventory – Inventory Adjustments Management Management Management Management Approval Inventory – Inventory and Sales Inquiry Inventory – MRTs Approval Inventory – Shipments and Receipts Management Management Management Shipment and Receipts Management Duty Inventory – Transfers Approval Inventory – Transfers Approval Inventory – Transfers – Finishing Management Management Transportation Uty Inventory – Transfers – Finishing Management Management Management Duty Inventory – Transfers – Finishing Management Management Management Duty Inventory – Transfers – Finishing Management Management Management Management Duty Inventory – Transfers – Intercompany Items – Approval Item Approval Duty Items – Grocery Attributes Management Duty Import Item Management Duty Items – Import Item Management Duty Items – Import Item Management Duty Items – Import Item Management Duty Items – Import Item Management Duty Items – Import Item Management Duty Items – Import Item Management Duty                                                                                                    | Differentiator Ratios                  | Management     | Diff Ratio Management Duty            |
| Expenses – Expense Profiles  Management  Expense Profile Management Duty  Financials – Average Cost  Management  Average Cost Management Duty  Financials – General Ledger Drill Back  Inquiry  Financials – Transaction Data  Inquiry  Financials – Transaction Data  Inquiry  Fiscal Documents  Management  Fiscal Document via Merchandising Management Duty  Franchise Cost  Management  Franchise Cost Management Duty  Franchise Foundations  Management  Franchise Foundation Management  Franchise Foundation Management  Duty  Franchise Orders and Returns  Approval  Import Management – Actual Landed Cost  Management  Approval  Management  ALC Management Duty  Import Management – Customs Entries  Approval  Letter of Credit Approval Duty  Import Management – Obligations  Approval  Management  Approval  Diligation Approval Duty  Import Management – Transportation  Management  Management  Allocation Management Duty  Inventory – Allocations  Management  Management  Allocation Management Duty  Inventory – Inventory Adjustments  Inventory – MRTs  Approval  Inventory – MRTs  Approval  Inventory – Shipments and Receipts  Management  Management  Transfer Approval Duty  Inventory – Transfers  Approval  Inventory – Transfers  Approval  Inventory – Transfers  Approval  Inventory – Transfers – Finishing  Management  Approval  Intercompany Transfer Approval Duty  Inventory – Transfers – Intercompany  Inventory – Transfers – Intercompany  Inventory – Transfers – Intercompany  Items – Approval  Item Approval Duty  Items – Grocery Attributes  Access Granted  Management  Import Item Management Duty  Import Item Management Duty  Intercompany Transfer Approval Duty  Items – Inport Item Management Duty  Intercompany Items Management Duty  Items – Inport Item Management Duty  Intercompany Items Management Duty  Items – Inport Item Management Duty  Import Item Management Duty  Import Item Management Duty  Import Item Management Duty  Import Item Management Duty                                                                                         | Differentiators                        | Management     | Diff Management Duty                  |
| Financials – Average Cost Management Duty Financials – General Ledger Drill Back Inquiry GL Drill Back Inquiry Financials – Transaction Data Inquiry Transaction Data Inquiry Fiscal Documents Management Fiscal Document via Merchandising Management Duty Franchise Cost Management Puty Franchise Foundations Management Franchise Foundation Management Duty Franchise Orders and Returns Approval Franchise Orders and Returns Import Management – Actual Landed Cost Management Duty Import Management – Customs Entries Approval Customs Entry Confirmation Duty Import Management – Diligations Approval Letter of Credit Approval Unty Import Management – Obligations Approval Duty Import Management – Transportation Management Duty Inventory – Allocations Management Management Allocation Management Duty Inventory – Inventory Adjustments Management Inquiry Inventory – MRTs Approval MRT Approval Duty Inventory – Shipments and Receipts Management Management MRTs Approval Transfer Approval Duty Inventory – Transfers – Finishing Management Management Management Management Management Management Management Management Management Management Management Management Management Management Management Management Management Management Maragement Management Management Management Maragement Management Mana | Expenses – Department Up Charges       | Management     | Department Up Charge Management Duty  |
| Financials – General Ledger Drill Back Financials – Transaction Data Inquiry Fiscal Documents Inquiry Fiscal Documents Inquiry Fiscal Document via Merchandising Management Fiscal Document via Merchandising Management Duty Franchise Cost Franchise Cost Management Franchise Foundations Management Franchise Foundation Management Duty Franchise Orders and Returns Approval Import Management – Actual Landed Cost Import Management – Customs Entries Approval Import Management – Letters of Credit Approval Import Management – Obligations Approval Import Management – Transportation Management Inventory – Allocations Management Inventory – Inventory Adjustments Inventory – Item Inventory and Sales Inquiry Inventory – RTVs Approval Inventory – RTVs Approval Inventory – Transfers Approval Inventory – Transfers Approval Inventory – Transfers Approval Inventory – Transfers Approval Inventory – Transfers Approval Inventory – Transfers Approval Inventory – Transfers Approval Inventory – Transfers Approval Inventory – Transfers Approval Inventory – Transfers Approval Inventory – Transfers Approval Inventory – Transfers Approval Inventory – Transfers Approval Inventory – Transfers – Intercompany Inventory – Transfers – Intercompany Items Approval Item Approval Inter Management Duty Items Import Item Management Duty Import Item Management Duty Items Import Item Management Duty Import Item Management Duty                                                                                                    | Expenses – Expense Profiles            | Management     | Expense Profile Management Duty       |
| Financials – Transaction Data Inquiry Fiscal Documents  Management Fiscal Document via Merchandising Management Duty Franchise Cost Franchise Foundations  Management Franchise Foundation Management Duty Franchise Orders and Returns Franchise Orders and Returns Approval Import Management – Actual Landed Cost Management Import Management – Customs Entries Approval Customs Entry Confirmation Duty Import Management – Letters of Credit Approval Duty Import Management – Unity Import Management – Unity Import Management – Unity Import Management – Customs Entries Approval Unity Import Management – Transportation Management Inventory – Allocations Management Inventory – Allocations Management Inventory Adjustments Inventory – Inventory Adjustments Inventory – Inventory and Sales Inquiry Inventory – MRTs Approval Inventory – RTVs Inventory – RTVs Inventory – Shipments and Receipts Management Inventory – Transfers Inventory – Transfers Inventory – Transfers Inventory – Transfers Inventory – Transfers Inventory – Transfers Inventory – Transfers Inventory – Transfers Inventory – Transfers Inventory – Transfers – Finishing Management Inventory – Transfers – Finishing Management Inventory – Transfers – Finishing Management Inventory – Transfers – Intercompany Inventory – Transfers – Intercompany Inventory – Transfers – Intercompany Intercompany Transfer Approval Intercompany Transfer Approval Duty Items Intercompany Transfer Approval Duty Items Intercompany Transfer Approval Duty Items – Import Item Management Duty Import Item Management Duty Import Item Management Duty                                                                                                    | Financials – Average Cost              | Management     | Average Cost Management Duty          |
| Fiscal Documents  Management  Fiscal Document via Merchandising Management Duty  Franchise Cost  Management  Franchise Cost Management Duty  Franchise Foundations  Management  Franchise Foundation Management Duty  Franchise Orders and Returns  Approval  Franchise Orders and Returns  Approval Duty  Import Management – Actual Landed Cost  Management  ALC Management Duty  Import Management – Customs Entries  Approval  Customs Entry Confirmation Duty  Import Management – Letters of Credit  Approval  Letter of Credit Approval Duty  Import Management – Diligations  Approval  Management  Management  Transportation Management Duty  Inventory – Allocations  Management  Inventory – Inventory Adjustments  Management  Inventory – Inventory and Sales  Inquiry  Inventory and Sales Inquiry  Inventory and Sales Inquiry  Inventory – MRTs  Approval  MRT Approval Duty  Inventory – RTVs  Approval  RTV Approval Duty  Inventory – Shipments and Receipts  Management  Management  Shipment and Receipts Management  Duty  Inventory – Transfers  Approval  Inventory – Transfers  Approval  Inventory – Transfers  Inventory – Transfers  Approval  Inventory – Transfers  Approval  Inventory – Transfers  Approval  Inventory – Transfers  Approval  Inventory – Transfers  Approval  Inventory – Transfers  Approval  Inventory – Transfers – Finishing  Management  Duty  Inventory – Transfers – Finishing  Management  Approval  Intercompany Transfer Approval Duty  Inventory – Transfers – Intercompany  Approval  Intercompany Transfer Approval Duty  Items  Approval  Item Approval Duty  Items  Import Item Management Duty  Import Item Management Duty  Import Item Management Duty                                                                                                    | Financials – General Ledger Drill Back | Inquiry        | GL Drill Back Inquiry Duty            |
| Franchise Cost Franchise Foundations  Management Franchise Foundations  Management Franchise Foundation Management Duty Franchise Orders and Returns Franchise Orders and Returns Approval Franchise Orders and Returns Franchise Orders and Returns Franchise Orders and Returns Approval Import Management – Actual Landed Cost Management ALC Management Duty Import Management – Customs Entries Approval Customs Entry Confirmation Duty Import Management – Letters of Credit Approval Letter of Credit Approval Duty Import Management – Obligations Approval Digitation Approval Duty Import Management – Transportation Management Inventory – Allocation Management Duty Inventory – Inventory Adjustments Management Inventory Adjustment Management Inventory Adjustment Management Duty Inventory – MRTs Approval Inventory – MRTs Approval MRT Approval Duty Inventory – Shipments and Receipts Management Management Duty Inventory – Transfers Approval Inventory – Transfers Approval Inventory – Transfers Approval Inventory – Transfers – Finishing Management Duty Inventory – Transfers – Intercompany Inventory – Transfers – Intercompany Inventory – Transfers – Intercompany Inventory – Transfers – Intercompany Inventory – Transfers – Intercompany Inventory – Transfers – Intercompany Inventory – Transfers – Intercompany Inventory – Transfers – Intercompany Inventory – Transfers – Intercompany Inventory – Transfers – Intercompany Inventory – Transfers – Intercompany Inventory – Transfers – Intercompany Inventory – Transfers – Intercompany Intercompany Transfer Approval Duty Inventory – Transfers – Intercompany Intercompany Transfer Approval Duty Items Intercompany Transfer Approval Duty Items Import Item Management Duty Import Item Management Duty                                                                                                    | Financials – Transaction Data          | Inquiry        | Transaction Data Inquiry Duty         |
| Franchise Foundations  Management Duty  Franchise Foundation Management Duty  Franchise Orders and Returns  Approval Franchise Orders and Returns  Approval Franchise Orders and Returns  Approval Duty  Import Management – Actual Landed Cost Management ALC Management Duty  Import Management – Customs Entries Approval Customs Entry Confirmation Duty  Import Management – Letters of Credit Approval Letter of Credit Approval Duty  Import Management – Obligations Approval Obligation Approval Duty  Import Management – Transportation Management Management Allocation Management Duty  Inventory – Allocations Management Inventory Adjustments Management Inventory Adjustment Management Duty  Inventory – Item Inventory and Sales Inquiry Inventory – MRTs Approval MRT Approval Duty  Inventory – RTVs Approval RTV Approval Duty  Inventory – Shipments and Receipts Management Duty  Inventory – Transfers Approval Inventory – Transfers Approval Inventory – Transfers Approval Inventory – Transfers Approval Inventory – Transfers – Finishing Management Duty  Inventory – Transfers – Intercompany Approval Intercompany Transfer Approval Duty  Items Approval Item Approval Duty  Items Management Import Item Management Duty Import Item Management Duty Import Item Management Duty                                                                                                    | Fiscal Documents                       | Management     |                                       |
| Franchise Orders and Returns  Approval  Franchise Orders and Returns  Approval  Franchise Orders and Returns  Approval Franchise Orders and Returns  Approval Duty  Import Management – Actual Landed Cost  Management  ALC Management Duty  Import Management – Customs Entries  Approval  Customs Entry Confirmation Duty  Import Management – Letters of Credit  Approval  Letter of Credit Approval Duty  Import Management – Obligations  Approval  Management  Transportation Management Duty  Inventory – Allocations  Management  Inventory Adjustment Management Duty  Inventory – Inventory Adjustments  Inquiry  Inventory – Item Inventory and Sales  Inquiry  Inventory – MRTs  Approval  Inventory – RTVs  Approval  Inventory – Shipments and Receipts  Management  Management  Duty  Inventory – Transfers  Approval  Transfer Approval Duty  Inventory – Transfers – Finishing  Management  Transfer Approval Duty  Inventory – Transfers – Intercompany  Approval  Intercompany Transfer Approval Duty  Items  Approval  Intercompany Transfer Approval Duty  Items – Grocery Attributes  Management  Management  Import Item Management Duty  Import Item Management Duty  Import Item Management Duty  Import Item Management Duty  Import Item Management Duty                                                                                                    | Franchise Cost                         | Management     | Franchise Cost Management Duty        |
| Import Management – Actual Landed Cost Management ALC Management Duty Import Management – Customs Entries Approval Customs Entry Confirmation Duty Import Management – Letters of Credit Approval Letter of Credit Approval Duty Import Management – Letters of Credit Approval Letter of Credit Approval Duty Import Management – Obligations Approval Obligation Approval Duty Import Management – Transportation Management Transportation Management Duty Inventory – Allocations Management Allocation Management Duty Inventory – Inventory Adjustments Management Inventory Adjustment Management Duty Inventory – Item Inventory and Sales Inquiry Inventory and Sales Inquiry Duty Inventory – MRTs Approval MRT Approval Duty Inventory – RTVs Approval RTV Approval Duty Inventory – Shipments and Receipts Management Duty Inventory – Transfers Inventory – Transfers – Finishing Management Duty Inventory – Transfers – Finishing Management Duty Inventory – Transfers – Intercompany Approval Intercompany Transfer Approval Duty Inventory – Transfers – Intercompany Management Duty Items — Grocery Attributes Management Import Item Management Duty Items – Import Item Management Duty Import Item Management Duty Import Item Management Duty                                                                                                    | Franchise Foundations                  | Management     |                                       |
| Import Management – Customs Entries  Approval  Approval  Letter of Credit Approval Duty  Import Management – Deligations  Approval  Approval  Approval  Approval  Approval  Deligation Approval Duty  Import Management – Transportation  Management  Import Management – Transportation  Management  Inventory – Allocations Management  Inventory Adjustment Management  Inventory Adjustment Management  Inventory Adjustment Management  Inventory Adjustment Management  Inventory Adjustment Management  Inventory and Sales Inquiry  Inventory and Sales Inquiry  Inventory – MRTs  Approval  MRT Approval Duty  Inventory – RTVs  Approval  Inventory – Shipments and Receipts  Management  Shipment and Receipts Management  Duty  Inventory – Transfers  Approval  Transfer Approval Duty  Inventory – Transfers – Finishing  Management  Transfer with Finishing Management  Duty  Inventory – Transfers – Intercompany  Approval  Intercompany Transfer Approval Duty  Items  Approval  Item Approval Duty  Items – Grocery Attributes  Management  Import Item Management Duty  Import Item Management Duty  Import Item Management Duty                                                                                                    | Franchise Orders and Returns           | Approval       |                                       |
| Import Management – Letters of Credit Approval Letter of Credit Approval Duty Import Management – Obligations Approval Obligation Approval Duty Import Management – Transportation Management Transportation Management Duty Inventory – Allocations Management Management Duty Inventory – Inventory Adjustments Management Inventory Adjustment Management Duty Inventory – Item Inventory and Sales Inquiry Inventory and Sales Inquiry Duty Inventory – MRTs Approval MRT Approval Duty Inventory – RTVs Approval RTV Approval Duty Inventory – Shipments and Receipts Management Duty Inventory – Transfers Approval Transfer Approval Duty Inventory – Transfers — Finishing Management Duty Inventory – Transfers – Intercompany Approval Intercompany Transfer Approval Duty Items — Grocery Attributes Access Granted Grocery Attribute Management Duty Items — Import Items Management Duty                                                                                                    | Import Management – Actual Landed Cost | Management     | ALC Management Duty                   |
| Import Management – ObligationsApprovalObligation Approval DutyImport Management – TransportationManagementTransportation Management DutyInventory – AllocationsManagementAllocation Management DutyInventory – Inventory AdjustmentsManagementInventory Adjustment Management DutyInventory – Item Inventory and SalesInquiryInventory and Sales Inquiry DutyInventory – MRTsApprovalMRT Approval DutyInventory – RTVsApprovalRTV Approval DutyInventory – Shipments and ReceiptsManagementShipment and Receipts Management DutyInventory – TransfersApprovalTransfer Approval DutyInventory – Transfers – FinishingManagementTransfer with Finishing Management DutyInventory – Transfers – IntercompanyApprovalIntercompany Transfer Approval DutyItemsApprovalItem Approval DutyItems – Grocery AttributesAccess GrantedGrocery Attribute Management DutyItems – Import ItemsManagementImport Item Management Duty                                                                                                    | Import Management – Customs Entries    | Approval       | Customs Entry Confirmation Duty       |
| Import Management – Transportation  Management Inventory – Allocations  Management Inventory – Inventory Adjustments  Management Inventory – Inventory Adjustments  Management Inventory – Inventory Adjustments  Management Inventory – Item Inventory and Sales Inquiry Inventory – MRTs Inventory – MRTs Inventory – RTVs Inventory – Shipments and Receipts  Management Inventory – Shipments and Receipts  Management Inventory – Transfers  Approval Inventory – Transfers  Approval Inventory – Transfers – Finishing  Management Inventory – Transfers – Intercompany Inventory – Transfers – Intercompany Inventory – Transfers – Intercompany Inventory – Transfers – Intercompany Inventory – Transfers – Intercompany Inventory – Transfers – Intercompany Inventory – Transfers – Intercompany Intercompany Transfer Approval Duty Items  Approval Item Approval Duty Items – Grocery Attributes  Management Import Item Management Duty                                                                                                    | Import Management – Letters of Credit  | Approval       | Letter of Credit Approval Duty        |
| Inventory – Allocations  Inventory – Inventory Adjustments  Management  Inventory – Inventory Adjustments  Inventory – Item Inventory and Sales  Inquiry  Inventory and Sales Inquiry Duty  Inventory – MRTs  Approval  Inventory – RTVs  Inventory – Shipments and Receipts  Management  Management  Management  Shipment and Receipts Management Duty  Inventory – Transfers  Approval  Transfer Approval Duty  Inventory – Transfers – Finishing  Management Duty  Inventory – Transfers – Intercompany  Approval  Intercompany Transfer Approval Duty  Items  Approval  Item Approval Duty  Items – Grocery Attributes  Management Management Import Item Management Duty  Import Item Management Duty                                                                                                    | Import Management – Obligations        | Approval       | Obligation Approval Duty              |
| Inventory – Inventory Adjustments  Management Duty  Inventory Adjustment Management Duty  Inventory – Item Inventory and Sales Inquiry Inventory and Sales Inquiry Duty Inventory – MRTs Approval Inventory – RTVs Approval Inventory – Shipments and Receipts Management Duty Inventory – Transfers Approval Inventory – Transfers – Finishing Inventory – Transfers – Intercompany Inventory – Transfers – Intercompany Inventory – Transfers – Intercompany Items Approval Item Approval Duty Items – Grocery Attributes Management Management Duty Inventory – Transfers – Intercompany Intercompany Transfer Approval Duty Items – Import Items Management Management Duty Inventory – Transfer Approval Duty Items – Import Item Management Duty                                                                                                    | Import Management – Transportation     | Management     | Transportation Management Duty        |
| Inventory – Item Inventory and Sales  Inquiry  Inventory – MRTs  Approval  Approval  Approval  Approval  Approval  Approval  Inventory – Shipments and Receipts  Inventory – Transfers  Inventory – Transfers – Finishing  Inventory – Transfers – Intercompany  Inventory – Transfers – Intercompany  Approval  Approval  Approval  Intercompany Transfer Approval Duty  Intercompany Transfer Approval Duty  Intercompany Transfer Approval Duty  Intercompany Transfer Approval Duty  Intercompany Transfer Approval Duty  Items — Approval  Item Approval Duty  Items — Grocery Attributes  Access Granted  Import Item Management Duty  Import Item Management Duty                                                                                                    | Inventory – Allocations                | Management     | Allocation Management Duty            |
| Inventory – MRTs  Inventory – RTVs  Approval  Approval  RTV Approval Duty  Approval  Inventory – Shipments and Receipts  Management  Shipment and Receipts Management Duty  Inventory – Transfers  Approval  Transfer Approval Duty  Inventory – Transfers – Finishing  Management Duty  Inventory – Transfers – Intercompany  Approval  Intercompany Transfer Approval Duty  Items  Approval  Item Approval Duty  Item Approval Duty                                                                                                    | Inventory – Inventory Adjustments      | Management     |                                       |
| Inventory – RTVs  Inventory – Shipments and Receipts  Management Duty  Shipment and Receipts Management Duty  Inventory – Transfers  Approval  Transfer Approval Duty  Inventory – Transfers – Finishing  Management Duty  Inventory – Transfers – Intercompany  Approval  Intercompany Transfer Approval Duty  Items  Approval  Item Approval Duty  Items – Grocery Attributes  Access Granted  Import Item Management Duty  Import Item Management Duty                                                                                                    | Inventory – Item Inventory and Sales   | Inquiry        | Inventory and Sales Inquiry Duty      |
| Inventory – Shipments and Receipts  Management  Shipment and Receipts Management Duty  Inventory – Transfers  Inventory – Transfers – Finishing  Management  Management  Transfer Approval Duty  Inventory – Transfers – Intercompany  Approval  Intercompany Transfer Approval Duty  Items  Approval  Item Approval Duty  Items – Grocery Attributes  Access Granted  Management  Management Duty  Items – Import Items  Management  Import Item Management Duty                                                                                                    | Inventory – MRTs                       | Approval       | MRT Approval Duty                     |
| Inventory – Transfers  Approval  Approval  Transfer Approval Duty  Inventory – Transfers – Finishing  Management  Duty  Inventory – Transfers – Intercompany  Approval  Intercompany Transfer Approval Duty  Items  Approval  Item Approval Duty  Items – Grocery Attributes  Access Granted  Management  Import Item Management Duty                                                                                                    | Inventory – RTVs                       | Approval       | RTV Approval Duty                     |
| Inventory – Transfers – Finishing  Management  Transfer with Finishing Management Duty  Inventory – Transfers – Intercompany  Approval  Intercompany Transfer Approval Duty  Items  Approval  Item Approval Duty  Items – Grocery Attributes  Access Granted  Grocery Attribute Management Duty  Items – Import Items  Management  Import Item Management Duty                                                                                                    | Inventory – Shipments and Receipts     | Management     | Shipment and Receipts Management Duty |
| Duty Inventory – Transfers – Intercompany Items Approval Item Approval Duty Items – Grocery Attributes Access Granted Grocery Attribute Management Duty Items – Import Items Management Import Item Management Duty                                                                                                    | Inventory – Transfers                  | Approval       | Transfer Approval Duty                |
| Items     Approval     Item Approval Duty       Items – Grocery Attributes     Access Granted     Grocery Attribute Management Duty       Items – Import Items     Management     Import Item Management Duty                                                                                                    | Inventory - Transfers - Finishing      | Management     |                                       |
| Items – Grocery Attributes     Access Granted     Grocery Attribute Management Duty       Items – Import Items     Management     Import Item Management Duty                                                                                                    | Inventory - Transfers - Intercompany   | Approval       | Intercompany Transfer Approval Duty   |
| Items – Import Items Management Import Item Management Duty                                                                                                    | Items                                  | Approval       | Item Approval Duty                    |
|                                                                                                    | Items – Grocery Attributes             | Access Granted | Grocery Attribute Management Duty     |
| Items – Item Lists Management Item List Management Duty                                                                                                    | Items – Import Items                   | Management     | Import Item Management Duty           |
|                                                                                                    | Items – Item Lists                     | Management     | Item List Management Duty             |

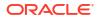

Table 3-2 (Cont.) Application Administrator

| Functional Area                               | Access Level | Duty Assigned                                  |
|-----------------------------------------------|--------------|------------------------------------------------|
| Items – Locations                             | Management   | Item Location Management Duty                  |
| Items – Ownership Changes                     | Approval     | Ownership Change Approval Duty                 |
| Items – Suppliers                             | Management   | Item Supplier Management Duty                  |
| Items – Ticket Requests                       | Management   | Ticket Management Duty                         |
| Location Lists                                | Management   | Location List Management Duty                  |
| Merchandise Hierarchy                         | Management   | Merchandise Hierarchy Management<br>Duty       |
| Organizational Hierarchy                      | Management   | Organizational Hierarchy<br>Management Duty    |
| Organizational Hierarchy – Locations          | Management   | Location Management Duty                       |
| Partners                                      | Approval     | Partner Activation Duty                        |
| Price – Competitor Price                      | Management   | Competitor Management Duty                     |
| Price – Price Change History                  | Inquiry      | Price Change History Inquiry Duty              |
| Price – Product Restriction                   | Management   | Product Restrictions Management Duty           |
| Purchase Orders                               | Approval     | Purchase Order Approval Duty                   |
| Purchase Orders – DSD Orders                  | Management   | DSD Management Duty                            |
| Purchase Orders – Pre-Issued Order Numbers    | Management   | Pre-issued Order Numbers<br>Management Duty    |
| Purchase Orders – Receipt Adjustments by Cost | Management   | Receipt Adjustments by Cost<br>Management Duty |
| Replenishment – Attributes                    | Management   | Replenishment Management Duty                  |
| Replenishment – Buyer Worksheets              | Management   | Buyer Worksheet Management Duty                |
| Required Documents                            | Management   | Required Document Management Duty              |
| Stock Counts – Requests and Units             | Management   | Stock Count Management Duty                    |
| Stock Counts – Values                         | Management   | Stock Count Value Management Duty              |
| Stock Ledger                                  | Inquiry      | Stock Ledger Inquiry Duty                      |
| Supplier Inventory Management                 | Management   | Supplier Inventory Management Duty             |
| Suppliers                                     | Approval     | Supplier Activation Duty                       |
| Suppliers – Org Units                         | Management   | Supplier Org Unit Management Duty              |
| Supply Chain Network                          | Management   | Supply Chain Network Management Duty           |
| Taxes – Department Level Defaults             | Management   | Department Tax Management Duty                 |
| Taxes – Tax Rules                             | Approval     | Tax Rule Approval Duty                         |

Table 3-3 Data Steward

| Functional Area                                     | Access Level | Duty Assigned |
|-----------------------------------------------------|--------------|---------------|
| Administration – Application Navigator – Allocation | No Access    |               |

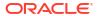

Table 3-3 (Cont.) Data Steward

| Functional Area                                           | Access Level | Duty Assigned                                          |
|-----------------------------------------------------------|--------------|--------------------------------------------------------|
| Administration – Application Navigator – Invoice Matching | No Access    |                                                        |
| Administration – Application Navigator – Sales Audit      | No Access    |                                                        |
| Administration – Application Navigator – Merchandising    | No Access    |                                                        |
| Administration – Application Navigator – Pricing          | No Access    |                                                        |
| Administration – Asynchronous Jobs                        | Management   | Asynchronous Job Management Duty                       |
| Administration – Custom Validation Rules                  | Management   | Custom Validation Rules<br>Management Duty             |
| Administration – Custom Flex Attributes                   | No Access    |                                                        |
| Administration – Data Access Schema (DAS)                 | No Access    |                                                        |
| Administration – Data Loading Template Configuration      | Management   | Data Loading Template Configuration<br>Management Duty |
| Administration – Data Viewer                              | No Access    |                                                        |
| Administration – Inbound Data                             | No Access    |                                                        |
| Administration – Report Options                           | No Access    |                                                        |
| Administration – Settings Administrator Console           | No Access    |                                                        |
| Administration – Settings Menu                            | No Access    |                                                        |
| Administration – System Options                           | Management   | Application Admin Management Duty                      |
| Administration – Translations                             | No Access    |                                                        |
| Administration – Web Service Access                       | No Access    |                                                        |
| Administration – Web Service Configuration                | No Access    |                                                        |
| Contracts                                                 | No Access    |                                                        |
| Cost Changes                                              | Management   | Cost Change Management Duty                            |
| Cost Zones                                                | Management   | Cost Zone Management Duty                              |
| Dashboard – Buyer                                         | No Access    |                                                        |
| Dashboard – Data Steward                                  | Inquiry      | Data Steward Inquiry Duty                              |
| Dashboard – Finance Analyst                               | No Access    |                                                        |
| Dashboard – Inventory Analyst                             | No Access    |                                                        |
| Dashboard – Inventory Control                             | No Access    |                                                        |
| Dashboard – Tax Rules                                     | Inquiry      | Tax Rules Dashboard Inquiry Duty                       |
| Data Loading – Alert Data – Month End                     | No Access    |                                                        |
| Data Loading – Alert Data – Sales                         | No Access    |                                                        |
| Data Loading – Data Filtering Foundation                  | Management   | Data Filtering Management Duty                         |
| Data Loading – Download Blank Templates                   | Inquiry      | Blank Template Inquiry Duty                            |
| Data Loading – Financial Administration                   | Management   | Financial Admin Management Duty                        |
| Data Loading – Financial Budgets                          | No Access    |                                                        |
| Data Loading – Financial Control                          | No Access    |                                                        |
| Data Loading – Foundation                                 | Management   | Foundation Data via Spreadsheet Management Duty        |
| Data Loading – Import Foundation                          | Management   | Import Foundation Management Duty                      |

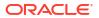

Table 3-3 (Cont.) Data Steward

| Functional Area                          | Access Level   | Duty Assigned                                                     |
|------------------------------------------|----------------|-------------------------------------------------------------------|
| Data Loading – Inventory Foundation      | Management     | Inventory Foundation Data via<br>Spreadsheet Management Duty      |
| Data Loading – Item Foundation           | Management     | Item Foundation Data via<br>Spreadsheet Management Duty           |
| Data Loading – Price and Cost Foundation | Management     | Price and Cost Foundation Data via<br>Spreadsheet Management Duty |
| Data Loading – Replenishment Foundation  | Management     | Replenishment Foundation Data via<br>Spreadsheet Management Duty  |
| Data Loading – Status                    | Management     | Data Loading Status Management<br>Duty                            |
| Deals                                    | No Access      |                                                                   |
| Differentiator Display                   | Access Granted | Differentiator Display Duty                                       |
| Differentiator Ratios                    | Management     | Diff Ratio Management Duty                                        |
| Differentiators                          | Management     | Diff Management Duty                                              |
| Expenses – Department Up Charges         | No Access      |                                                                   |
| Expenses – Expense Profiles              | No Access      |                                                                   |
| Financials – Average Cost                | No Access      |                                                                   |
| Financials – General Ledger Drill Back   | No Access      |                                                                   |
| Financials – Transaction Data            | No Access      |                                                                   |
| Fiscal Documents                         | No Access      |                                                                   |
| Franchise Cost                           | No Access      |                                                                   |
| Franchise Foundation                     | Management     | Franchise Foundation Management Duty                              |
| Franchise Orders and Returns             | No Access      |                                                                   |
| Import Management – Actual Landed Cost   | No Access      |                                                                   |
| Import Management – Customs Entries      | No Access      |                                                                   |
| Import Management – Letters of Credit    | No Access      |                                                                   |
| Import Management - Obligations          | No Access      |                                                                   |
| Import Management – Transportation       | No Access      |                                                                   |
| Inventory – Allocations                  | No Access      |                                                                   |
| Inventory – Inventory Adjustments        | No Access      |                                                                   |
| Inventory – Item Inventory and Sales     | No Access      |                                                                   |
| Inventory – MRTs                         | No Access      |                                                                   |
| Inventory – RTVs                         | No Access      |                                                                   |
| Inventory – Shipments and Receipts       | No Access      |                                                                   |
| Inventory – Transfers                    | No Access      |                                                                   |
| Inventory – Transfers – Finishing        | No Access      |                                                                   |
| Inventory – Transfers – Intercompany     | No Access      |                                                                   |
| Items                                    | Approval       | Item Approval Duty                                                |
| Items – Grocery Attributes               | Management     | Grocery Attribute Management Duty                                 |

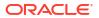

Table 3-3 (Cont.) Data Steward

| Functional Area                               | Access Level | Duty Assigned                               |
|-----------------------------------------------|--------------|---------------------------------------------|
| Items – Import Items                          | Management   | Import Item Management Duty                 |
| Items – Item Lists                            | Management   | Item List Management Duty                   |
| Items – Locations                             | Management   | Item Location Management Duty               |
| Items – Ownership Changes                     | Management   | Ownership Change Management Duty            |
| Items – Suppliers                             | Management   | Item Supplier Management Duty               |
| Items – Ticket Requests                       | Management   | Ticket Management Duty                      |
| Location Lists                                | Management   | Location List Management Duty               |
| Merchandise Hierarchy                         | Management   | Merchandise Hierarchy Management Duty       |
| Organizational Hierarchy                      | Management   | Organizational Hierarchy<br>Management Duty |
| Organizational Hierarchy – Locations          | Management   | Location Management Duty                    |
| Partners                                      | Approval     | Partner Activation Duty                     |
| Price – Competitor Price                      | Management   | Competitor Management Duty                  |
| Price – Price Change History                  | No Access    |                                             |
| Price – Product Restrictions                  | Management   | Product Restrictions Management Duty        |
| Purchase Orders                               | No Access    |                                             |
| Purchase Orders – DSD Orders                  | No Access    |                                             |
| Purchase Orders – Pre-Issued Order Numbers    | No Access    |                                             |
| Purchase Orders – Receipt Adjustments by Cost | No Access    |                                             |
| Replenishment – Attributes                    | No Access    |                                             |
| Replenishment – Buyer Worksheets              | No Access    |                                             |
| Required Documents                            | No Access    |                                             |
| Stock Counts – Requests and Units             | No Access    |                                             |
| Stock Counts – Values                         | No Access    |                                             |
| Stock Ledger                                  | No Access    |                                             |
| Supplier Inventory Management                 | Management   | Supplier Inventory Management Duty          |
| Suppliers                                     | Management   | Supplier Management Duty                    |
| Suppliers – Org Units                         | Inquiry      | Supplier Org Unit Inquiry Duty              |
| Supply Chain Network                          | Management   | Supply Chain Network Management Duty        |
| Taxes - Department Level Defaults             | Management   | Department Tax Management Duty              |
| Taxes – Tax Rules                             | Management   | Tax Rule Management Duty                    |

Table 3-4 Buyer

| Functional Area                                     | Access Level | Duty Assigned |
|-----------------------------------------------------|--------------|---------------|
| Administration – Application Navigator – Allocation | No Access    |               |

Table 3-4 (Cont.) Buyer

| Functional Area                                           | Access Level | Duty Assigned                                |
|-----------------------------------------------------------|--------------|----------------------------------------------|
| Administration – Application Navigator – Invoice Matching | No Access    |                                              |
| Administration – Application Navigator – Sales Audit      | No Access    |                                              |
| Administration – Application Navigator – Merchandising    | No Access    |                                              |
| Administration – Application Navigator – Pricing          | No Access    |                                              |
| Administration – Asynchronous Jobs                        | Management   | Asynchronous Job Management Duty             |
| Administration – Custom Validation Rules                  | No Access    |                                              |
| Administration – Custom Flex Attributes                   | No Access    |                                              |
| Administration – Data Access Schema (DAS)                 | No Access    |                                              |
| Administration – Data Loading Template Configuration      | No Access    |                                              |
| Administration – Data Viewer                              | No Access    |                                              |
| Administration – Inbound Data                             | No Access    |                                              |
| Administration – Report Options                           | No Access    |                                              |
| Administration – Settings Administrator Console           | No Access    |                                              |
| Administration – Settings Menu                            | No Access    |                                              |
| Administration – System Options                           | No Access    |                                              |
| Administration – Translations                             | No Access    |                                              |
| Administration – Web Service Access                       | No Access    |                                              |
| Administration – Web Service Configuration                | No Access    |                                              |
| Contracts                                                 | Approval     | Contract Approval Duty                       |
| Cost Changes                                              | Approval     | Cost Change Approval Duty                    |
| Cost Zones                                                | No Access    |                                              |
| Dashboard – Buyer                                         | Inquiry      | Buyer Dashboard Inquiry Duty                 |
| Dashboard – Data Steward                                  | No Access    |                                              |
| Dashboard – Financial Analyst                             | No Access    |                                              |
| Dashboard – Inventory Analyst                             | No Access    |                                              |
| Dashboard – Inventory Control                             | No Access    |                                              |
| Dashboard – Tax Rules                                     | Inquiry      | Tax Rules Dashboard Inquiry Duty             |
| Data Loading – Alert Data – Month End                     | No Access    |                                              |
| Data Loading – Alert Data – Sales                         | No Access    |                                              |
| Data Loading – Data Filtering Foundation                  | No Access    |                                              |
| Data Loading – Download Blank Templates                   | Inquiry      | Blank Template Inquiry Duty                  |
| Data Loading – Financial Administration                   | No Access    |                                              |
| Data Loading – Financial Budgets                          | Management   | Budgets Management Duty                      |
| Data Loading – Financial Control                          | No Access    |                                              |
| Data Loading – Foundation                                 | Inquiry      | Foundation Data via Spreadsheet Inquiry Duty |
| Data Loading – Import Foundation                          | Inquiry      | Import Foundation Inquiry Duty               |
| Data Loading – Inventory Foundation                       | No Access    |                                              |

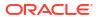

Table 3-4 (Cont.) Buyer

| Functional Area                          | Access Level   | Duty Assigned                              |
|------------------------------------------|----------------|--------------------------------------------|
| Data Loading – Item Foundation           | No Access      |                                            |
| Data Loading – Price and Cost Foundation | No Access      |                                            |
| Data Loading – Replenishment Foundation  | No Access      |                                            |
| Data Loading – Status                    | Management     | Data Loading Status Management<br>Duty     |
| Deals                                    | Approval       | Deal Approval Duty                         |
| Differentiator Display                   | Access Granted | Differentiator Display Duty                |
| Differentiator Ratios                    | Management     | Diff Ratio Management Duty                 |
| Differentiators                          | No Access      |                                            |
| Expenses – Department Up Charges         | No Access      |                                            |
| Expenses – Expense Profiles              | No Access      |                                            |
| Financials – Average Cost                | No Access      |                                            |
| Financials – General Ledger Drill Back   | No Access      |                                            |
| Financials – Transaction Data            | No Access      |                                            |
| Fiscal Documents                         | No Access      |                                            |
| Franchise Cost                           | Management     | Franchise Cost Management Duty             |
| Franchise Foundation                     | Management     | Franchise Foundation Management Duty       |
| Franchise Orders and Returns             | Approval       | Franchise Orders and Returns Approval Duty |
| Import Management - Actual Landed Cost   | No Access      |                                            |
| Import Management – Customs Entries      | No Access      |                                            |
| Import Management – Letters of Credit    | No Access      |                                            |
| Import Management - Obligations          | No Access      |                                            |
| Import Management – Transportation       | No Access      |                                            |
| Inventory – Allocations                  | No Access      |                                            |
| Inventory – Inventory Adjustments        | No Access      |                                            |
| Inventory – Item Inventory and Sales     | Inquiry        | Inventory and Sales Inquiry Duty           |
| Inventory – MRTs                         | No Access      |                                            |
| Inventory – RTVs                         | Inquiry        | RTV Inquiry Duty                           |
| Inventory – Shipments and Receipts       | No Access      |                                            |
| Inventory – Transfers                    | No Access      |                                            |
| Inventory – Transfers – Finishing        | No Access      |                                            |
| Inventory – Transfers – Intercompany     | No Access      |                                            |
| Items                                    | Approval       | Item Approval Duty                         |
| Items – Grocery Attributes               | Management     | Grocery Attribute Management Duty          |
| Items – Import Items                     | No Access      |                                            |
| Items – Item Lists                       | Management     | Item List Management Duty                  |
| Items – Locations                        | Inquiry        | Item Location Inquiry Duty                 |

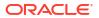

Table 3-4 (Cont.) Buyer

| Functional Area                               | Access Level | Duty Assigned                               |
|-----------------------------------------------|--------------|---------------------------------------------|
| Items – Ownership Changes                     | Approval     | Ownership Change Approval Duty              |
| Items – Suppliers                             | Inquiry      | Item Supplier Inquiry Duty                  |
| Items – Ticket Requests                       | No Access    |                                             |
| Location Lists                                | Management   | Location List Management Duty               |
| Merchandise Hierarchy                         | No Access    |                                             |
| Organizational Hierarchy                      | No Access    |                                             |
| Organizational Hierarchy – Locations          | No Access    |                                             |
| Partners                                      | No Access    |                                             |
| Price – Competitor Price                      | Inquiry      | Competitor Inquiry Duty                     |
| Price – Price Change History                  | Inquiry      | Price Change History Inquiry Data           |
| Price – Product Restrictions                  | No Access    |                                             |
| Purchase Orders                               | No Access    | Purchase Order Approval Duty                |
| Purchase Orders – DSD Orders                  | No Access    |                                             |
| Purchase Orders – Pre-Issued Order Numbers    | Management   | Pre-Issued Order Numbers<br>Management Duty |
| Purchase Orders – Receipt Adjustments by Cost | No Access    |                                             |
| Replenishment – Attributes                    | No Access    |                                             |
| Replenishment – Buyer Worksheets              | Management   | Buyer Worksheet Management Duty             |
| Required Documents                            | No Access    |                                             |
| Stock Counts – Requests and Units             | No Access    |                                             |
| Stock Counts – Values                         | No Access    |                                             |
| Stock Ledger                                  | No Access    |                                             |
| Supplier Inventory Management                 | No Access    |                                             |
| Suppliers                                     | No Access    |                                             |
| Suppliers – Org Units                         | No Access    |                                             |
| Supply Chain Network                          | No Access    |                                             |
| Taxes – Department Level Defaults             | Inquiry      | Department Tax Inquiry Duty                 |
| Taxes – Tax Rules                             | Inquiry      | Tax Rule Inquiry Duty                       |

**Table 3-5** Inventory Analyst

| Functional Area                                           | Access Level | Duty Assigned                    |
|-----------------------------------------------------------|--------------|----------------------------------|
| Administration – Application Navigator – Allocation       | No Access    |                                  |
| Administration – Application Navigator – Invoice Matching | No Access    |                                  |
| Administration – Application Navigator – Sales Audit      | No Access    |                                  |
| Administration – Application Navigator – Merchandising    | No Access    |                                  |
| Administration – Application Navigator – Pricing          | No Access    |                                  |
| Administration – Asynchronous Jobs                        | Management   | Asynchronous Job Management Duty |

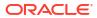

Table 3-5 (Cont.) Inventory Analyst

| Functional Area                                      | Access Level | Duty Assigned                                |
|------------------------------------------------------|--------------|----------------------------------------------|
| Administration – Custom Flex Attributes              | No Access    |                                              |
| Administration – Custom Validation Rules             | No Access    |                                              |
| Administration – Data Access Schema (DAS)            | No Access    |                                              |
| Administration – Data Loading Template Configuration | No Access    |                                              |
| Administration – Data Viewer                         | No Access    |                                              |
| Administration – Inbound Data                        | No Access    |                                              |
| Administration – Report Options                      | No Access    |                                              |
| Administration – Settings Administrator Console      | No Access    |                                              |
| Administration – Settings Menu                       | No Access    |                                              |
| Administration – System Options                      | No Access    |                                              |
| Administration – Translations                        | No Access    |                                              |
| Administration – Web Service Access                  | No Access    |                                              |
| Administration – Web Service Configuration           | No Access    |                                              |
| Contracts                                            | Management   | Contract Management Duty                     |
| Cost Changes                                         | No Access    |                                              |
| Cost Zones                                           | No Access    |                                              |
| Dashboard – Buyer                                    | No Access    |                                              |
| Dashboard – Data Steward                             | No Access    |                                              |
| Dashboard – Financial Analyst                        | No Access    |                                              |
| Dashboard – Inventory Analyst                        | Inquiry      | Inventory Analyst Inquiry Duty               |
| Dashboard – Inventory Control                        | No Access    |                                              |
| Dashboard – Tax Rules                                | No Access    |                                              |
| Data Loading – Alert Data – Month End                | No Access    |                                              |
| Data Loading – Alert Data – Sales                    | No Access    |                                              |
| Data Loading – Data Filtering Foundation             | No Access    |                                              |
| Data Loading – Download Blank Templates              | Inquiry      | Blank Template Inquiry Duty                  |
| Data Loading – Financial Administration              | No Access    |                                              |
| Data Loading – Financial Budgets                     | Inquiry      | Budgets Inquiry Duty                         |
| Data Loading – Financial Control                     | No Access    |                                              |
| Data Loading – Foundation                            | Inquiry      | Foundation Data via Spreadsheet Inquiry Duty |
| Data Loading – Import Foundation                     | No Access    |                                              |
| Data Loading – Inventory Foundation                  | No Access    |                                              |
| Data Loading – Item Foundation                       | No Access    |                                              |
| Data Loading – Price and Cost Foundation             | No Access    |                                              |
| Data Loading – Replenishment Foundation              | No Access    |                                              |
| Data Loading – Status                                | Management   | Data Loading Status Management<br>Duty       |

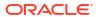

Table 3-5 (Cont.) Inventory Analyst

| Functional Area                        | Access Level   | Duty Assigned                                     |
|----------------------------------------|----------------|---------------------------------------------------|
| Deals                                  | No Access      |                                                   |
| Differentiator Display                 | Access Granted | Differentiator Display Duty                       |
| Differentiator Ratios                  | Management     | Diff Ratio Management Duty                        |
| Differentiators                        | No Access      |                                                   |
| Expenses – Department Up Charges       | No Access      |                                                   |
| Expenses – Expense Profiles            | No Access      |                                                   |
| Financials – Average Cost              | No Access      |                                                   |
| Financials – General Ledger Drill Back | No Access      |                                                   |
| Financials – Transaction Data          | No Access      |                                                   |
| Fiscal Documents                       | Management     | Fiscal Document via Merchandising Management Duty |
| Franchise Cost                         | No Access      |                                                   |
| Franchise Foundation                   | No Access      |                                                   |
| Franchise Orders and Returns           | Approval       | Franchise Orders and Returns<br>Approval Duty     |
| Import Management - Actual Landed Cost | No Access      |                                                   |
| Import Management - Customs Entries    | Inquiry        | Customs Entry Inquiry Duty                        |
| Import Management - Letters of Credit  | No Access      |                                                   |
| Import Management - Obligations        | No Access      |                                                   |
| Import Management - Transportation     | Inquiry        | Transportation Inquiry Duty                       |
| Inventory – Allocations                | Management     | Allocation Management Duty                        |
| Inventory – Inventory Adjustments      | No Access      |                                                   |
| Inventory – Item Inventory and Sales   | Inquiry        | Inventory and Sales Inquiry Duty                  |
| Inventory – MRTs                       | Approval       | MRT Approval Duty                                 |
| Inventory – RTVs                       | Approval       | RTV Approval Duty                                 |
| Inventory – Shipments and Receipts     | No Access      |                                                   |
| Inventory – Transfers                  | Approval       | Transfer Approval Duty                            |
| Inventory – Transfers – Finishing      | Management     | Transfer with Finishing Management Duty           |
| Inventory – Transfers – Intercompany   | Approval       | Intercompany Transfer Approval Duty               |
| Items                                  | Approval       | Item Approval Duty                                |
| Items – Grocery Attributes             | Management     | Grocery Attribute Management Duty                 |
| Items – Import Items                   | No Access      |                                                   |
| Items – Item Lists                     | Management     | Item List Management Duty                         |
| Items – Locations                      | Management     | Item Location Management Duty                     |
| Items – Ownership Changes              | Management     | Ownership Change Management Duty                  |
| Items – Suppliers                      | Management     | Item Supplier Management Duty                     |
| Items – Ticket Requests                | Management     | Ticket Management Duty                            |
|                                        |                |                                                   |

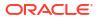

Table 3-5 (Cont.) Inventory Analyst

| Functional Area                               | Access Level | Duty Assigned                               |
|-----------------------------------------------|--------------|---------------------------------------------|
| Location Lists                                | Management   | Location List Management Duty               |
| Merchandise Hierarchy                         | No Access    |                                             |
| Organizational Hierarchy                      | No Access    |                                             |
| Organizational Hierarchy – Locations          | No Access    |                                             |
| Partners                                      | No Access    |                                             |
| Price – Competitor Price                      | No Access    |                                             |
| Price – Price Change History                  | No Access    |                                             |
| Price – Product Restrictions                  | No Access    |                                             |
| Purchase Orders                               | Approval     | Purchase Order Approval Duty                |
| Purchase Orders – DSD Orders                  | No Access    |                                             |
| Purchase Orders – Pre-Issued Order Numbers    | Management   | Pre-Issued Order Numbers<br>Management Duty |
| Purchase Orders – Receipt Adjustments by Cost | No Access    |                                             |
| Replenishment – Attributes                    | Management   | Replenishment Management Duty               |
| Replenishment – Buyer Worksheets              | Management   | Buyer Worksheet Management Duty             |
| Required Documents                            | No Access    |                                             |
| Stock Counts - Requests and Units             | No Access    |                                             |
| Stock Counts – Values                         | No Access    |                                             |
| Stock Ledger                                  | No Access    |                                             |
| Supplier Inventory Management                 | No Access    |                                             |
| Suppliers                                     | No Access    |                                             |
| Suppliers – Org Units                         | No Access    |                                             |
| Supply Chain Network                          | No Access    |                                             |
| Taxes – Department Level Defaults             | No Access    |                                             |
| Taxes – Tax Rules                             | No Access    |                                             |

**Table 3-6** Inventory Manager

| Functional Area                                           | Access Level | Duty Assigned                    |
|-----------------------------------------------------------|--------------|----------------------------------|
| Administration – Application Navigator – Allocation       | No Access    |                                  |
| Administration – Application Navigator – Invoice Matching | No Access    |                                  |
| Administration – Application Navigator – Sales Audit      | No Access    |                                  |
| Administration – Application Navigator – Merchandising    | No Access    |                                  |
| Administration – Application Navigator – Pricing          | No Access    |                                  |
| Administration – Asynchronous Jobs                        | Management   | Asynchronous Job Management Duty |
| Administration – Custom Flex Attributes                   | No Access    |                                  |
| Administration – Custom Validation Rules                  | No Access    |                                  |
| Administration – Data Access Schema (DAS)                 | No Access    |                                  |

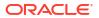

Table 3-6 (Cont.) Inventory Manager

| Functional Area                                      | Access Level   | Duty Assigned                                |
|------------------------------------------------------|----------------|----------------------------------------------|
| Administration – Data Loading Template Configuration | No Access      |                                              |
| Administration – Data Viewer                         | No Access      |                                              |
| Administration – Inbound Data                        | No Access      |                                              |
| Administration – Report Options                      | No Access      |                                              |
| Administration – Settings Administrator Console      | No Access      |                                              |
| Administration – Settings Menu                       | No Access      |                                              |
| Administration – System Options                      | No Access      |                                              |
| Administration – Translations                        | No Access      |                                              |
| Administration – Web Service Access                  | No Access      |                                              |
| Administration – Web Service Configuration           | No Access      |                                              |
| Contracts                                            | Approval       | Contract Approval Duty                       |
| Cost Changes                                         | No Access      |                                              |
| Cost Zones                                           | No Access      |                                              |
| Dashboard – Buyer                                    | No Access      |                                              |
| Dashboard – Data Steward                             | No Access      |                                              |
| Dashboard – Financial Analyst                        | No Access      |                                              |
| Dashboard – Inventory Analyst                        | Inquiry        | Inventory Analyst Inquiry Duty               |
| Dashboard – Inventory Control                        | No Access      |                                              |
| Dashboard – Tax Rules                                | No Access      |                                              |
| Data Loading – Alert Data – Month End                | No Access      |                                              |
| Data Loading – Alert Data – Sales                    | No Access      |                                              |
| Data Loading – Data Filtering Foundation             | No Access      |                                              |
| Data Loading – Download Blank Templates              | Inquiry        | Blank Template Inquiry Duty                  |
| Data Loading – Financial Administration              | No Access      |                                              |
| Data Loading – Financial Budgets                     | Inquiry        | Budgets Inquiry Duty                         |
| Data Loading – Financial Control                     | No Access      |                                              |
| Data Loading – Foundation                            | Inquiry        | Foundation Data via Spreadsheet Inquiry Duty |
| Data Loading – Import Foundation                     | No Access      |                                              |
| Data Loading – Inventory Foundation                  | No Access      |                                              |
| Data Loading – Item Foundation                       | No Access      |                                              |
| Data Loading – Price and Cost Foundation             | No Access      |                                              |
| Data Loading – Replenishment Foundation              | No Access      |                                              |
| Data Loading – Status                                | Management     | Data Loading Status Management Duty          |
| Deals                                                | No Access      |                                              |
| Differentiator Display                               | Access Granted | Differentiator Display Duty                  |
| Differentiator Ratios                                | Management     | Diff Ratio Management Duty                   |

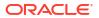

Table 3-6 (Cont.) Inventory Manager

| Functional Area Differentiators No Access Expenses - Department Up Charges Expenses - Expense Profiles No Access Financials - Average Cost Financials - Average Cost Financials - Average Cost Financials - Tansaction Data Financials - Tansaction Data No Access Financials - Tansaction Data No Access Financials - Tansaction Data No Access Firanchise Cost Franchise Cost Franchise Foundation No Access Franchise Foundation No Access Franchise Orders and Returns Approval Import Management - Actual Landed Cost Import Management - Outstoms Entries Import Management - Duligations No Access Import Management - Duligations No Access Import Management - Duligations No Access Import Management - Duligations No Access Import Management - Pulications No Access Import Management - Pulications No Access Import Management - Pulications No Access Import Management - Pulications No Access Import Management - Pulications No Access Inventory - Inventory Adjustments Inventory - Inventory Adjustments Inventory - Inventory and Sales Inquiry Inventory - MRTS Approval Inventory - RTVs Inventory - RTVs Inventory - Transfers Approval Inventory - Transfers Approval Inventory - Transfers Approval Inventory - Transfers Approval Inventory - Transfers Approval Inventory - Transfers Approval Inventory - Transfers Inventory - Transfers Approval Inventory - Transfers - Intercompany Items Approval Intercompany Transfer Approval Duty Items - Grocery Attribute Management Items - Grocery Attribute Management Duty Items - Locations Items - Ownership Changes Management Item List Management Duty Items - Ownership Changes Management Ticket Management Duty Items - Suppliers Management Ticket Management Duty Items - Suppliers Management Ticket Management Duty Items - Suppliers Management Ticket Management Duty Items - Ticket Requests Management Ticket Management Duty Items - Coccional Hierarchy No Access                                                                                                    |                                        |              |                                     |
|----------------------------------------------------------------------------------------------------|----------------------------------------|--------------|-------------------------------------|
| Expenses – Department Up Charges  Expenses – Expense Profiles  No Access  Financials – Average Cost  No Access  Financials – General Ledger Drill Back  Financials – Transaction Data  Firanchise – Transaction Data  Firanchise Cost  Franchise Cost  Franchise Foundation  Franchise Orders and Returns  Approval  Import Management – Actual Landed Cost  Import Management – Customs Entries  Import Management – Customs Entries  Import Management – Customs Entries  Import Management – Customs Entries  Import Management – Customs Entries  Import Management – Chilipations  No Access  Import Management – Transportation  Import Management – Transportation  Import Management – Chilipations  No Access  Import Management – Transportation  Import Management – Special Management  Import Management – Chilipations  No Access  Import Management – Special Management  Import Management – Chilipations  Inventory – Allocations  Inventory – Allocations  Inventory – Allocations  Inventory – Inventory Adjustments  Inventory – Inventory and Sales  Inventory – Inventory and Sales  Inventory – Transfers  Inventory – Transfers  Inventory – Shipments and Receipts  Inventory – Transfers  Inventory – Transfers  Inventory – Transfers  Inventory – Transfers – Finishing  Inventory – Transfers – Intercompany  Items  Approval  Item Approval Duty  Items  Approval  Item List Management Duty  Items  Approval Item Approval Duty  Items – Grocery Attributes  Management  Item List Management Duty  Items – Inventors  Management  Item Location Management Duty  Items – Ownership Changes  Management  Management  Ticket Management Duty  Items – Ownership Changes  Management  Ticket Management Duty  Items – Ownership Changes  Management  Management  Ticket Management Duty  Items – Suppliers  Management  Management  Ticket Management Duty  Merchandise Hierarchy  Merchandise Hierarchy  Merchandise Hierarchy                                                                                                    | Functional Area                        | Access Level | Duty Assigned                       |
| Expenses – Expense Profiles No Access Financials – Average Cost No Access Financials – General Ledger Drill Back No Access Financials – Transaction Data No Access Financials – Transaction Data No Access Fiscal Documents  Management Fiscal Document via Merchandising Management Duty Franchise Cost No Access Franchise Foundation No Access Franchise Orders and Returns Franchise Orders and Returns Approval Franchise Orders and Returns Approval Duty Import Management – Actual Landed Cost No Access Import Management – Customs Entries Inquiry Customs Entry Inquiry Duty Import Management – Letters of Credit No Access Import Management – Deligations No Access Import Management – Transportation Inquiry Transportation Inquiry Inventory Adjustments Inventory – Allocations No Access Inventory – Inventory Adjustments Inventory – Inventory Adjustments Inventory – Inventory and Sales Inventory – Transfers Inventory – Transfers Inventory – Transfers Inventory – Transfers Inventory – Transfers Inventory – Transfers Inventory – Transfers Inventory – Transfers Inventory – Transfers Inventory – Transfers – Finishing Inventory – Transfers – Intercompany Inventory – Transfers – Intercompany Inventory – Transfers – Intercompany Inventory – Transfers – Intercompany Items Approval Item List Management Duty Items – Item Lists Management Item List Management Duty Items – Item Lists Management Item Location Management Duty Items – Covership Changes Management Management Ticket Management Duty Items – Ownership Changes Management Ticket Management Duty Items – Ownership Changes Management Ticket Management Duty Items – Suppliers Management Ticket Management Duty Merchandise Hierarchy Merchandise Hierarchy No Access                                                                                                    | Differentiators                        | No Access    |                                     |
| Financials – Average Cost Financials – General Ledger Drill Back Financials – General Ledger Drill Back Financials – Transaction Data Fiscal Documents Management Fiscal Documents Management Fiscal Document via Merchandising Management Duty Franchise Cost No Access Franchise Foundation No Access Franchise Orders and Returns Approval Import Management – Actual Landed Cost Import Management – Customs Entries Import Management – Customs Entries Import Management – Customs Entries Import Management – Dutigations Import Management – Transportation Inquiry Inventory – Allocations Inventory – Allocations Inventory – Allocations Inventory – Inventory Adjustments Inventory – Inventory Adjustments Inventory – Inventory and Sales Inventory – RTVS Inventory – RTVS Inventory – Shipments and Receipts No Access Inventory – Transfers Inventory – Transfers Inventory – Transfers Inventory – Transfers – Finishing Management Inventory – Transfers – Finishing Management Inventory – Transfers – Intercompany Inventory – Transfers – Intercompany Inventory – Transfers – Intercompany Items – Grocery Attributes Items – Inport Items No Access Items – Item List Management Duty Items – Inport Items Management Item Location Management Duty Items – Coverny Attributes Management Item Location Management Duty Items – Ownership Changes Management Tracket Management Duty Items – Suppliers Management Item Supplier Management Duty Items – Coverny Attributes Management Item Supplier Management Duty Items – Ownership Changes Management Tricket Management Duty Items – Ownership Changes Management Tricket Management Duty Items – Ticket Requests Management Tricket Management Duty Merchandise Hierarchy No Access                                                                                                    | Expenses – Department Up Charges       | No Access    |                                     |
| Financials – General Ledger Drill Back Financials – Transaction Data Fiscal Documents  Management Fiscal Document via Merchandising Management Duty Franchise Cost Franchise Foundation Franchise Orders and Returns Franchise Orders and Returns Franchise Orders and Returns Import Management – Actual Landed Cost Import Management – Customs Entries Import Management – Customs Entries Import Management – Customs Entries Import Management – Customs Entries Import Management – Diligations Import Management – Transportation Import Management – Transportation Import Management – Obligations Import Management – Transportation Import Management – Transportation Inquiry Inventory – Allocations Inventory – Inventory Adjustments Inventory – Inventory Adjustments Inventory – MRTs Inventory – MRTs Approval Inventory – MRT Approval Duty Inventory – RTVs Inventory – RTVs Inventory – RTVs Inventory – Shipments and Receipts Inventory – Transfers Inventory – Transfers – Finishing Management Inventory – Transfers – Finishing Management Inventory – Transfers – Intercompany Items — Approval Intercompany Transfer Approval Duty Items – Grocery Attributes Items – Import Items Items – Import Items Items – Item Lists Management Item List Management Duty Items – Ownership Changes Management Item Supplier Management Duty Items – Suppliers Management Ticket Management Duty Items – Suppliers Management Ticket Management Duty Items – Ticket Requests Management Ticket Management Duty Merchandise Hierarchy Merchandise Hierarchy Merchandise Hierarchy Merchandise Hierarchy Merchandise Hierarchy Merchandise Hierarchy Merchandise Hierarchy Merchandise Hierarchy Merchandise Hierarchy                                                                                                    | Expenses – Expense Profiles            | No Access    |                                     |
| Financials – Transaction Data  No Access Fiscal Documents  Management Fiscal Document via Merchandising Management Duty  Franchise Cost Franchise Foundation No Access Franchise Orders and Returns Approval Import Management – Actual Landed Cost Import Management – Customs Entries Import Management – Letters of Credit No Access Import Management – Customs Entries Import Management – Customs Entries Import Management – Customs Entries Import Management – Uniquity Customs Entry Inquiry Duty Import Management – Deligations No Access Import Management – Transportation Inquiry Inventory – Allocations No Access Inventory – Inventory Adjustments Inventory – Inventory and Sales Inventory – Item Inventory and Sales Inquiry Inventory – RTVs Inventory – RTVs Inventory – Shipments and Receipts No Access Inventory – Transfers Approval Inventory – Transfers Approval Inventory – Transfers – Finishing Management Transfers – Finishing Management Transfers – Finishing Management Transfers – Intercompany Items Approval Items Approval Items Approval Duty Items Inport Items No Access Inventory – Transfers – Finishing Management Items (Grocery Attribute Management Duty Items – Import Items Items – Import Items Items – Inter List Management Duty Items – Locations Management Item List Management Duty Items – Ownership Changes Management Item Location Management Duty Items – Suppliers Management Item Supplier Management Duty Items – Ticket Requests Management Ticket Management Duty Items – Ticket Requests Management Ticket Management Duty Merchandise Hierarchy No Access                                                                                                    | Financials – Average Cost              | No Access    |                                     |
| Fiscal Documents  Management Fiscal Document via Merchandising Management Duty  Franchise Cost  No Access  Franchise Foundation  No Access  Franchise Orders and Returns  Approval Franchise Orders and Returns  Approval Import Management – Actual Landed Cost Import Management – Customs Entries Import Management – Customs Entries Import Management – Deligations Import Management – Obligations Import Management – Obligations Inventory – Allocations Inventory – Allocations Inventory – Inventory Adjustments Inventory – Item Inventory and Sales Inventory – Item Inventory and Sales Inventory – RTVs Inventory – RTVs Approval Inventory – Shipments and Receipts Inventory – Transfers Inventory – Transfers – Finishing Management Inventory – Transfers – Finishing Management Inventory – Transfers – Intercompany Items Approval Intercompany Transfer Approval Duty Items Items – Grocery Attributes Items – Item Lists Management Item Lists Management Duty Items – Locations Management Item Lists Management Duty Items – Ownership Changes Management Univer Management Duty Items – Suppliers Management Management Management Duty Item Supplier Management Duty Items – Suppliers Management Management Ticket Management Duty Item Supplier Management Duty Items – Ticket Requests Management Ticket Management Duty Items – Ticket Requests Management Ticket Management Duty Items – Ticket Requests Management Ticket Management Duty Merchandise Hierarchy No Access                                                                                                    | Financials – General Ledger Drill Back | No Access    |                                     |
| Franchise Cost  No Access  Franchise Foundation  No Access  Franchise Orders and Returns  Approval  Approval  Approval  Franchise Orders and Returns  Approval  Import Management – Actual Landed Cost  Import Management – Customs Entries  Import Management – Customs Entries  Import Management – Customs Entries  Import Management – Customs Entries  Import Management – Duligations  Import Management – Duligations  Import Management – Transportation  Import Management – Transportation  Import Management – Transportation  Inquiry  Inventory – Allocations  Inventory – Allocations  Inventory – Inventory Adjustments  No Access  Inventory – Item Inventory and Sales  Inquiry  Inventory – MRTs  Approval  Inventory – RTVs  Approval  Inventory – Shipments and Receipts  No Access  Inventory – Transfers  Inventory – Transfers – Finishing  Management  Transfer with Finishing Management  Duty  Inventory – Transfers – Intercompany  Approval  Intercompany Transfer Approval Duty  Items  Approval  Item Approval Utem Approval Duty  Items – Grocery Attributes  Management  Item Lists Management Duty  Items – Locations  Management  Item Lists Management Duty  Items – Ownership Changes  Management  Duty  Items – Suppliers  Management  Ticket Management Duty  Items – Suppliers  Management  Ticket Management Duty  Items – Ticket Requests  Management  Ticket Management Duty  Ticket Management Duty  Ticket Management Duty  Ticket Management Duty  Ticket Management Duty  Ticket Management Duty  Ticket Management Duty  Ticket Management Duty  Ticket Management Duty  Ticket Management Duty  Ticket Management Duty  Merchandise Hierarchy  Merchandise Hierarchy  No Access                                                                                                    | Financials – Transaction Data          | No Access    |                                     |
| Franchise Foundation  No Access  Franchise Orders and Returns  Approval  Franchise Orders and Returns  Approval Duty  Import Management – Actual Landed Cost  Import Management – Customs Entries  Import Management – Customs Entries  Import Management – Letters of Credit  Import Management – Diligations  Import Management – Obligations  Import Management – Transportation  Inquiry  Inventory – Allocations  Inventory – Inventory Adjustments  Inventory – Inventory Adjustments  Inventory – Item Inventory and Sales  Inventory – Item Inventory and Sales  Inventory – RTVs  Inventory – RTVs  Inventory – Shipments and Receipts  Inventory – Transfers  Approval  Inventory – Transfers  Approval  Inventory – Transfers – Finishing  Inventory – Transfers – Intercompany  Inventory – Transfers – Intercompany  Items  Approval  Item Approval Duty  Items  Approval  Item Approval Duty  Items – Grocery Attributes  Items – Item Lists  Item Lists  Management  Item List Management Duty  Items – Locations  Management  Management  Item Location Management Duty  Items – Ownership Changes  Management  Item Supplier Management Duty  Items – Ticket Requests  Management  Ticket Management Duty  Items – Ticket Requests  Management  Ticket Management Duty  Merchandise Hierarchy  No Access                                                                                                    | Fiscal Documents                       | Management   |                                     |
| Franchise Orders and Returns  Approval  Franchise Orders and Returns  Approval Duty  Import Management – Actual Landed Cost  Import Management – Customs Entries  Import Management – Letters of Credit  No Access  Import Management – Deligations  Import Management – Transportation  Import Management – Transportation  Inquiry  Inventory – Allocations  Inventory – Inventory Adjustments  Inventory – Inventory and Sales  Inventory – Inventory and Sales  Inventory – RTVs  Inventory – RTVs  Inventory – Shipments and Receipts  Inventory – Transfers  Inventory – Transfers  Inventory – Transfers  Inventory – Transfers  Inventory – Transfers  Inventory – Transfers – Finishing  Inventory – Transfers – Intercompany  Items  Approval  Item Approval Duty  Items  Approval  Item Approval Duty  Items – Grocery Attributes  Management  Item Lists  Management  Item List Management Duty  Items – Locations  Management  Item Location Management Duty  Items – Ownership Changes  Management  Item Suppliers  Management Duty  Items – Ticket Requests  Management  Ticket Management Duty  Merchandise Hierarchy  No Access                                                                                                    | Franchise Cost                         | No Access    |                                     |
| Import Management – Actual Landed Cost Import Management – Customs Entries Import Management – Customs Entries Import Management – Letters of Credit No Access Import Management – Diligations No Access Import Management – Transportation Import Management – Transportation Import Management – Transportation Import Management – Transportation Inquiry Inventory – Allocations No Access Inventory – Inventory Adjustments No Access Inventory – Item Inventory and Sales Inquiry Inventory – MRTs Inventory – MRTs Approval Inventory – RTVs Inventory – Shipments and Receipts No Access Inventory – Transfers Inventory – Transfers Inventory – Transfers Inventory – Transfers — Intercompany Inventory – Transfers – Intercompany Inventory – Transfers – Intercompany Items Approval Items Approval Item Approval Duty Items Approval Item Approval Duty Items Approval Item Approval Duty Items — Grocery Attributes Management Item Lists Management Item List Management Duty Items – Locations Item Location Management Duty Items – Ownership Changes Management Item Suppliers Management Item Supplier Management Duty Items – Suppliers Management Item Supplier Management Duty Items – Ticket Requests Management Ticket Management Duty Items – Ticket Requests Management Ticket Management Duty Items – Ticket Requests Management Ticket Management Duty Merchandise Hierarchy No Access                                                                                                    | Franchise Foundation                   | No Access    |                                     |
| Import Management – Customs Entries  Inquiry  Import Management – Letters of Credit  No Access  Import Management – Obligations  No Access  Import Management – Transportation  Inquiry  Inventory – Allocations  Inventory – Inventory Adjustments  Inventory – Item Inventory and Sales  Inventory – MRTs  Inventory – MRTs  Inventory – RTVs  Inventory – Shipments and Receipts  Inventory – Transfers – Finishing  Inventory – Transfers – Intercompany  Inventory – Transfers – Intercompany  Items – Grocery Attributes  Item Lists  Management  Item Lists  Management  Item List Management Duty  Items – Ownership Changes  Management  Management  Management  Item Supplier Management Duty  Items – Ticket Requests  Management  Management  Management  Management  Ticket Management Duty  Merchandise Hierarchy  Merchandise Hierarchy  No Access                                                                                                    | Franchise Orders and Returns           | Approval     |                                     |
| Import Management – Letters of Credit       No Access         Import Management – Obligations       No Access         Import Management – Transportation       Inquiry       Transportation Inquiry Duty         Inventory – Allocations       No Access         Inventory – Inventory Adjustments       No Access         Inventory – Item Inventory and Sales       Inquiry       Inventory and Sales Inquiry Duty         Inventory – MRTs       Approval       MRT Approval Duty         Inventory – RTVs       Approval       RTV Approval Duty         Inventory – Shipments and Receipts       No Access         Inventory – Transfers       Approval       Transfer Approval Duty         Inventory – Transfers – Finishing       Management       Transfer with Finishing Management Duty         Inventory – Transfers – Intercompany       Approval       Intercompany Transfer Approval Duty         Items       Approval       Item Approval Duty         Items – Grocery Attributes       Management       Grocery Attribute Management Duty         Items – Import Items       No Access         Items – Item Lists       Management       Item List Management Duty         Items – Coations       Management       Item Liet Liet Management Duty         Items – Ownership Changes       Management       Item Supplier Management Du                                                                                                    | Import Management – Actual Landed Cost | No Access    |                                     |
| Import Management – Obligations Import Management – Transportation Import Management – Transportation Inquiry Inventory – Allocations Inventory – Inventory Adjustments Inventory – Item Inventory and Sales Inventory – Item Inventory and Sales Inquiry Inventory – MRTs Inventory – MRTs Inventory – RTVs Inventory – RTVs Inventory – Shipments and Receipts Inventory – Transfers Inventory – Transfers Inventory – Transfers Inventory – Transfers – Finishing Inventory – Transfers – Intercompany Inventory – Transfers – Intercompany Items Inport Items Inport Items Inport Items Inport Items Inport Items Inport Items Inport Items Indicate Approval Item List Management Duty Items – Locations Item Lists Indicate Approval Item List Management Duty Items – Ownership Changes Indicate Approval Item Suppliers Item Suppliers Item Suppliers Item Suppliers Item Suppliers Item Suppliers Item Suppliers Item Suppliers Item Supplier Management Duty Items – Ticket Requests Indicate Approval Item Supplier Management Duty Items – Ticket Requests Items – Ticket Requests Indicate Approval Item Supplier Management Duty Items – Ticket Management Duty Items – Ticket Requests Inquiry Inventory – Inventory and Sales Inquiry Duty Inventory – Inventory and Sales Inquiry Duty Inventory – Inventory and Sales Inquiry Duty Inventory – Inventory and Sales Inquiry Duty Inventory – Inventory and Sales Inquiry Duty Inventory – Inventory and Sales Inquiry Duty Inventory – Inventory and Sales Inquiry Duty Inventory – Inventory and Sales Inquiry Duty Inventory – Inventory and Sales Inquiry Duty Inventory – Inventory and Sales Inquiry Duty Inventory – Inventory and Sales Inquiry Duty Inventory – Inventory and Sales Inquiry Duty Inventory – Inventory and Sales Inquiry Duty Inventory – Inventory and Sales Inquiry Inventory – Inventory and Sales Inquiry Inventory – Inventory Approval Duty Inventory – Inventory Approval Duty Inventory – Inventory Approval Duty Inventory – Inventory Approval Duty Inventory – Inventory Approval Duty Inventory – Inventory Approval Duty | Import Management - Customs Entries    | Inquiry      | Customs Entry Inquiry Duty          |
| Import Management – Transportation         Inquiry         Transportation Inquiry Duty           Inventory – Allocations         No Access           Inventory – Inventory Adjustments         No Access           Inventory – Item Inventory and Sales         Inquiry         Inventory and Sales Inquiry Duty           Inventory – MRTs         Approval         MRT Approval Duty           Inventory – RTVs         Approval         RTV Approval Duty           Inventory – Shipments and Receipts         No Access           Inventory – Transfers         Approval         Transfer Approval Duty           Inventory – Transfers – Finishing         Management         Transfer with Finishing Management Duty           Inventory – Transfers – Intercompany         Approval         Intercompany Transfer Approval Duty           Items         Approval         Item Approval Duty           Items – Grocery Attributes         Management         Grocery Attribute Management Duty           Items – Import Items         No Access           Items – Item Lists         Management         Item Location Management Duty           Items – Coactions         Management         Item Location Management Duty           Items – Ownership Changes         Management         Utem Supplier Management Duty           Items – Ticket Requests         Management <t< td=""><td>Import Management – Letters of Credit</td><td>No Access</td><td></td></t<>                                                                                                    | Import Management – Letters of Credit  | No Access    |                                     |
| Inventory – Allocations Inventory – Inventory Adjustments Inventory – Inventory Adjustments Inventory – Item Inventory and Sales Inquiry Inventory – MRTs Inventory – MRTs Inventory – MRTs Approval Inventory – RTVs Approval Inventory – Shipments and Receipts Inventory – Transfers Inventory – Transfers Approval Inventory – Transfers – Finishing Inventory – Transfers – Finishing Inventory – Transfers – Intercompany Inventory – Transfers – Intercompany Inventory – Transfers – Intercompany Intercompany Transfer Approval Duty Items Approval Item Approval Item Approval Duty Items – Grocery Attributes Management Grocery Attribute Management Duty Items – Import Items No Access Items – Item Lists Management Item List Management Duty Items – Coations Management Item Location Management Duty Items – Ownership Changes Management Duty Items – Suppliers Management Item Supplier Management Duty Items – Ticket Requests Management Ticket Management Duty Items – Ticket Requests Management Ticket Management Duty Items – Ticket Requests Management Ticket Management Duty Merchandise Hierarchy No Access                                                                                                    | Import Management - Obligations        | No Access    |                                     |
| Inventory – Inventory Adjustments Inventory – Inventory Adjustments Inventory – Item Inventory and Sales Inquiry Inventory – MRTs Approval Inventory – RTVs Approval Inventory – Shipments and Receipts Inventory – Transfers Approval Inventory – Transfers Inventory – Transfers – Finishing Inventory – Transfers – Intercompany Inventory – Transfers – Intercompany Approval Items Approval Item Approval Item Approval Duty Items Approval Item Approval Duty Items – Inport Items No Access Items – Item Lists Management Item List Management Duty Items – Coations Management Item Location Management Duty Items – Ownership Changes Management Management Item Supplier Management Duty Items – Ticket Requests Management Management Ticket Management Duty Items – Ticket Requests Management Management Management Duty Merchandise Hierarchy No Access                                                                                                    | Import Management - Transportation     | Inquiry      | Transportation Inquiry Duty         |
| Inventory – Item Inventory and Sales  Inquiry  Inventory – MRTs  Approval  Approval  MRT Approval Duty  Inventory – RTVs  Approval  Inventory – Shipments and Receipts  Inventory – Transfers  Inventory – Transfers – Finishing  Inventory – Transfers – Intercompany  Inventory – Transfers – Intercompany  Inventory – Transfers – Intercompany  Items – Grocery Attributes  Items – Import Items  Items – Item Lists  Items – Locations  Item Location Management  Management  Management  Management  Management  Management  Management  Item Location Management  Duty  Items – Suppliers  Management  Management  Management  Item Supplier Management Duty  Items – Ticket Requests  Management  Management  Management  Management  Ticket Management Duty  Management  Duty  Management  Ticket Management Duty  Management  Duty  Management  Ticket Management Duty  Management  Duty  Management  Ticket Management Duty  Management  Duty  Management  Duty  Management  Duty  Management  Ticket Management Duty  Management  Duty  Management  Duty  Manageme | Inventory – Allocations                | No Access    |                                     |
| Inventory – MRTs Approval MRT Approval Duty Inventory – RTVs Approval RTV Approval Duty Inventory – Shipments and Receipts No Access Inventory – Transfers Approval Transfer Approval Duty Inventory – Transfers – Finishing Management Duty Inventory – Transfers – Intercompany Approval Intercompany Transfer Approval Duty Items — Approval Item Approval Duty Items – Grocery Attributes Management Grocery Attribute Management Duty Items – Import Items No Access Items – Locations Management Item Lists Management Duty Items – Ownership Changes Management Duty Items – Suppliers Management Item Supplier Management Duty Items – Ticket Requests Management Ticket Management Duty Merchandise Hierarchy No Access                                                                                                    | Inventory – Inventory Adjustments      | No Access    |                                     |
| Inventory – RTVs Inventory – Shipments and Receipts No Access Inventory – Transfers Inventory – Transfers Inventory – Transfers – Finishing Inventory – Transfers – Intercompany Inventory – Transfers – Intercompany Inventory – Transfers – Intercompany Inventory – Transfers – Intercompany Items Approval Item Approval Item Approval Duty Items – Grocery Attributes Items – Import Items No Access Items – Item Lists Item Lists Inventory – Transfers – Intercompany Items – Item Lists Item Lists Item Lists Item Lists Management Item List Management Duty Items – Ownership Changes Items – Ownership Changes Items – Suppliers Item Supplier Management Duty Items – Ticket Requests Management Item Supplier Management Duty Items – Ticket Requests Management Management Ticket Management Duty Items – Ticket Management Duty Items – Ticket Requests Management Management Duty Merchandise Hierarchy No Access                                                                                                    | Inventory – Item Inventory and Sales   | Inquiry      | Inventory and Sales Inquiry Duty    |
| Inventory – Shipments and Receipts  Inventory – Transfers  Approval  Inventory – Transfers – Finishing  Management  Duty  Inventory – Transfers – Intercompany  Inventory – Transfers – Intercompany  Approval  Item Approval  Item Approval Duty  Items – Grocery Attributes  Management  No Access  Items – Item Lists  Management  Item List Management Duty  Items – Ownership Changes  Management  Management  Management  Management  Duty  Items – Suppliers  Management  Item Supplier Management Duty  Items – Ticket Requests  Management  Management  Management  Management  Ticket Management Duty  Management  Management  Management  Ticket Management Duty  Management  Management  Management  Management  Ticket Management Duty  Location Lists  Management  Management  Managemen | Inventory – MRTs                       | Approval     | MRT Approval Duty                   |
| Inventory – Transfers Approval Transfer Approval Duty Inventory – Transfers – Finishing Management Duty Inventory – Transfers – Intercompany Approval Intercompany Transfer Approval Duty Items Approval Item Approval Duty Items – Grocery Attributes Management Grocery Attribute Management Duty Items – Import Items No Access Items – Item Lists Management Item List Management Duty Items – Ownership Changes Management Duty Items – Suppliers Management Item Supplier Management Duty Items – Ticket Requests Management Ticket Management Duty Items – Ticket Management Duty Items – Ticket Requests Management Ticket Management Duty Items – Ticket Management Duty Items – Ticket Management Duty Items – Ticket Management Duty Items – Ticket Management Duty Items – Ticket Management Duty Items – Ticket Management Duty Items – Ticket Management Duty Items – Ticket Management Duty Items – Ticket Management Duty Items – Management Duty Items – Ticket Management Duty Items – Ticket Management Duty Items – Ticket Management Duty Items – Ticket Management Duty Items – Management Duty Items – Management Duty Items – Ticket Management Duty Items – Ticket Management Duty Items – Management Duty Items – Management Duty                                                                                                    | Inventory – RTVs                       | Approval     | RTV Approval Duty                   |
| Inventory – Transfers – Finishing  Management  Transfer with Finishing Management Duty  Inventory – Transfers – Intercompany  Approval  Intercompany Transfer Approval Duty  Items  Approval  Item Approval Utem Approval Duty  Items – Grocery Attributes  Management  No Access  Items – Item Lists  Management  Item Location Management Duty  Items – Ownership Changes  Management  Management  Management  Item Supplier Management Duty  Items – Ticket Requests  Management  Management  Transfer with Finishing Management Duty  Item Approval  Item Approval  Item Approval  Item Approval  Item List Management Duty  Items – Coations  Management  Management  Item Location Management Duty  Items – Suppliers  Management  Item Supplier Management Duty  Items – Ticket Requests  Management  Ticket Management Duty  Location Lists  Management  Location List Management Duty  Merchandise Hierarchy  No Access                                                                                                    | Inventory – Shipments and Receipts     | No Access    |                                     |
| Inventory – Transfers – Intercompany Items Approval Item Approval Item Approval Duty Items – Grocery Attributes Items – Import Items Items – Item Lists Items – Locations Items – Locations Items – Ownership Changes Items – Ownership Changes Items – Suppliers Items – Ticket Requests Management Management Mana | Inventory – Transfers                  | Approval     | Transfer Approval Duty              |
| ItemsApprovalItem Approval DutyItems – Grocery AttributesManagementGrocery Attribute Management DutyItems – Import ItemsNo AccessItems – Item ListsManagementItem List Management DutyItems – LocationsManagementItem Location Management DutyItems – Ownership ChangesManagementOwnership Change Management DutyItems – SuppliersManagementItem Supplier Management DutyItems – Ticket RequestsManagementTicket Management DutyLocation ListsManagementLocation List Management DutyMerchandise HierarchyNo Access                                                                                                    | Inventory – Transfers – Finishing      | Management   |                                     |
| Items – Grocery Attributes  Management  No Access  Items – Item Lists  Management  Item List Management Duty  Items – Locations  Management  Item Location Management Duty  Items – Ownership Changes  Management  Management  Management  Item Location Management Duty  Items – Ownership Changes  Management  Item Supplier Management Duty  Items – Ticket Requests  Management  Ticket Management Duty  Location Lists  Management  Management  Location List Management Duty  Merchandise Hierarchy  No Access                                                                                                    | Inventory – Transfers – Intercompany   | Approval     | Intercompany Transfer Approval Duty |
| Items – Import ItemsNo AccessItems – Item ListsManagementItem List Management DutyItems – LocationsManagementItem Location Management DutyItems – Ownership ChangesManagementOwnership Change Management DutyItems – SuppliersManagementItem Supplier Management DutyItems – Ticket RequestsManagementTicket Management DutyLocation ListsManagementLocation List Management DutyMerchandise HierarchyNo Access                                                                                                    | Items                                  | Approval     | Item Approval Duty                  |
| Items – Item ListsManagementItem List Management DutyItems – LocationsManagementItem Location Management DutyItems – Ownership ChangesManagementOwnership Change Management DutyItems – SuppliersManagementItem Supplier Management DutyItems – Ticket RequestsManagementTicket Management DutyLocation ListsManagementLocation List Management DutyMerchandise HierarchyNo Access                                                                                                    | Items – Grocery Attributes             | Management   | Grocery Attribute Management Duty   |
| Items – Locations       Management       Item Location Management Duty         Items – Ownership Changes       Management       Ownership Change Management Duty         Items – Suppliers       Management       Item Supplier Management Duty         Items – Ticket Requests       Management       Ticket Management Duty         Location Lists       Management       Location List Management Duty         Merchandise Hierarchy       No Access                                                                                                    | Items – Import Items                   | No Access    |                                     |
| Items – Ownership Changes       Management       Ownership Change Management Duty         Items – Suppliers       Management       Item Supplier Management Duty         Items – Ticket Requests       Management       Ticket Management Duty         Location Lists       Management       Location List Management Duty         Merchandise Hierarchy       No Access                                                                                                    | Items – Item Lists                     | Management   | Item List Management Duty           |
| Items – Suppliers     Management     Item Supplier Management Duty       Items – Ticket Requests     Management     Ticket Management Duty       Location Lists     Management     Location List Management Duty       Merchandise Hierarchy     No Access                                                                                                    | Items – Locations                      | Management   | Item Location Management Duty       |
| Items – Ticket Requests       Management       Ticket Management Duty         Location Lists       Management       Location List Management Duty         Merchandise Hierarchy       No Access                                                                                                    | Items – Ownership Changes              | Management   |                                     |
| Location Lists Management Location List Management Duty  Merchandise Hierarchy No Access                                                                                                    | Items – Suppliers                      | Management   | Item Supplier Management Duty       |
| Merchandise Hierarchy No Access                                                                                                    | Items – Ticket Requests                | Management   | Ticket Management Duty              |
| ·                                                                                                    | Location Lists                         | Management   | Location List Management Duty       |
| Organizational Hierarchy No Access                                                                                                    | Merchandise Hierarchy                  | No Access    |                                     |
|                                                                                                    | Organizational Hierarchy               | No Access    |                                     |

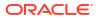

Table 3-6 (Cont.) Inventory Manager

| Functional Area                               | Access Level | Duty Assigned                               |
|-----------------------------------------------|--------------|---------------------------------------------|
| Organizational Hierarchy – Locations          | No Access    |                                             |
| Partners                                      | No Access    |                                             |
| Price – Competitor Price                      | No Access    |                                             |
| Price – Price Change History                  | No Access    |                                             |
| Price – Product Restrictions                  | No Access    |                                             |
| Purchase Orders                               | Management   | Purchase Order Management Duty              |
| Purchase Orders – DSD Orders                  | No Access    |                                             |
| Purchase Orders – Pre-Issued Order Numbers    | Management   | Pre-Issued Order Numbers<br>Management Duty |
| Purchase Orders – Receipt Adjustments by Cost | No Access    |                                             |
| Replenishment – Attributes                    | Management   | Replenishment Management Duty               |
| Replenishment – Buyer Worksheets              | Management   | Buyer Worksheet Management Duty             |
| Required Documents                            | No Access    |                                             |
| Stock Counts – Requests and Units             | No Access    |                                             |
| Stock Counts – Values                         | No Access    |                                             |
| Stock Ledger                                  | No Access    |                                             |
| Supplier Inventory Management                 | No Access    |                                             |
| Suppliers                                     | No Access    |                                             |
| Suppliers – Org Units                         | No Access    |                                             |
| Supply Chain Network                          | No Access    |                                             |
| Taxes – Department Level Defaults             | No Access    |                                             |
| Taxes – Tax Rules                             | No Access    |                                             |

**Table 3-7 Corporate Inventory Control Analyst** 

| Functional Area                                           | Access Level | Duty Assigned                    |
|-----------------------------------------------------------|--------------|----------------------------------|
| Administration – Application Navigator – Allocation       | No Access    |                                  |
| Administration – Application Navigator – Invoice Matching | No Access    |                                  |
| Administration – Application Navigator – Sales Audit      | No Access    |                                  |
| Administration – Application Navigator – Merchandising    | No Access    |                                  |
| Administration – Application Navigator – Pricing          | No Access    |                                  |
| Administration – Asynchronous Jobs                        | Management   | Asynchronous Job Management Duty |
| Administration – Custom Flex Attributes                   | No Access    |                                  |
| Administration – Custom Validation Rules                  | No Access    |                                  |
| Administration – Data Access Schema (DAS)                 | No Access    |                                  |
| Administration – Data Loading Template Configuration      | No Access    |                                  |
| Administration – Data Viewer                              | No Access    |                                  |
| Administration – Inbound Data                             | No Access    |                                  |

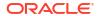

Table 3-7 (Cont.) Corporate Inventory Control Analyst

| Functional Area                                 | Access Level   | Duty Assigned                                |
|-------------------------------------------------|----------------|----------------------------------------------|
| Administration – Report Options                 | No Access      |                                              |
| Administration – Settings Administrator Console | No Access      |                                              |
| Administration – Settings Menu                  | No Access      |                                              |
| Administration – System Options                 | No Access      |                                              |
| Administration – Translations                   | No Access      |                                              |
| Administration – Web Service Access             | No Access      |                                              |
| Administration – Web Service Configuration      | No Access      |                                              |
| Contracts                                       | No Access      |                                              |
| Cost Changes                                    | No Access      |                                              |
| Cost Zones                                      | No Access      |                                              |
| Dashboard – Buyer                               | No Access      |                                              |
| Dashboard – Data Steward                        | No Access      |                                              |
| Dashboard – Financial Analyst                   | No Access      |                                              |
| Dashboard – Inventory Analyst                   | No Access      |                                              |
| Dashboard – Inventory Control                   | Inquiry        | Inventory Control Inquiry Duty               |
| Dashboard – Tax Rules                           | No Access      |                                              |
| Data Loading – Alert Data – Month End           | No Access      |                                              |
| Data Loading – Alert Data – Sales               | No Access      |                                              |
| Data Loading – Data Filtering Foundation        | No Access      |                                              |
| Data Loading – Download Blank Templates         | Inquiry        | Blank Template Inquiry Duty                  |
| Data Loading – Financial Administration         | No Access      |                                              |
| Data Loading – Financial Budgets                | No Access      |                                              |
| Data Loading – Financial Control                | No Access      |                                              |
| Data Loading – Foundation                       | Inquiry        | Foundation Data via Spreadsheet Inquiry Duty |
| Data Loading – Import Foundation                | No Access      |                                              |
| Data Loading – Inventory Foundation             | No Access      |                                              |
| Data Loading – Item Foundation                  | No Access      |                                              |
| Data Loading – Price and Cost Foundation        | No Access      |                                              |
| Data Loading – Replenishment Foundation         | No Access      |                                              |
| Data Loading – Status                           | Management     | Data Loading Status Management<br>Duty       |
| Deals                                           | No Access      |                                              |
| Differentiator Display                          | Access Granted | Differentiator Display Duty                  |
| Differentiator Ratios                           | No Access      |                                              |
| Differentiators                                 | No Access      |                                              |
| Expenses – Department Up Charges                | No Access      |                                              |
| Expenses – Expense Profiles                     | No Access      |                                              |

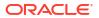

Table 3-7 (Cont.) Corporate Inventory Control Analyst

| Functional Area                                                      | Access Level | Duty Assigned                                        |
|----------------------------------------------------------------------|--------------|------------------------------------------------------|
| Financials – Average Cost                                            | No Access    | Duty Assigned                                        |
|                                                                      | No Access    |                                                      |
| Financials – General Ledger Drill Back Financials – Transaction Data | No Access    |                                                      |
|                                                                      |              |                                                      |
| Fiscal Documents                                                     | Management   | Fiscal Document via Merchandising<br>Management Duty |
| Franchise Cost                                                       | No Access    |                                                      |
| Franchise Foundation                                                 | No Access    |                                                      |
| Franchise Orders and Returns                                         | No Access    |                                                      |
| Import Management – Actual Landed Cost                               | No Access    |                                                      |
| Import Management – Customs Entries                                  | Inquiry      | Customs Entry Inquiry Duty                           |
| Import Management – Letters of Credit                                | No Access    |                                                      |
| Import Management – Obligations                                      | No Access    |                                                      |
| Import Management - Transportation                                   | Inquiry      | Transportation Inquiry Duty                          |
| Inventory – Allocations                                              | Inquiry      | Allocation Inquiry Duty                              |
| Inventory – Inventory Adjustments                                    | Management   | Inventory Adjustment Management Duty                 |
| Inventory – Item Inventory and Sales                                 | Inquiry      | Inventory and Sales Inquiry Duty                     |
| Inventory – MRTs                                                     | Management   | MRT Management Duty                                  |
| Inventory – RTVs                                                     | Inquiry      | RTV Inquiry Duty                                     |
| Inventory – Shipments and Receipts                                   | Management   | Shipment and Receipts Management Duty                |
| Inventory – Transfers                                                | Approval     | Transfer Approval Duty                               |
| Inventory – Transfers – Finishing                                    | Management   | Transfer with Finishing Management Duty              |
| Inventory – Transfers – Intercompany                                 | Management   | Intercompany Transfer Management Duty                |
| Items                                                                | Inquiry      | Item Inquiry Duty                                    |
| Items – Grocery Attributes                                           | No Access    |                                                      |
| Items – Import Items                                                 | No Access    |                                                      |
| Items – Item Lists                                                   | No Access    |                                                      |
| Items – Locations                                                    | Inquiry      | Item Location Inquiry Duty                           |
| Items – Ownership Changes                                            | No Access    |                                                      |
| Items – Suppliers                                                    | Inquiry      | Item Supplier Inquiry Duty                           |
| Items – Ticket Requests                                              | No Access    |                                                      |
| Location Lists                                                       | Inquiry      | Location List Inquiry Duty                           |
| Merchandise Hierarchy                                                | No Access    |                                                      |
| Organizational Hierarchy                                             | No Access    |                                                      |
| Organizational Hierarchy – Locations                                 | No Access    |                                                      |
| Partners                                                             | No Access    |                                                      |

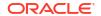

Table 3-7 (Cont.) Corporate Inventory Control Analyst

| Functional Area                               | Access Level | Duty Assigned                   |
|-----------------------------------------------|--------------|---------------------------------|
| Price – Competitor Price                      | No Access    |                                 |
| Price – Price Change History                  | No Access    |                                 |
| Price – Product Restrictions                  | No Access    |                                 |
| Purchase Orders                               | Management   | Purchase Order Management Duty  |
| Purchase Orders – DSD Orders                  | No Access    |                                 |
| Purchase Orders – Pre-Issued Order Numbers    | No Access    |                                 |
| Purchase Orders – Receipt Adjustments by Cost | No Access    |                                 |
| Replenishment – Attributes                    | No Access    |                                 |
| Replenishment – Buyer Worksheets              | Management   | Buyer Worksheet Management Duty |
| Required Documents                            | No Access    |                                 |
| Stock Counts – Requests and Units             | Management   | Stock Count Management Duty     |
| Stock Counts – Values                         | No Access    |                                 |
| Stock Ledger                                  | No Access    |                                 |
| Supplier Inventory Management                 | No Access    |                                 |
| Suppliers                                     | No Access    |                                 |
| Suppliers – Org Units                         | No Access    |                                 |
| Supply Chain Network                          | No Access    |                                 |
| Taxes – Department Level Defaults             | No Access    |                                 |
| Taxes – Tax Rules                             | No Access    |                                 |

**Table 3-8 Inventory Control Manager** 

| Access Level | Duty Assigned                                                                                                    |
|--------------|----------------------------------------------------------------------------------------------------|
| No Access    |                                                                                                    |
| No Access    |                                                                                                    |
| No Access    |                                                                                                    |
| No Access    |                                                                                                    |
| No Access    |                                                                                                    |
| Management   | Asynchronous Job Management Duty                                                                                                    |
| No Access    |                                                                                                    |
| No Access    |                                                                                                    |
| No Access    |                                                                                                    |
| No Access    |                                                                                                    |
| No Access    |                                                                                                    |
| No Access    |                                                                                                    |
| No Access    |                                                                                                    |
| No Access    |                                                                                                    |
| No Access    |                                                                                                    |
|              | No Access No Access No Access No Access No Access Management No Access No Access No Access No Access No Access No Access No Access No Access No Access No Access No Access |

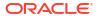

Table 3-8 (Cont.) Inventory Control Manager

| Functional Area                            | Access Level   | Duty Assigned                                |
|--------------------------------------------|----------------|----------------------------------------------|
| Administration – System Options            | No Access      |                                              |
| Administration – Translations              | No Access      |                                              |
| Administration – Web Service Access        | No Access      |                                              |
| Administration – Web Service Configuration | No Access      |                                              |
| Contracts                                  | No Access      |                                              |
| Cost Changes                               | No Access      |                                              |
| Cost Zones                                 | No Access      |                                              |
| Dashboard – Buyer                          | No Access      |                                              |
| Dashboard – Data Steward                   | No Access      |                                              |
| Dashboard – Financial Analyst              | No Access      |                                              |
| Dashboard – Inventory Analyst              | No Access      |                                              |
| Dashboard – Inventory Control              | Inquiry        | Inventory Control Inquiry Duty               |
| Dashboard – Tax Rules                      | No Access      |                                              |
| Data Loading – Alert Data – Month End      | No Access      |                                              |
| Data Loading – Alert Data – Sales          | No Access      |                                              |
| Data Loading – Data Filtering Foundation   | No Access      |                                              |
| Data Loading – Download Blank Templates    | Inquiry        | Blank Template Inquiry Duty                  |
| Data Loading – Financial Administration    | No Access      |                                              |
| Data Loading – Financial Budgets           | No Access      |                                              |
| Data Loading – Financial Control           | No Access      |                                              |
| Data Loading – Foundation                  | Inquiry        | Foundation Data via Spreadsheet Inquiry Duty |
| Data Loading – Import Foundation           | No Access      |                                              |
| Data Loading – Inventory Foundation        | No Access      |                                              |
| Data Loading – Item Foundation             | No Access      |                                              |
| Data Loading – Price and Cost Foundation   | No Access      |                                              |
| Data Loading – Replenishment Foundation    | No Access      |                                              |
| Data Loading – Status                      | Management     | Data Loading Status Management Duty          |
| Deals                                      | No Access      |                                              |
| Differentiator Display                     | Access Granted | Differentiator Display Duty                  |
| Differentiator Ratios                      | No Access      |                                              |
| Differentiators                            | No Access      |                                              |
| Expenses – Department Up Charges           | No Access      |                                              |
| Expenses – Expense Profiles                | No Access      |                                              |
| Financials – Average Cost                  | No Access      |                                              |
| Financials – General Ledger Drill Back     | No Access      |                                              |
| Financials – Transaction Data              | No Access      |                                              |

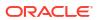

Table 3-8 (Cont.) Inventory Control Manager

| Functional Area                        | Access Level | Duty Assigned                                        |
|----------------------------------------|--------------|------------------------------------------------------|
| Fiscal Documents                       | Management   | Fiscal Document via Merchandising<br>Management Duty |
| Franchise Cost                         | No Access    |                                                      |
| Franchise Foundation                   | No Access    |                                                      |
| Franchise Orders and Returns           | No Access    |                                                      |
| Import Management – Actual Landed Cost | No Access    |                                                      |
| Import Management – Customs Entries    | Inquiry      | Customs Entry Inquiry Duty                           |
| Import Management – Letters of Credit  | No Access    |                                                      |
| Import Management – Obligations        | No Access    |                                                      |
| Import Management – Transportation     | Inquiry      | Transportation Inquiry Duty                          |
| Inventory – Allocations                | No Access    |                                                      |
| Inventory – Inventory Adjustments      | Management   | Inventory Adjustment Management Duty                 |
| Inventory – Item Inventory and Sales   | Inquiry      | Inventory and Sales Inquiry Duty                     |
| Inventory – MRTs                       | Management   | MRT Management Duty                                  |
| Inventory – RTVs                       | Inquiry      | RTV Inquiry Duty                                     |
| Inventory – Shipments and Receipts     | Management   | Shipment and Receipts Management Duty                |
| Inventory – Transfers                  | Approval     | Transfer Approval Duty                               |
| Inventory – Transfers – Finishing      | Management   | Transfer with Finishing Management Duty              |
| Inventory – Transfers – Intercompany   | Approval     | Intercompany Transfer Approval Duty                  |
| Items                                  | Inquiry      | Item Inquiry Duty                                    |
| Items – Grocery Attributes             | No Access    |                                                      |
| Items – Import Items                   | No Access    |                                                      |
| Items – Item Lists                     | No Access    |                                                      |
| Items – Locations                      | Inquiry      | Item Location Inquiry Duty                           |
| Items – Ownership Changes              | No Access    |                                                      |
| Items – Suppliers                      | Inquiry      | Item Supplier Inquiry Duty                           |
| Items – Ticket Requests                | No Access    |                                                      |
| Location Lists                         | Inquiry      | Location List Inquiry Duty                           |
| Merchandise Hierarchy                  | No Access    |                                                      |
| Organizational Hierarchy               | No Access    |                                                      |
| Organizational Hierarchy – Locations   | No Access    |                                                      |
| Partners                               | No Access    |                                                      |
| Price – Competitor Price               | No Access    |                                                      |
| Price – Price Change History           | No Access    |                                                      |
| Price – Product Restrictions           | No Access    |                                                      |
| Purchase Orders                        | Management   | Purchase Order Management Duty                       |

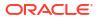

Table 3-8 (Cont.) Inventory Control Manager

| Functional Area                               | Access Level | Duty Assigned                   |
|-----------------------------------------------|--------------|---------------------------------|
| Purchase Orders – DSD Orders                  | No Access    |                                 |
| Purchase Orders – Pre-Issued Order Numbers    | No Access    |                                 |
| Purchase Orders – Receipt Adjustments by Cost | No Access    |                                 |
| Replenishment – Attributes                    | No Access    |                                 |
| Replenishment – Buyer Worksheets              | Management   | Buyer Worksheet Management Duty |
| Required Documents                            | No Access    |                                 |
| Stock Counts – Requests and Units             | Management   | Stock Count Management Duty     |
| Stock Counts – Values                         | No Access    |                                 |
| Stock Ledger                                  | No Access    |                                 |
| Supplier Inventory Management                 | No Access    |                                 |
| Suppliers                                     | No Access    |                                 |
| Suppliers – Org Units                         | No Access    |                                 |
| Supply Chain Network                          | No Access    |                                 |
| Taxes - Department Level Defaults             | No Access    |                                 |
| Taxes – Tax Rules                             | No Access    |                                 |

**Table 3-9 Sourcing Analyst** 

| Functional Area                                           | Access Level | Duty Assigned                    |
|-----------------------------------------------------------|--------------|----------------------------------|
| Administration – Application Navigator – Allocation       | No Access    |                                  |
| Administration – Application Navigator – Invoice Matching | No Access    |                                  |
| Administration – Application Navigator – Sales Audit      | No Access    |                                  |
| Administration – Application Navigator – Merchandising    | No Access    |                                  |
| Administration – Application Navigator – Pricing          | No Access    |                                  |
| Administration – Asynchronous Jobs                        | Management   | Asynchronous Job Management Duty |
| Administration – Custom Flex Attributes                   | No Access    |                                  |
| Administration – Custom Validation Rules                  | No Access    |                                  |
| Administration – Data Access Schema (DAS)                 | No Access    |                                  |
| Administration – Data Loading Template Configuration      | No Access    |                                  |
| Administration – Data Viewer                              | No Access    |                                  |
| Administration – Inbound Data                             | No Access    |                                  |
| Administration – Report Options                           | No Access    |                                  |
| Administration – Settings Administrator Console           | No Access    |                                  |
| Administration – Settings Menu                            | No Access    |                                  |
| Administration – System Options                           | No Access    |                                  |
| Administration – Translations                             | No Access    |                                  |
| Administration – Web Service Access                       | No Access    |                                  |
| Administration – Web Service Configuration                | No Access    |                                  |

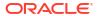

Table 3-9 (Cont.) Sourcing Analyst

| Functional Area                          | Access Level   | Duty Assigned                                |
|------------------------------------------|----------------|----------------------------------------------|
| Contracts                                | No Access      |                                              |
| Cost Changes                             | Inquiry        | Cost Change Inquiry Duty                     |
| Cost Zones                               | Management     | Cost Zone Management Duty                    |
| Dashboard – Buyer                        | No Access      |                                              |
| Dashboard – Data Steward                 | No Access      |                                              |
| Dashboard – Financial Analyst            | No Access      |                                              |
| Dashboard – Inventory Analyst            | No Access      |                                              |
| Dashboard – Inventory Control            | No Access      |                                              |
| Dashboard – Tax Rules                    | Inquiry        | Tax Rules Dashboard Inquiry Duty             |
| Data Loading – Alert Data – Month End    | No Access      |                                              |
| Data Loading – Alert Data – Sales        | No Access      |                                              |
| Data Loading – Data Filtering Foundation | No Access      |                                              |
| Data Loading – Download Blank Templates  | Inquiry        | Blank Template Inquiry Duty                  |
| Data Loading – Financial Administration  | No Access      |                                              |
| Data Loading – Financial Budgets         | No Access      |                                              |
| Data Loading – Financial Control         | No Access      |                                              |
| Data Loading – Foundation                | Inquiry        | Foundation Data via Spreadsheet Inquiry Duty |
| Data Loading – Import Foundation         | Inquiry        | Import Foundation Inquiry Duty               |
| Data Loading – Inventory Foundation      | No Access      |                                              |
| Data Loading – Item Foundation           | No Access      |                                              |
| Data Loading – Price and Cost Foundation | No Access      |                                              |
| Data Loading – Replenishment Foundation  | No Access      |                                              |
| Data Loading – Status                    | Management     | Data Loading Status Management<br>Duty       |
| Deals                                    | No Access      |                                              |
| Differentiator Display                   | Access Granted | Differentiator Display Duty                  |
| Differentiator Ratios                    | No Access      |                                              |
| Differentiators                          | No Access      |                                              |
| Expenses – Department Up Charges         | No Access      |                                              |
| Expenses – Expense Profiles              | Management     | Expense Profile Management Duty              |
| Financials – Average Cost                | No Access      |                                              |
| Financials – General Ledger Drill Back   | No Access      |                                              |
| Financials – Transaction Data            | No Access      |                                              |
| Fiscal Documents                         | No Access      |                                              |
| Franchise Cost                           | No Access      |                                              |
| Franchise Foundation                     | No Access      |                                              |
| Franchise Orders and Returns             | No Access      |                                              |

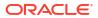

Table 3-9 (Cont.) Sourcing Analyst

|                                               |              | I                               |
|-----------------------------------------------|--------------|---------------------------------|
| Functional Area                               | Access Level | Duty Assigned                   |
| Import Management – Actual Landed Cost        | Management   | ALC Management Duty             |
| Import Management – Customs Entries           | Approval     | Customs Entry Confirmation Duty |
| Import Management – Letters of Credit         | Approval     | Letter of Credit Approval Duty  |
| Import Management – Obligations               | Approval     | Obligation Approval Duty        |
| Import Management – Transportation            | Management   | Transportation Management Duty  |
| Inventory – Allocations                       | No Access    |                                 |
| Inventory – Inventory Adjustments             | No Access    |                                 |
| Inventory – Item Inventory and Sales          | No Access    |                                 |
| Inventory – MRTs                              | No Access    |                                 |
| Inventory – RTVs                              | No Access    |                                 |
| Inventory – Shipments and Receipts            | No Access    |                                 |
| Inventory – Transfers                         | No Access    |                                 |
| Inventory – Transfers – Finishing             | No Access    |                                 |
| Inventory – Transfers – Intercompany          | No Access    |                                 |
| Items                                         | Inquiry      | Item Inquiry Duty               |
| Items – Grocery Attributes                    | No Access    |                                 |
| Items – Import Items                          | Management   | Import Item Management Duty     |
| Items – Item Lists                            | No Access    |                                 |
| Items – Locations                             | Inquiry      | Item Location Inquiry Duty      |
| Items – Ownership Changes                     | No Access    |                                 |
| Items – Suppliers                             | Management   | Item Supplier Management Duty   |
| Items – Ticket Requests                       | No Access    |                                 |
| Location Lists                                | Inquiry      | Location List Inquiry Duty      |
| Merchandise Hierarchy                         | No Access    |                                 |
| Organizational Hierarchy                      | No Access    |                                 |
| Organizational Hierarchy – Locations          | No Access    |                                 |
| Partners                                      | Management   | Partner Management Duty         |
| Price – Competitor Price                      | No Access    |                                 |
| Price – Price Change History                  | No Access    |                                 |
| Price – Product Restrictions                  | No Access    |                                 |
| Purchase Orders                               | Management   | Purchase Order Management Duty  |
| Purchase Orders – DSD Orders                  | No Access    |                                 |
| Purchase Orders – Pre-Issued Order Numbers    | No Access    |                                 |
| Purchase Orders – Receipt Adjustments by Cost | No Access    |                                 |
| Replenishment – Attributes                    | No Access    |                                 |
| Replenishment – Buyer Worksheets              | Management   | Buyer Worksheet Management Duty |
| Required Documents                            | No Access    |                                 |

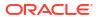

Table 3-9 (Cont.) Sourcing Analyst

| Functional Area                   | Access Level | Duty Assigned                  |
|-----------------------------------|--------------|--------------------------------|
| Stock Counts – Requests and Units | No Access    |                                |
| Stock Counts – Values             | No Access    |                                |
| Stock Ledger                      | No Access    |                                |
| Supplier Inventory Management     | No Access    |                                |
| Suppliers                         | Management   | Supplier Management Duty       |
| Suppliers – Org Units             | Inquiry      | Supplier Org Unit Inquiry Duty |
| Supply Chain Network              | No Access    |                                |
| Taxes – Department Level Defaults | Inquiry      | Department Tax Inquiry Duty    |
| Taxes – Tax Rules                 | Inquiry      | Tax Rule Inquiry Duty          |

Table 3-10 Supply Chain Analyst

| Functional Area                                           | Access Level | Duty Assigned                    |
|-----------------------------------------------------------|--------------|----------------------------------|
| Administration – Application Navigator – Allocation       | No Access    |                                  |
| Administration – Application Navigator – Invoice Matching | No Access    |                                  |
| Administration – Application Navigator – Sales Audit      | No Access    |                                  |
| Administration – Application Navigator – Merchandising    | No Access    |                                  |
| Administration – Application Navigator – Pricing          | No Access    |                                  |
| Administration – Asynchronous Jobs                        | Management   | Asynchronous Job Management Duty |
| Administration – Custom Flex Attributes                   | No Access    |                                  |
| Administration – Custom Validation Rules                  | No Access    |                                  |
| Administration – Data Access Schema (DAS)                 | No Access    |                                  |
| Administration – Data Loading Template Configuration      | No Access    |                                  |
| Administration – Data Viewer                              | No Access    |                                  |
| Administration – Inbound Data                             | No Access    |                                  |
| Administration – Report Options                           | No Access    |                                  |
| Administration – Settings Administrator Console           | No Access    |                                  |
| Administration – Settings Menu                            | No Access    |                                  |
| Administration – System Options                           | No Access    |                                  |
| Administration – Translations                             | No Access    |                                  |
| Administration – Web Service Access                       | No Access    |                                  |
| Administration – Web Service Configuration                | No Access    |                                  |
| Contracts                                                 | No Access    |                                  |
| Cost Changes                                              | No Access    |                                  |
| Cost Zones                                                | Management   | Cost Zone Management Duty        |
| Dashboard – Buyer                                         | No Access    |                                  |
| Dashboard – Data Steward                                  | No Access    |                                  |
| Dashboard – Financial Analyst                             | No Access    |                                  |
|                                                           | -            |                                  |

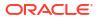

Table 3-10 (Cont.) Supply Chain Analyst

| Functional Area                          | Access Level   | Duty Assigned                                        |
|------------------------------------------|----------------|------------------------------------------------------|
| Dashboard – Inventory Analyst            | No Access      |                                                      |
| Dashboard – Inventory Control            | No Access      |                                                      |
| Dashboard – Tax Rules                    | Inquiry        | Tax Rules Dashboard Inquiry Duty                     |
| Data Loading - Alert Data - Month End    | No Access      |                                                      |
| Data Loading - Alert Data - Sales        | No Access      |                                                      |
| Data Loading – Data Filtering Foundation | No Access      |                                                      |
| Data Loading – Download Blank Templates  | Inquiry        | Blank Template Inquiry Duty                          |
| Data Loading – Financial Administration  | No Access      |                                                      |
| Data Loading – Financial Budgets         | No Access      |                                                      |
| Data Loading – Financial Control         | No Access      |                                                      |
| Data Loading – Foundation                | Inquiry        | Foundation Data via Spreadsheet Inquiry Duty         |
| Data Loading – Import Foundation         | No Access      |                                                      |
| Data Loading – Inventory Foundation      | No Access      |                                                      |
| Data Loading – Item Foundation           | No Access      |                                                      |
| Data Loading – Price and Cost Foundation | No Access      |                                                      |
| Data Loading – Replenishment Foundation  | No Access      |                                                      |
| Data Loading – Status                    | Management     | Data Loading Status Management Duty                  |
| Deals                                    | No Access      |                                                      |
| Differentiator Display                   | Access Granted | Differentiator Display Duty                          |
| Differentiator Ratios                    | No Access      |                                                      |
| Differentiators                          | No Access      |                                                      |
| Expenses – Department Up Charges         | Management     | Department Up Charge Management Duty                 |
| Expenses – Expense Profiles              | Management     | Expense Profile Management Duty                      |
| Financials – Average Cost                | No Access      |                                                      |
| Financials – General Ledger Drill Back   | No Access      |                                                      |
| Financials – Transaction Data            | No Access      |                                                      |
| Fiscal Documents                         | Management     | Fiscal Document via Merchandising<br>Management Duty |
| Franchise Cost                           | No Access      |                                                      |
| Franchise Foundation                     | No Access      |                                                      |
| Franchise Orders and Returns             | No Access      |                                                      |
| Import Management – Actual Landed Cost   | No Access      |                                                      |
| Import Management – Customs Entries      | No Access      |                                                      |
| Import Management – Letters of Credit    | No Access      |                                                      |
| Import Management – Obligations          | No Access      |                                                      |
| Import Management – Transportation       | Management     | Transportation Management Duty                       |

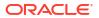

Table 3-10 (Cont.) Supply Chain Analyst

| Functional Area                               | Access Level | Duty Assigned                         |
|-----------------------------------------------|--------------|---------------------------------------|
| Inventory – Allocations                       | No Access    |                                       |
| Inventory – Inventory Adjustments             | No Access    |                                       |
| Inventory – Item Inventory and Sales          | No Access    |                                       |
| Inventory – MRTs                              | No Access    |                                       |
| Inventory – RTVs                              | No Access    |                                       |
| Inventory – Shipments and Receipts            | No Access    |                                       |
| Inventory – Transfers                         | No Access    |                                       |
| Inventory – Transfers – Finishing             | No Access    |                                       |
| Inventory – Transfers – Intercompany          | No Access    |                                       |
| Items                                         | Inquiry      | Item Inquiry Duty                     |
| Items – Grocery Attributes                    | No Access    |                                       |
| Items – Import Items                          | No Access    |                                       |
| Items – Item Lists                            | Management   | Item List Management Duty             |
| Items – Locations                             | Management   | Item Location Management Duty         |
| Items - Ownership Changes                     | No Access    |                                       |
| Items – Suppliers                             | Management   | Item Supplier Management Duty         |
| Items – Ticket Requests                       | No Access    |                                       |
| Location Lists                                | Inquiry      | Location List Inquiry Duty            |
| Merchandise Hierarchy                         | Inquiry      | Merchandise Hierarchy Inquiry Duty    |
| Organizational Hierarchy                      | Inquiry      | Organizational Hierarchy Inquiry Duty |
| Organizational Hierarchy – Locations          | Inquiry      | Location Inquiry Duty                 |
| Partners                                      | No Access    |                                       |
| Price – Competitor Price                      | No Access    |                                       |
| Price - Price Change History                  | No Access    |                                       |
| Price – Product Restrictions                  | No Access    |                                       |
| Purchase Orders                               | Inquiry      | Purchase Order Inquiry Duty           |
| Purchase Orders – DSD Orders                  | No Access    |                                       |
| Purchase Orders – Pre-Issued Order Numbers    | No Access    |                                       |
| Purchase Orders – Receipt Adjustments by Cost | No Access    |                                       |
| Replenishment – Attributes                    | Inquiry      | Replenishment Inquiry Duty            |
| Replenishment – Buyer Worksheets              | Inquiry      | Buyer Worksheet Inquiry Duty          |
| Required Documents                            | No Access    |                                       |
| Stock Counts – Requests and Units             | No Access    |                                       |
| Stock Counts – Values                         | No Access    |                                       |
| Stock Ledger                                  | No Access    |                                       |
| Supplier Inventory Management                 | Management   | Supplier Inventory Management Duty    |
| Suppliers                                     | Management   | Supplier Management Duty              |

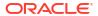

Table 3-10 (Cont.) Supply Chain Analyst

| Functional Area                   | Access Level | Duty Assigned                        |
|-----------------------------------|--------------|--------------------------------------|
| Suppliers – Org Units             | Inquiry      | Supplier Org Unit Inquiry Duty       |
| Supply Chain Network              | Management   | Supply Chain Network Management Duty |
| Taxes - Department Level Defaults | Inquiry      | Department Tax Inquiry Duty          |
| Taxes – Tax Rules                 | Inquiry      | Tax Rule Inquiry Duty                |

**Table 3-11 Financial Analyst** 

|                                                           |              | 1                                |
|-----------------------------------------------------------|--------------|----------------------------------|
| Functional Area                                           | Access Level | Duty Assigned                    |
| Administration – Application Navigator – Allocation       | No Access    |                                  |
| Administration – Application Navigator – Invoice Matching | No Access    |                                  |
| Administration – Application Navigator – Sales Audit      | No Access    |                                  |
| Administration – Application Navigator – Merchandising    | No Access    |                                  |
| Administration – Application Navigator – Pricing          | No Access    |                                  |
| Administration – Asynchronous Jobs                        | Management   | Asynchronous Job Management Duty |
| Administration – Custom Flex Attributes                   | No Access    |                                  |
| Administration – Custom Validation Rules                  | No Access    |                                  |
| Administration – Data Access Schema (DAS)                 | No Access    |                                  |
| Administration – Data Loading Template Configuration      | No Access    |                                  |
| Administration – Data Viewer                              | No Access    |                                  |
| Administration – Inbound Data                             | No Access    |                                  |
| Administration – Report Options                           | No Access    |                                  |
| Administration – Settings Administrator Console           | No Access    |                                  |
| Administration – Settings Menu                            | No Access    |                                  |
| Administration – System Options                           | No Access    |                                  |
| Administration – Translations                             | No Access    |                                  |
| Administration – Web Service Access                       | No Access    |                                  |
| Administration – Web Service Configuration                | No Access    |                                  |
| Contracts                                                 | No Access    |                                  |
| Cost Changes                                              | No Access    |                                  |
| Cost Zones                                                | No Access    |                                  |
| Dashboard – Buyer                                         | No Access    |                                  |
| Dashboard – Data Steward                                  | No Access    |                                  |
| Dashboard – Financial Analyst                             | Inquiry      | Finance Analyst Inquiry Duty     |
| Dashboard – Inventory Analyst                             | No Access    |                                  |
| Dashboard – Inventory Control                             | No Access    |                                  |
| Dashboard – Tax Rules                                     | Inquiry      | Tax Rules Dashboard Inquiry Duty |
| Data Loading – Alert Data – Month End                     | No Access    |                                  |

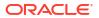

Table 3-11 (Cont.) Financial Analyst

| Functional Area                          | Access Level   | Duty Assigned                                  |
|------------------------------------------|----------------|------------------------------------------------|
| Data Loading – Alert Data – Sales        | No Access      |                                                |
| Data Loading – Data Filtering Foundation | No Access      |                                                |
| Data Loading – Download Blank Templates  | Inquiry        | Blank Template Inquiry Duty                    |
| Data Loading – Financial Administration  | Management     | Financial Admin Management Duty                |
| Data Loading – Financial Budgets         | Inquiry        | Budgets Inquiry Duty                           |
| Data Loading – Financial Control         | Management     | Financial Control Management Duty              |
| Data Loading – Foundation                | Inquiry        | Foundation Data via Spreadsheet Inquiry Duty   |
| Data Loading – Import Foundation         | No Access      |                                                |
| Data Loading – Inventory Foundation      | No Access      |                                                |
| Data Loading – Item Foundation           | No Access      |                                                |
| Data Loading – Price and Cost Foundation | No Access      |                                                |
| Data Loading – Replenishment Foundation  | No Access      |                                                |
| Data Loading – Status                    | Management     | Data Loading Status Management<br>Duty         |
| Deals                                    | Approval       | Deal Approval Duty                             |
| Differentiator Display                   | Access Granted | Differentiator Display Duty                    |
| Differentiator Ratios                    | No Access      |                                                |
| Differentiators                          | No Access      |                                                |
| Expenses – Department Up Charges         | No Access      |                                                |
| Expenses – Expense Profiles              | No Access      |                                                |
| Financials – Average Cost                | No Access      |                                                |
| Financials – General Ledger Drill Back   | Inquiry        | GL Drill Back Inquiry Duty                     |
| Financials – Transaction Data            | Inquiry        | Transaction Data Inquiry Duty                  |
| Fiscal Documents                         | Inquiry        | Fiscal Document via Merchandising Inquiry Duty |
| Franchise Cost                           | No Access      |                                                |
| Franchise Foundation                     | No Access      |                                                |
| Franchise Orders and Returns             | No Access      |                                                |
| Import Management – Actual Landed Cost   | No Access      |                                                |
| Import Management – Customs Entries      | Inquiry        | Customs Entry Inquiry Duty                     |
| Import Management – Letters of Credit    | Inquiry        | Letter of Credit Inquiry Duty                  |
| Import Management - Obligations          | Inquiry        | Obligation Inquiry Duty                        |
| Import Management – Transportation       | Inquiry        | Transportation Inquiry Duty                    |
| Inventory – Allocations                  | No Access      |                                                |
| Inventory – Inventory Adjustments        | No Access      |                                                |
| Inventory – Item Inventory and Sales     | Inquiry        | Inventory and Sales Inquiry Duty               |
| Inventory – MRTs                         | Inquiry        | MRT Inquiry Duty                               |
| Inventory – RTVs                         | Inquiry        | RTV Inquiry Duty                               |

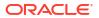

Table 3-11 (Cont.) Financial Analyst

| Functional Area                               | Access Level | Duty Assigned                         |
|-----------------------------------------------|--------------|---------------------------------------|
| Inventory – Shipments and Receipts            | Inquiry      | Shipment and Receipts Inquiry Duty    |
| Inventory – Transfers                         | Management   | Transfer Management Duty              |
| Inventory – Transfers – Finishing             | No Access    |                                       |
| Inventory – Transfers – Intercompany          | Management   | Intercompany Transfer Management Duty |
| Items                                         | Inquiry      | Item Inquiry Duty                     |
| Items – Grocery Attributes                    | No Access    |                                       |
| Items – Import Items                          | No Access    |                                       |
| Items – Item Lists                            | Management   | Item List Management Duty             |
| Items – Locations                             | Inquiry      | Item Location Inquiry Duty            |
| Items – Ownership Changes                     | No Access    |                                       |
| Items – Suppliers                             | Inquiry      | Item Supplier Inquiry Duty            |
| Items – Ticket Requests                       | No Access    |                                       |
| Location Lists                                | Management   | Location List Management Duty         |
| Merchandise Hierarchy                         | No Access    |                                       |
| Organizational Hierarchy                      | No Access    |                                       |
| Organizational Hierarchy – Locations          | No Access    |                                       |
| Partners                                      | Approval     | Partner Activation Duty               |
| Price – Competitor Price                      | Inquiry      | Competitor Inquiry Duty               |
| Price – Price Change History                  | Inquiry      | Price Change History Inquiry Duty     |
| Price – Product Restrictions                  | No Access    |                                       |
| Purchase Orders                               | Inquiry      | Purchase Order Inquiry Duty           |
| Purchase Orders – DSD Orders                  | No Access    |                                       |
| Purchase Orders – Pre-Issued Order Numbers    | No Access    |                                       |
| Purchase Orders – Receipt Adjustments by Cost | No Access    |                                       |
| Replenishment – Attributes                    | No Access    |                                       |
| Replenishment – Buyer Worksheets              | Inquiry      | Buyer Worksheet Inquiry Duty          |
| Required Documents                            | No Access    |                                       |
| Stock Counts - Requests and Units             | Inquiry      | Stock Count Inquiry Duty              |
| Stock Counts – Values                         | Management   | Stock Count Value Management Duty     |
| Stock Ledger                                  | Inquiry      | Stock Ledger Inquiry Duty             |
| Supplier Inventory Management                 | Management   | Supplier Inventory Management Duty    |
| Suppliers                                     | Approval     | Supplier Activation Duty              |
| Suppliers – Org Units                         | Management   | Supplier Org Unit Management Duty     |
| Supply Chain Network                          | No Access    |                                       |
| Taxes – Department Level Defaults             | Inquiry      | Department Tax Inquiry Duty           |
| Taxes – Tax Rules                             | Management   | Tax Rule Management Duty              |

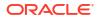

**Table 3-12 Financial Manager** 

|                                                           |              | I                                            |
|-----------------------------------------------------------|--------------|----------------------------------------------|
| Functional Area                                           | Access Level | Duty Assigned                                |
| Administration – Application Navigator - Allocation       | No Access    |                                              |
| Administration – Application Navigator – Invoice Matching | No Access    |                                              |
| Administration – Application Navigator – Sales Audit      | No Access    |                                              |
| Administration – Application Navigator - Merchandising    | No Access    |                                              |
| Administration – Application Navigator - Pricing          | No Access    |                                              |
| Administration – Asynchronous Jobs                        | No Access    |                                              |
| Administration – Custom Flex Attributes                   | No Access    |                                              |
| Administration – Custom Validation Rules                  | No Access    |                                              |
| Administration – Data Access Schema (DAS)                 | No Access    |                                              |
| Administration – Data Loading Template Configuration      | No Access    |                                              |
| Administration – Data Viewer                              | No Access    |                                              |
| Administration – Inbound Data                             | No Access    |                                              |
| Administration – Report Options                           | No Access    |                                              |
| Administration – Settings Administrator Console           | No Access    |                                              |
| Administration – Settings Menu                            | No Access    |                                              |
| Administration – System Options                           | No Access    |                                              |
| Administration – Translations                             | No Access    |                                              |
| Administration – Web Service Access                       | No Access    |                                              |
| Administration – Web Service Configuration                | No Access    |                                              |
| Contracts                                                 | No Access    |                                              |
| Cost Changes                                              | No Access    |                                              |
| Cost Zones                                                | No Access    |                                              |
| Dashboard – Buyer                                         | No Access    |                                              |
| Dashboard – Data Steward                                  | No Access    |                                              |
| Dashboard – Financial Analyst                             | Inquiry      | Financial Analyst Inquiry Duty               |
| Dashboard – Inventory Analyst                             | No Access    |                                              |
| Dashboard – Inventory Control                             | No Access    |                                              |
| Dashboard – Tax Rules                                     | Inquiry      | Tax Rules Dashboard Inquiry Duty             |
| Data Loading – Alert Data – Month End                     | No Access    |                                              |
| Data Loading – Alert Data – Sales                         | No Access    |                                              |
| Data Loading – Data Filtering Foundation                  | No Access    |                                              |
| Data Loading – Download Blank Templates                   | Inquiry      | Blank Template Inquiry Duty                  |
| Data Loading – Financial Administration                   | Management   | Financial Admin Management Duty              |
| Data Loading – Financial Budgets                          | Inquiry      | Budgets Inquiry Duty                         |
| Data Loading – Financial Control                          | Management   | Financial Control Management Duty            |
| Data Loading – Foundation                                 | Inquiry      | Foundation Data via Spreadsheet Inquiry Duty |
| Data Loading – Import Foundation                          | No Access    |                                              |

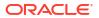

Table 3-12 (Cont.) Financial Manager

| Functional Area                          | Access Level   | Duty Assigned                                     |
|------------------------------------------|----------------|---------------------------------------------------|
| Data Loading – Inventory Foundation      | No Access      |                                                   |
| Data Loading – Item Foundation           | No Access      |                                                   |
| Data Loading – Price and Cost Foundation | No Access      |                                                   |
| Data Loading – Replenishment Foundation  | No Access      |                                                   |
| Data Loading – Status                    | Management     | Data Loading Status Management Duty               |
| Deals                                    | No Access      |                                                   |
| Differentiator Display                   | Access Granted | Differentiator Display Duty                       |
| Differentiator Ratios                    | No Access      |                                                   |
| Differentiators                          | No Access      |                                                   |
| Expenses – Department Up Charges         | Management     | Department Up Charge Management Duty              |
| Expenses – Expense Profiles              | Management     | Expense Profile Management Duty                   |
| Financials – Average Cost                | Management     | Average Cost Management Duty                      |
| Financials – General Ledger Drill Back   | Inquiry        | GL Drill Back Inquiry Duty                        |
| Financials – Transaction Data            | Inquiry        | Transaction Data Inquiry Duty                     |
| Fiscal Documents                         | Management     | Fiscal Document via Merchandising Management Duty |
| Franchise Cost                           | No Access      |                                                   |
| Franchise Foundations                    | No Access      |                                                   |
| Franchise Orders and Returns             | No Access      |                                                   |
| Import Management - Actual Landed Cost   | Management     | ALC Management Duty                               |
| Import Management – Customs Entries      | Inquiry        | Customs Entry Inquiry Duty                        |
| Import Management – Letters of Credit    | Approval       | Letter of Credit Approval Duty                    |
| Import Management - Obligations          | Approval       | Obligation Approval Duty                          |
| Import Management - Transportation       | Inquiry        | Transportation Inquiry Duty                       |
| Inventory – Allocations                  | No Access      |                                                   |
| Inventory – Inventory Adjustments        | No Access      |                                                   |
| Inventory – Item Inventory and Sales     | Inquiry        | Inventory and Sales Inquiry Duty                  |
| Inventory – MRTs                         | Inquiry        | MRT Inquiry Duty                                  |
| Inventory – RTVs                         | Inquiry        | RTV Inquiry Duty                                  |
| Inventory – Shipments and Receipts       | Inquiry        | Shipment and Receipts Inquiry Duty                |
| Inventory – Transfers                    | Management     | Transfer Management Duty                          |
| Inventory – Transfers – Finishing        | No Access      |                                                   |
| Inventory – Transfers – Intercompany     | Management     | Intercompany Transfer Management Duty             |
| Items                                    | Inquiry        | Item Inquiry Duty                                 |
| Items – Grocery Attributes               | No Access      |                                                   |
| Items – Import Items                     | No Access      |                                                   |
|                                          |                |                                                   |

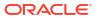

Table 3-12 (Cont.) Financial Manager

| Functional Area                               | Access Level | Duty Assigned                                  |
|-----------------------------------------------|--------------|------------------------------------------------|
| Items – Item Lists                            | Management   | Item List Management Duty                      |
| Items – Locations                             | Inquiry      | Item Location Inquiry Duty                     |
|                                               | No Access    | item Location inquiry buty                     |
| Items – Ownership Changes                     |              |                                                |
| Items – Suppliers                             | Inquiry      | Item Supplier Inquiry Duty                     |
| Items – Ticket Requests                       | No Access    |                                                |
| Location Lists                                | Management   | Location List Management Duty                  |
| Merchandise Hierarchy                         | Inquiry      | Merchandise Hierarchy Inquiry Duty             |
| Organizational Hierarchy                      | No Access    |                                                |
| Organizational Hierarchy – Locations          | No Access    |                                                |
| Partners                                      | Approval     | Partner Activation Duty                        |
| Price – Competitor Price                      | No Access    |                                                |
| Price – Price Change History                  | Inquiry      | Price Change History Inquiry Duty              |
| Price – Product Restrictions                  | No Access    |                                                |
| Purchase Orders                               | Inquiry      | Purchase Order Inquiry Duty                    |
| Purchase Orders – DSD Orders                  | Management   | DSD Management Duty                            |
| Purchase Orders – Pre-Issued Order Numbers    | No Access    |                                                |
| Purchase Orders – Receipt Adjustments by Cost | Management   | Receipt Adjustments by Cost<br>Management Duty |
| Replenishment – Attributes                    | No Access    |                                                |
| Replenishment – Buyer Worksheets              | Inquiry      | Buyer Worksheet Inquiry Duty                   |
| Required Documents                            | No Access    |                                                |
| Stock Counts – Requests and Units             | Inquiry      | Stock Count Inquiry Duty                       |
| Stock Counts – Values                         | Management   | Stock Count Value Management Duty              |
| Stock Ledger                                  | Inquiry      | Stock Ledger Inquiry Duty                      |
| Supplier Inventory Management                 | Management   | Supplier Inventory Management Duty             |
| Suppliers                                     | Approval     | Supplier Activation Duty                       |
| Suppliers – Org Units                         | Management   | Supplier Org Unit Management Duty              |
| Supply Chain Network                          | No Access    |                                                |
| Taxes – Department Level Defaults             | Management   | Department Tax Management Duty                 |
| Taxes – Tax Rules                             | Approval     | Tax Rule Approval Duty                         |

#### **Privileges**

For each functional area in the application there is an associated set of privileges. The privileges build upon each other. For example, in order to be able to maintain a purchase order, the user must also be able to search for and view purchase orders. Therefore, the Purchase Order Management Duty contains the Search Purchase Orders, View Purchase Orders, Maintain Purchase Orders, Submit Purchase Orders and Close Purchase Orders privileges. Similarly, when granting a user approval privileges, they must also have the privileges associated with inquiry and management of the entity.

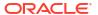

Figure 3-1 Privileges for Users

| Privilege                     | Inquiry | Management | Approval     |
|-------------------------------|---------|------------|--------------|
| SearchPurchaseOrdersPriv      | x       | x          | х            |
| View PurchaseOrdersPriv       | х       | x          | х            |
| Maintain Purchase Orders Priv |         | х          | х            |
| Submit Purchase Orders Priv   |         | x          | х            |
| Close Purchase Orders Priv    |         | x          | х            |
| Approve Purchase Orders Priv  |         |            | х            |
| , <del></del>                 |         |            | <del>/</del> |

#### Privileges Available in Merchandising

Table 3-13 lists all of the privileges available in Sales Audit, along with the duty type to which they are assigned in the default configuration.

Table 3-13 Privileges Available in Merchandising

| Functional Area                              | Privilege                               | Privilege Description                                                                                      |
|----------------------------------------------|-----------------------------------------|----------------------------------------------------------------------------------------------------|
| Administration – Asynchronous Jobs           | View Asynchronous Jobs<br>Priv          | This privilege provides view access to the Asynchronous Job Log screen.                                    |
| Administration – Asynchronous Jobs           | Maintain Asynchronous<br>Jobs Priv      | This privilege provides edit access to the Cost Event Search, and the Cost Event screens.                  |
|                                              |                                         | Users with this privilege must also have the View Asynchronous Jobs Priv.                                  |
| Administration – Custom Flex<br>Attributes   | View Custom Flex Attributes<br>Priv     | A privilege for viewing Custom Flex Attribute definitions.                                                 |
| Administration – Custom Flex<br>Attributes   | Maintain Custom Flex<br>Attributes Priv | A privilege for creating and maintaining Custom Flex Attribute definitions.                                |
|                                              |                                         | Users with this privilege must also have the View Custom Flex Attributes Priv.                             |
| Administration – Custom Validation Rules     | View Custom Validation<br>Rules Priv    | A privilege for viewing custom validation rules.                                                           |
| Administration – Custom Validation Rules     | Maintain Custom Validation<br>Rule Priv | A privilege for creating and editing custom validation rules.                                              |
|                                              |                                         | Users with this privilege must also have the View Custom Validation Rules Priv.                            |
| Administration – Custom Validation           | Submit Custom Validation                | A privilege for submitting custom validation rules.                                                        |
| Rules                                        | Rule Priv                               | Users with this privilege must also have the View and Maintain Custom Validation Rules Privileges.         |
| Administration – Custom Validation Rules     | Approve Custom Validation Rule Priv     | A privilege for approving and closing custom validation rules.                                             |
|                                              |                                         | Users with this privilege must also have the View, Maintain and Submit Custom Validation Rules Privileges. |
| Administration – Data Access<br>Schema (DAS) | View DAS Administration<br>Priv         | A privilege for accessing the Data Access Schema Administration screen.                                    |

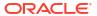

Table 3-13 (Cont.) Privileges Available in Merchandising

| Functional Area                                         | Privilege                                                | Privilege Description                                                                                                    |
|---------------------------------------------------------|----------------------------------------------------------|----------------------------------------------------------------------------------------------------|
| Administration – Data Access<br>Schema (DAS)            | Maintain DAS<br>Administration Priv                      | A privilege for downloading DAS patches via the Data Access Schema Administration screen.                                                                                                    |
| Administration – Data Loading<br>Template Configuration | View Data Loading<br>Template Configurations<br>Priv     | A privilege for viewing item, cost change, purchase order, replenishment, price change, clearance, and promotion upload and download template configurations.                                                                                                    |
| Administration – Data Loading<br>Template Configuration | Maintain Data Loading<br>Template Configurations<br>Priv | A privilege for copying and maintaining item, cost change, purchase order, replenishment, price change, clearance and promotion upload and download template configurations.                                                                                                    |
|                                                         |                                                          | Users with this privilege must also have the View Data Loading Template Configurations Priv.                                                                                                    |
| Administration – Data Viewer                            | View Data via Application<br>Express Priv                | This privilege provides access to Oracle Application Express (APEX) Data Viewer screen for viewing data directly from the database.                                                                                                    |
| Administration – Inbound Data                           | View Inbound Data Errors<br>Priv                         | A privilege for viewing inbound data processing errors that were encountered by Merchandising APIs when processing incoming messages from Store Inventory Operations (SIOCS) through import table-based interfaces via the Inbound Data Errors screen.                                                                                                    |
| Administration – Inbound Data                           | Maintain Inbound Data<br>Errors Priv                     | A privilege for reprocessing and/or deleting inbound data processing errors that were encountered by Merchandising APIs when processing incoming messages from Store Inventory Operations (SIOCS) through import table-based interfaces via the Inbound Data Errors screen.                                                                                                    |
|                                                         |                                                          | Users with this privilege must also have the View Inbound Data Errors Priv.                                                                                                    |
| Administration – Report Options                         | View Report Options Priv                                 | A privilege for viewing Report Options and department level Report Option Exceptions.                                                                                                    |
| Administration – Report Options                         | Maintain Report Options<br>Priv                          | A privilege for creating and maintaining Report Options and department level Report Option Exceptions.                                                                                                    |
|                                                         |                                                          | Users with this privilege must also have the View Report Options Priv.                                                                                                    |
| Administration – System Options                         | View Application Administration Priv                     | This privilege provides view access to the System Options screen, the Foundation Data Download screen, and the Daily Purge report. Within the Foundation Data Download screen, this privilege provides access the Administration template type in order to download the following to a spreadsheet: Admin Induction Configuration, Background Process Configuration, Calendar Definition, Codes and Descriptions, Country Tax Jurisdiction Codes, Custom Flex Attribute Foundation, Custom Flex Attributes, Error Messages, Item Data Loading Configuration, Languages, Order Data Loading Configuration, Org Units, Replenishment Data Loading Configuration, ReST Services Data Load Configuration, Retail Business Metric Data Template, States, and Template Code Configuration. |

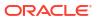

Table 3-13 (Cont.) Privileges Available in Merchandising

| Functional Area                               | Privilege                                   | Privilege Description                                                                                                    |
|-----------------------------------------------|---------------------------------------------|----------------------------------------------------------------------------------------------------|
| Administration – System Options               | Maintain Application<br>Administration Priv | This privilege provides create/edit access to the System Options and the Foundation Data Upload screens. Foundation Data that can be created and maintained via spreadsheets with this privilege via the Administration template type which includes: Admin Induction Configuration, Background Process Configuration, Calendar Definition, Codes and Descriptions, Country Tax Jurisdiction Codes, Custom Flex Attribute Foundation, Custom Flex Attributes, Error Messages, Item Data Loading Configuration, Languages, Order Data Loading Configuration, Org Units, Replenishment Data Loading Configuration, ReST Services Data Load Configuration, Retail Business Metric Data Template, States, and Template Code Configuration.  Users with this privilege must also have the View Application Administration Priv. |
| Administration - Translations                 | View Translations Priv                      | This privilege provides view access to the centralized data 'Translations' screen.                                                                                                    |
| Administration – Translations                 | Maintain Translations Priv                  | This privilege provides edit access to the centralized data 'Translations' screen.  Users with this privilege must also have the View Translations Priv.                                                                                                    |
| Administration – Web Service Access           | Merchandising Service<br>Access Priv        | This privilege grants users the ability to execute Merchandising ReST services.                                                                                                    |
| Administration – Web Service<br>Configuration | View Web Service<br>Configurations Priv     | A privilege for viewing web service configurations.                                                                                                    |
| Administration – Web Service<br>Configuration | Maintain Web Service<br>Configurations Priv | A privilege for maintaining web service configurations.  Users with this privilege must also have the View Web Service Configurations Priv.                                                                                                    |
| Contracts                                     | Search Contracts Priv                       | A privilege for searching for contracts                                                                                                    |
| Contracts                                     | View Contracts Priv                         | A privilege for viewing contracts and contract cost history. Users with this privilege must also have the Search Contracts Priv.                                                                                                    |
| Contracts                                     | Maintain Contracts Priv                     | A privilege for creating and maintaining contracts. Including creating orders from contracts.  Users with this privilege must also have the Search Contracts Priv and the View Contracts Priv.                                                                                                    |
| Contracts                                     | Submit Contracts Priv                       | A privilege for submitting contracts.  Users with this privilege must also have the Search Contracts Priv, the View Contracts Priv and the Maintain Contracts Priv.                                                                                                    |
| Contracts                                     | Approve Contracts Priv                      | A privilege for approving contracts Users with this privilege must also have the Search Contracts Priv, the View Contracts Priv, the Maintain Contracts Priv and the Submit Contracts Priv.                                                                                                    |
|                                               |                                             |                                                                                                    |

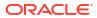

Table 3-13 (Cont.) Privileges Available in Merchandising

| Functional Area               | Privilege                                | Privilege Description                                                                                                    |
|-------------------------------|------------------------------------------|----------------------------------------------------------------------------------------------------|
| Cost Changes                  | View Cost Changes Priv                   | A privilege for viewing cost changes                                                                                                    |
|                               |                                          | Users with this privilege must also have the Search Cost Changes Priv.                                                                                                    |
| Cost Changes                  | Maintain Cost Changes Priv               | A privilege for creating and maintaining cost changes.                                                                                                    |
|                               |                                          | Users with this privilege must also have the Search Cost Changes Priv and the View Cost Changes Priv.                                                                                                    |
| Cost Changes                  | Submit Cost Changes Priv                 | A privilege for submitting cost changes                                                                                                    |
|                               |                                          | Users with this privilege must also have the Search Cost Changes Priv, the View Cost Changes Priv and the Maintain Cost Changes Priv.                                                                                                   |
| Cost Changes                  | Approve Cost Changes Priv                | A privilege for approving cost changes                                                                                                    |
|                               |                                          | Users with this privilege must also have the Search Cost Changes Priv, the View Cost Changes Priv, the Maintain Cost Changes Priv and Submit Cost Changes Priv.                                                                         |
| Cost Zones                    | View Cost Zones Priv                     | A privilege for viewing Cost Zone Groups and Cost Zones,                                                                                                    |
| Cost Zones                    | Maintain Cost Zones Priv                 | A privilege for creating and maintaining Cost Zone<br>Groups and Cost Zones                                                                                                    |
|                               |                                          | Users with this privilege must also have the View Cost Zones Priv.                                                                                                    |
| Dashboard – Buyer             | View Buyer Dashboard Priv                | This privilege gives the user access to the Buyer Dashboard. If the user has the View Buyer Dashboard Priv, the Buyer Dashboard link in the Reports list will display, otherwise it will be hidden.                                     |
| Dashboard – Data Steward      | View Data Steward<br>Dashboard Priv      | This privilege gives the user access to the Data Steward Dashboard. If the user has the View Data Steward Dashboard Priv, the Data Steward Dashboard link in the Reports list will display, otherwise it will be hidden.                |
| Dashboard – Financial Analyst | View Financial Analyst<br>Dashboard Priv | This privilege gives the user access to the Financial Analyst Dashboard. If the user has the View Financial Analyst Dashboard Priv, the Financial Analyst Dashboard link in the Reports list will display, otherwise it will be hidden. |
| Dashboard – Inventory Analyst | View Inventory Analyst<br>Dashboard Priv | This privilege gives the user access to the Inventory Analyst Dashboard. If the user has the View Inventory Analyst Dashboard Priv, the Inventory Analyst Dashboard link in the Reports list will display, otherwise it will be hidden. |
| Dashboard – Inventory Control | View Inventory Control<br>Dashboard Priv | This privilege gives the user access to the Inventory Control Dashboard. If the user has the View Inventory Control Dashboard Priv, the Inventory Control Dashboard link in the Reports list will display, otherwise it will be hidden. |
| Dashboard – Tax Rules         | View Tax Rules Dashboard<br>Priv         | This privilege gives the user access to the Tax Rules Dashboard. If the user has the View Tax Rule Dashboard Priv, the Tax Rule Dashboard link in the Reports list will display, otherwise it will be hidden.                           |

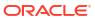

Table 3-13 (Cont.) Privileges Available in Merchandising

| Functional Area                             | Privilege                                                     | Privilege Description                                                                                                    |
|---------------------------------------------|---------------------------------------------------------------|----------------------------------------------------------------------------------------------------|
| Data Loading – Alert Data – Month<br>End    | View Month End Health<br>Check Alert Data Priv                | This privilege grants users access to the Download Alert Data screen and the ability to download Month End Health Check supporting data, related to email alerts raised during the processing of health checks/notification areas.                                                                                                    |
| Data Loading – Alert Data – Sales           | View Sales Processing<br>Check Alert Data Priv                | This privilege grants users access to the Download Alert Data screen and the ability to download Sales Processing Check supporting data, related to email alerts raised during the processing of health checks/notification areas.                                                                                                    |
| Data Loading – Data Filtering<br>Foundation | View Data Filtering<br>Foundation via Spreadsheet<br>Priv     | Gives users ability to download information to support data filtering throughout the application via access to the Data Filtering template type which includes: associations of locations to groups, association of users to groups, filter groups, order approval amount by role, security groups and security users.                                                                                                  |
| Data Loading – Data Filtering<br>Foundation | Maintain Data Filtering<br>Foundation via Spreadsheet<br>Priv | Gives users ability to upload information to support data filtering throughout the application via access to the Data Filtering template type which includes: associations of locations to groups, association of users to groups, filter groups, order approval amount by role, security groups and security users.  Users with this privilege must also have the View Data Filtering Foundation via Spreadsheet Priv. |
| Data Loading – Download Blank<br>Templates  | Download Blank Templates<br>Priv                              | Gives user the ability to download blank templates via the Download Blank Template screen.                                                                                                    |
| Data Loading – Financial Administration     | View Financial Admin Priv                                     | Gives users ability to download supporting data for GL Cross Reference, VAT (only available when Global Tax is disabled), Taxable Attributes (only available when Global Tax is enabled), Terms, Currency Exchange Type Mapping, Currencies, Transfer Entities, Non-Merchandise Codes, Document Sequences and E-Invoice Mapping.                                                                                        |
| Data Loading – Financial<br>Administration  | Maintain Financial Admin<br>Priv                              | Gives users ability to upload supporting data for GL Cross Reference, VAT (only available when Global Tax is disabled), Taxable Attributes (only available when Global Tax is enabled), Terms, Currency Exchange Type Mapping, Currencies, Transfer Entities, Non-Merchandise Codes, Document Sequences and E-Invoice Mapping.  Users with this privilege must also have the View                                       |
| Data Loading – Financial Budgets            | View Budgets Priv                                             | Financial Admin Priv.  A privilege for the ability to download Monthly Budget and Open to Buy information as well as viewing the Open to Buy dashboard report.                                                                                                    |
|                                             |                                                               | If the user has the View Budgets Priv, the Open to Buy report will be visible in their dashboard if it is configured to display in the dashboard.                                                                                                    |

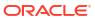

Table 3-13 (Cont.) Privileges Available in Merchandising

| Functional Area                  | Privilege                                     | Privilege Description                                                                                                    |
|----------------------------------|-----------------------------------------------|----------------------------------------------------------------------------------------------------|
| Data Loading – Financial Budgets | Maintain Budgets Priv                         | Gives users ability to upload Monthly Budget and Open to Buy information.                                                                                                    |
|                                  |                                               | Users with this privilege must also have the View Budgets Priv.                                                                                                    |
| Data Loading – Financial Control | View Financial Control Priv                   | Gives users ability to download Financials General Ledger Setup and Half Data Control information.                                                                                                    |
| Data Loading – Financial Control | Maintain Financial Control<br>Priv            | Gives users ability to upload Financials General Ledger Setup and Half Data Control information.                                                                                                    |
|                                  |                                               | Users with this privilege must also have the View Financial Control Priv.                                                                                                    |
| Data Loading – Foundation        | View Foundation Data via<br>Spreadsheet Priv  | Gives users ability to download foundation data to a spreadsheet using any template found under the 'Foundation' template type. This includes: banners, channels, buyers, merchandisers, company, company closings, computation value bases (CVBs), cost components, countries, documents, location closings, location traits, order types, outside locations, store formats, store grades, supplier traits, tickets, timelines, transfer zones, and units of measure (UOMs).                                                                                                    |
| Data Loading – Foundation        | Maintain Foundation Data via Spreadsheet Priv | Gives users ability to upload foundation data using any template found under the 'Foundation' template type. This includes: banners, channels, buyers, merchandisers, company, company closings, computation value bases (CVBs), cost components, countries, documents, location closings, location traits, order types, outside locations, store formats, store grades, supplier traits, tickets, timelines, transfer zones, and units of measure (UOMs).  Users with this privilege must also have the View Foundation Data via Spreadsheets Priv.                                                                                                    |
| Data Loading – Import Foundation | View Import Foundation Priv                   | Gives users ability to download import related foundation data to a spreadsheet using any template found under the 'Import' template type. This includes: Entry Statuses, Entry Types, Freight Sizes, Freight Types, HTS Headings, HTS Heading Restraints, Quota Categories, HTS Import Country Setup, Tariff Treatments, Origin Country Tariff Treatments, Other Government Agencies (OGAs), and SCACs. Also included is the ability to download HTS definitions which include HTS, HTS Tariff Treatments, HTS Tariff Treatment Zones, HTS Fees, HTS Fee Zones, HTS Taxes, HTS Tax Zones, HTS Anti-Dumping, HTS Countervailing Duty, HTS Reference and HTS OGAs. |

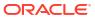

Table 3-13 (Cont.) Privileges Available in Merchandising

| Functional Area                             | Privilege                                                     | Privilege Description                                                                                                    |
|---------------------------------------------|---------------------------------------------------------------|----------------------------------------------------------------------------------------------------|
| Data Loading – Import Foundation            | Maintain Import Foundation<br>Priv                            | Gives users ability to download and upload import related foundation data using any template found under the 'Import' template type. This includes: Entry Statuses, Entry Types, Freight Sizes, Freight Types, HTS Headings, HTS Heading Restraints, Quota Categories, HTS Import Country Setup, Tariff Treatments, Origin Country Tariff Treatments, Other Government Agencies (OGAs), and SCACs. Also included is the ability to download HTS definitions which include HTS, HTS Tariff Treatments, HTS Tariff Treatment Zones, HTS Fees, HTS Fee Zones, HTS Taxes, HTS Tax Zones, HTS Anti-Dumping, HTS Countervailing Duty, HTS Reference and HTS OGAs. Users with this privilege must also have the View Import Foundation Priv. |
| Data Loading – Inventory Foundation         | View Inventory Foundation via Spreadsheet Priv                | Gives users ability to download inventory related foundation data to a spreadsheet using any template found under the 'Inventory' template type. This includes: inventory status and adjustment reasons, supplier availability, transit times, and work orders.                                                                                                    |
| Data Loading – Inventory Foundation         | Maintain Inventory<br>Foundation via Spreadsheet<br>Priv      | Gives users ability to upload inventory related foundation data using any template found under the 'Inventory' template type. This includes: inventory status and adjustment reasons, supplier availability, transit times, and work orders.  Users with this privilege must also have the View Inventory Foundation via Spreadsheets Priv.                                                                                                    |
| Data Loading – Item Foundation              | View Item Foundation via<br>Spreadsheet Priv                  | Gives users ability to download item related foundation data to a spreadsheet using any template found under the 'Items' template type. This includes: brands, differentiators, seasons/phases, and user defined attributes (UDAs).                                                                                                    |
| Data Loading – Item Foundation              | Maintain Item Foundation via Spreadsheet Priv                 | Gives users ability to upload item related foundation data using any of the templates under the 'Items' template type. This includes: brands, differentiators, seasons/phases, and user defined attributes (UDAs). Users with this privilege must also have the View Item Foundation via Spreadsheet Priv.                                                                                                    |
| Data Loading – Price and Cost<br>Foundation | View Price and Cost<br>Foundation via Spreadsheet<br>Priv     | Gives users ability to download price and cost related foundation data to a spreadsheet using any of the templates found under the 'Price and Cost' template type. This includes: competitive prices, competitors, promotion campaigns, cost change reasons, and deal component types.                                                                                                    |
| Data Loading – Price and Cost<br>Foundation | Maintain Price and Cost<br>Foundation via Spreadsheet<br>Priv | Gives users ability to upload price and cost related foundation data using any of the templates found under the 'Price and Cost' template type. This includes: competitive prices, competitors, promotion campaigns, cost change reasons, and deal component types.  Users with this privilege must also have the View Price and Cost Foundation via Spreadsheet Priv.                                                                                                    |

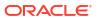

Table 3-13 (Cont.) Privileges Available in Merchandising

| Functional Area                         | Privilege                                                    | Privilege Description                                                                                                    |
|-----------------------------------------|--------------------------------------------------------------|----------------------------------------------------------------------------------------------------|
| Data Loading – Replenishment Foundation | View Replenishment<br>Foundation via Spreadsheet<br>Priv     | Gives users ability to download replenishment related foundation data to a spreadsheet using any template found under the 'Replenishment' template type. This includes: delivery slots and supplier distribution.                                                                                                    |
| Data Loading – Replenishment Foundation | Maintain Replenishment<br>Foundation via Spreadsheet<br>Priv | Gives users ability to upload replenishment related foundation data using any template found under the 'Replenishment' template type. This includes: delivery slots and supplier distribution.                                                                                                    |
|                                         |                                                              | Users with this privilege must also have the View Replenishment Foundation via Spreadsheet Priv.                                                                                                    |
| Data Loading – Status                   | View Data Loading Status<br>Priv                             | This privilege provides view access to the Data Loading Status screen.  NOTE: There are two Tasks list links to access this screen. One is under the Foundation Data / Data                                                                                                    |
|                                         |                                                              | Loading folder. This is intended to provide quick access for users uploading and downloading foundation data. The second link is under the Data Loading folder at the top of the Tasks list. This link is intended for users uploading and downloading Items, Cost Changes, Purchase Orders or Replenishment Attributes and therefore in order to see this Review Status link display, the user must have one of these privileges in addition to the View Data Loading Status Priv: View Items Priv, View Cost Changes Priv, View Purchase Orders Priv, or View Replenishment Attributes Priv. |
| Data Loading – Status                   | Maintain Data Loading<br>Status Priv                         | This privilege provides edit access to the Data Loading Status screen.                                                                                                    |
|                                         |                                                              | Users with this privilege must also have the View Data Loading Status Priv                                                                                                    |
| Deals                                   | Search Deals Priv                                            | A privilege for searching for deals.                                                                                                    |
| Deals                                   | View Deals Priv                                              | A privilege for viewing deals                                                                                                    |
|                                         |                                                              | Users with this privilege must also have the Search Deals Priv.                                                                                                    |
| Deals                                   | Maintain Deals Priv                                          | A privilege for creating and maintaining deals                                                                                                    |
|                                         |                                                              | Users with this privilege must also have the Search Deals Priv and the View Deals Priv.                                                                                                    |
| Deals                                   | Submit Deals Priv                                            | A privilege for submitting deals                                                                                                    |
|                                         |                                                              | Users with this privilege must also have the Search Deals Priv, the View Deals Priv and the Maintain Deals Priv.                                                                                                    |
| Deals                                   | Approve Deals Priv                                           | A privilege for approving deals                                                                                                    |
|                                         |                                                              | Users with this privilege must also have the Search Deals Priv, the View Deals Priv, the Maintain Deals Priv and the Submit Deals Priv.                                                                                                    |
| Differentiator Display                  | Use Diffs Priv                                               | The privilege provides access to the Diff Matrix, Diff Distribution, Re-distribution by Diff, and the Order, Transfer and Contract Parent/Diff Summary contextual reports. This privilege also provides access to the Differentiators container in the Item screen.                                                                                                    |

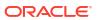

Table 3-13 (Cont.) Privileges Available in Merchandising

| Functional Area                           | Privilege                                        | Privilege Description                                                                                                    |
|-------------------------------------------|--------------------------------------------------|----------------------------------------------------------------------------------------------------|
| Differentiator Ratios                     | Search Diff Ratios Priv                          | A privilege for searching for Diff Ratios.                                                                                                    |
| Differentiator Ratios                     | View Diff Ratios Priv                            | A privilege for viewing Diff Ratios.  Users with this privilege must also have the Search Diff Ratios Priv.                                                |
| Differentiator Ratios                     | Maintain Diff Ratios Priv                        | A privilege for creating and maintaining Diff Ratios.  Users with this privilege must also have the Search Diff Ratios Priv and the View Diff Ratios Priv. |
| Differentiators                           | View Diffs Priv                                  | A privilege for viewing Diffs including Diff Groups, Diff Ranges, and Pack Templates                                                                       |
| Differentiators                           | Maintain Diffs Priv                              | A privilege for creating and maintaining Diffs including Diff Groups, Diff Ranges, and Pack Templates                                                      |
|                                           |                                                  | Users with this privilege must also have the View Diffs                                                                                                    |
| Expenses – Department Up Charges          | View Department Up<br>Charges Priv               | A privilege for viewing the association of Up Charges with Departments.                                                                                    |
| Expenses – Department Up Charges          | Maintain Department Up<br>Charges Priv           | A privilege for creating and editing the association of Up Charges with Departments.                                                                       |
|                                           |                                                  | Users with this privilege must also have the View Department Up Charges Priv.                                                                              |
| Expenses – Expense Profiles               | View Expense Profiles Priv                       | A privilege for viewing Expense Profiles for Suppliers, Partners, and Countries.                                                                           |
| Expenses – Expense Profiles               | Maintain Expense Profiles<br>Priv                | A privilege for creating and editing Expense Profiles for Suppliers, Partners, and Countries.                                                              |
|                                           |                                                  | Users with this privilege must also have the View Expense Profiles Priv.                                                                                   |
| Financials – Average Cost                 | Maintain Average Cost Priv                       | A privilege for creating average cost adjustments and viewing transaction data.                                                                            |
| Financials – General Ledger Drill<br>Back | View GL Drill Back Priv                          | A privilege for viewing Fixed Deal Transaction Data and GL drill back information.                                                                         |
| Financials – Transaction Data             | View Transaction Data Priv                       | A privilege for viewing Transaction Data, the Inventory Adjustments report and the Late Posted Transactions dashboard report.                              |
| Fiscal Documents                          | View Fiscal Documents via<br>Merchandising Priv  | A privilege for viewing fiscal documents via the Fiscal Document Generation screen.                                                                        |
| Fiscal Documents                          | Maintain Fiscal Documents via Merchandising Priv | A privilege for re-submitting fiscal documents in 'Error' status or rejecting fiscal documents via the Fiscal Document Generation screen.                  |
|                                           |                                                  | Users with this privilege must also have the View Fiscal Documents Priv.                                                                                   |
| Franchise Cost                            | View Franchise Cost Priv                         | A privilege for viewing franchise cost templates and cost relationships.                                                                                   |
| Franchise Cost                            | Maintain Franchise Cost<br>Priv                  | A privilege for creating and maintaining franchise cost templates and cost relationships.                                                                  |
|                                           |                                                  | Users with this privilege must also have the View Franchise Cost Priv.                                                                                     |
| Franchise Foundation                      | View Franchise Foundation Priv                   | Gives users ability to download supporting data for Deal Pass Through and Franchise Customers.                                                             |

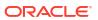

Table 3-13 (Cont.) Privileges Available in Merchandising

| Functional Area                           | Privilege                                  | Privilege Description                                                                                                    |
|-------------------------------------------|--------------------------------------------|----------------------------------------------------------------------------------------------------|
| Franchise Foundation                      | Maintain Franchise Foundation Priv         | Gives users ability to upload supporting data for Deal Pass Through and Franchise Customers.                                                                            |
|                                           |                                            | Users with this privilege must also have the View Franchise Foundation Priv.                                                                                            |
| Franchise Orders and Returns              | View Franchise Orders and Returns Priv     | A privilege for viewing franchise orders and returns.                                                                                                    |
| Franchise Orders and Returns              | Maintain Franchise Orders and Returns Priv | A privilege for creating, maintaining, and submitting franchise orders and returns.                                                                                     |
|                                           |                                            | Users with this privilege must also have the View Franchise Orders and Returns Priv.                                                                                    |
| Franchise Orders and Returns              | Approve Franchise Orders                   | A privilege for approving franchise orders and returns.                                                                                                    |
|                                           | and Returns Priv                           | Users with this privilege must also have the View Franchise Orders and Returns Priv and the Maintain Franchise Orders and Returns Priv.                                 |
| Import Management – Actual Landed<br>Cost | Search Actual Landed Cost<br>Priv          | A privilege for searching for actual landed cost.                                                                                                    |
| Import Management – Actual Landed         | View Actual Landed Cost                    | A privilege for viewing actual landed cost.                                                                                                    |
| Cost                                      | Priv                                       | Users with this privilege must also have the Search Actual Landed Cost Priv.                                                                                            |
| Import Management – Actual Landed         | Finalize Actual Landed Cost<br>Priv        | A privilege for finalizing actual landed cost.                                                                                                    |
| Cost                                      |                                            | Users with this privilege must also have the Search Actual Landed Cost Priv and the View Actual Landed Cost Priv.                                                       |
| Import Management – Customs<br>Entries    | Search Customs Entries<br>Priv             | A privilege for searching for customs entries.                                                                                                    |
| Import Management – Customs               | View Customs Entries Priv                  | A privilege for viewing customs entries.                                                                                                    |
| Entries                                   |                                            | Users with this privilege must also have the Search Customs Entries Priv.                                                                                               |
| Import Management – Customs<br>Entries    | Maintain Customs Entries<br>Priv           | A privilege for creating and maintaining customs entries.                                                                                                    |
|                                           |                                            | Users with this privilege must also have the Search Customs Entries Priv and View Customs Entries Priv.                                                                 |
| Import Management – Customs               | Submit Customs Entries                     | A privilege for submitting/sending customs entries.                                                                                                    |
| Entries                                   | Priv                                       | Users with this privilege must also have the Search Customs Entries Priv, View Customs Entries Priv and the Maintain Customs Entries Priv.                              |
| Import Management – Customs               | Confirm Customs Entries                    | A privilege for confirming customs entries.                                                                                                    |
| Entries                                   | Priv                                       | Users with this privilege must also have the Search Customs Entries Priv, View Customs Entries Priv, Maintain Customs Entries Priv and the Submit Customs Entries Priv. |
| Import Management – Letters of Credit     | Search Letters of Credit Priv              | A privilege for searching for letters of credit.                                                                                                    |
| Import Management – Letters of            | View Letters of Credit Priv                | A privilege for viewing letters of credit.                                                                                                    |
| Credit                                    |                                            | Users with this privilege must also have the Search Letters of Credit Priv                                                                                              |

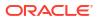

Table 3-13 (Cont.) Privileges Available in Merchandising

| Functional Area                       | Privilege                          | Privilege Description                                                                                                    |
|---------------------------------------|------------------------------------|----------------------------------------------------------------------------------------------------|
| Import Management – Letters of Credit | Maintain Letters of Credit<br>Priv | A privilege for creating and maintaining letters of credit.                                                                                                    |
|                                       |                                    | Users with this privilege must also have the Search Letters of Credit Priv and the View Letters of Credit Priv.                                                                                                    |
| Import Management – Letters of        | Submit Letters of Credit Priv      | A privilege for submitting letters of credit.                                                                                                    |
| Credit                                |                                    | Users with this privilege must also have the Search<br>Letters of Credit Priv, the View Letters of Credit Priv<br>and the Maintain Letters of Credit Priv.                                                                           |
| Import Management – Letters of        | Approve Letters of Credit          | A privilege for approving letters of credit.                                                                                                    |
| Credit                                | Priv                               | Users with this privilege must also have the Search Letters of Credit Priv, the View Letters of Credit Priv, the Maintain Letters of Credit Priv and the Submit Letters of Credit Priv.                                              |
| Import Management – Letters of        | Confirm Letters of Credit          | A privilege for confirming letters of credit.                                                                                                    |
| Credit                                | Priv                               | Users with this privilege must also have the Search<br>Letters of Credit Priv, the View Letters of Credit Priv,<br>the Maintain Letters of Credit Priv, the Submit Letters<br>of Credit Priv and the Approve Letters of Credit Priv. |
| Import Management – Obligations       | Search Obligations Priv            | A privilege for searching for obligations.                                                                                                    |
| Import Management – Obligations       | View Obligations Priv              | A privilege for viewing obligations.                                                                                                    |
|                                       |                                    | Users with this privilege must also have the Search Obligations Priv.                                                                                                    |
| Import Management – Obligations       | Maintain Obligations Priv          | A privilege for creating and maintaining obligations.                                                                                                    |
|                                       |                                    | Users with this privilege must also have the Search Obligations Priv and the View Obligations Priv.                                                                                                    |
| Import Management - Obligations       | Approve Obligations Priv           | A privilege for approving obligations.                                                                                                    |
|                                       |                                    | Users with this privilege must also have the Search Obligations Priv, the View Obligations Priv and the Maintain Obligations Priv.                                                                                                   |
| Import Management – Transportation    | Search Transportation Priv         | A privilege for searching for transportation records.                                                                                                    |
| Import Management – Transportation    | View Transportation Priv           | A privilege for viewing transportation records.                                                                                                    |
|                                       |                                    | Users with this privilege must also have the Search Transportation Priv.                                                                                                    |
| Import Management – Transportation    | Maintain Transportation Priv       | A privilege for creating and maintaining transportation records.                                                                                                    |
|                                       |                                    | Users with this privilege must also have the Search Transportation Priv and the View Transportation Priv.                                                                                                    |
| Import Management – Transportation    | Finalize Transportation Priv       | A privilege for finalizing transportation records, generating customs entries.                                                                                                    |
|                                       |                                    | Users with this privilege must also have the Search Transportation Priv, the View Transportation Priv and the Maintain Transportation Priv.                                                                                          |
| Inventory – Allocations               | View Allocations Priv              | A privilege for viewing allocations via the Overdue Allocations report in the Inventory Control Dashboard.                                                                                                    |

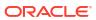

Table 3-13 (Cont.) Privileges Available in Merchandising

| Functional Area                      | Privilege                              | Privilege Description                                                                                                    |
|--------------------------------------|----------------------------------------|----------------------------------------------------------------------------------------------------|
| Inventory – Allocations              | Maintain Allocations Priv              | A privilege for maintaining allocations via the Overdue Allocations report in the Inventory Control Dashboard, for creating allocations via the Inventory Variance to Forecast report in the Inventory Analyst dashboard, and re-allocating purchase orders via the Open Orders report in the Inventory Analyst dashboard.                   |
| Inventory – Inventory Adjustments    | Maintain Inventory<br>Adjustments Priv | A privilege for creating inventory adjustments by item or by location, breaking sellable packs, and creating and maintaining product transformations.                                                                                                    |
| Inventory – Item Inventory and Sales | View Item Inventory and Sales Priv     | A privilege for viewing item inventory and sales information via the Item Location Inventory, Store Sales/Issues by Location, and Sellable Pack Inquiry screens, as well as the Daily Sales, Inventory Variance to Forecast, Inventory by Store, and Inventory by Warehouse, Unexpected Inventory, and Negative Inventory dashboard reports. |
|                                      |                                        | If the user has View Item Inventory and Sales Priv, then the Daily Sales report will be visible in the Buyer dashboard or any other dashboard if it is configured to display in the dashboard.                                                                                                    |
| Inventory – MRTs                     | Search MRTs Priv                       | A privilege for searching for mass return transfers (MRTs).                                                                                                    |
| Inventory – MRTs                     | View MRTs Priv                         | A privilege for viewing mass return transfers (MRTs). Users with this privilege must also have the Search MRTs Priv.                                                                                                    |
| Inventory – MRTs                     | Maintain MRTs Priv                     | A privilege for creating and maintaining mass return transfers (MRTs).                                                                                                    |
|                                      |                                        | Users with this privilege must also have the Search MRTs Priv and the View MRTs Priv.                                                                                                    |
| Inventory – MRTs                     | Submit MRTs Priv                       | A privilege for submitting mass return transfers (MRTs).                                                                                                    |
|                                      |                                        | Users with this privilege must also have the Search MRTs Priv, the View MRTs Priv and the Maintain MRTs Priv.                                                                                                    |
| Inventory – MRTs                     | Approve MRTs Priv                      | A privilege for approving mass return transfers (MRTs).                                                                                                    |
|                                      |                                        | Users with this privilege must also have the Search MRTs Priv, the View MRTs Priv, the Maintain MRTs Priv and the Submit MRTs Priv.                                                                                                    |
| Inventory – RTVs                     | Search RTVs Priv                       | A privilege for searching for returns to vendors (RTVs).                                                                                                    |
| Inventory – RTVs                     | View RTVs Priv                         | A privilege for viewing returns to vendors (RTVs) and Overdue RTVs dashboard report.                                                                                                    |
|                                      |                                        | Users with this privilege must also have the Search RTVs Priv.                                                                                                    |
| Inventory – RTVs                     | Maintain RTVs Priv                     | A privilege for creating and maintaining returns to vendors (RTVs).                                                                                                    |
|                                      |                                        | Users with this privilege must also have the Search RTVs Priv and the View RTVs Priv.                                                                                                    |

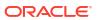

Table 3-13 (Cont.) Privileges Available in Merchandising

| Functional Area                    | Privilege                               | Privilege Description                                                                                                    |
|------------------------------------|-----------------------------------------|----------------------------------------------------------------------------------------------------|
| Inventory – RTVs                   | Approve RTVs Priv                       | A privilege for approving returns to vendors (RTVs).                                                                                                    |
|                                    |                                         | Users with this privilege must also have the Search RTVs Priv, the View RTVs Priv and the Maintain RTVs Priv.                                                                                                    |
| Inventory – RTVs                   | Ship RTV Priv                           | A privilege for shipping a Return to Vendor (RTV).                                                                                                    |
| Inventory – Shipments and Receipts | View Shipments and<br>Receipts Priv     | A privilege for viewing shipment and receipt information via the Transportation Shipments, BOL Search, BOL, Shipment Search, Shipment, and Appointments screens, as well as the Early/Late Shipments and Stock Orders Pending Close dashboard reports.                                                                                                    |
|                                    |                                         | If the user has the View Shipments and Receipts Priv, the Early/Late Shipment report will be visible in their dashboard if the report is configured to display on the dashboard.                                                                                                    |
| Inventory – Shipments and Receipts | Maintain Shipments and<br>Receipts Priv | A privilege for creating and maintaining shipment and receipt information via the BOL Search, BOL, Receive by Carton, Receive by Item, Adjust Receipts, Shipment Search, Shipment, Order Shipment, MRT, Transfer, RTV, Stock Order Reconciliation, and Upload Stock Order Reconciliation screens, as well as the Stock Orders Pending Close dashboard report.                                                  |
|                                    |                                         | A user with this privilege will be able to close mass return transfers (MRTs), assuming they have the Maintain MRTs Priv as well. A user with this privilege will be able to ship and close transfers, assuming they have the Maintain Transfers Priv. A user with this priv will be able to Cancel order and distro shipments. A user with this privilege will be able to upload stock order reconciliations. |
|                                    |                                         | Users with this privilege must also have the View Shipments and Receipts Priv.                                                                                                    |
| Inventory – Transfers              | Search Transfers Priv                   | A privilege for searching for transfers via the Transfer Search screen.                                                                                                    |
| Inventory – Transfers              | View Transfers Priv                     | A privilege for viewing transfers and appointments via<br>the Transfer Search and Appointments screens, as<br>well as the Overdue Transfers and Transfers Pending<br>Approval dashboard reports.                                                                                                    |
|                                    |                                         | Users with this privilege must also have the Search Transfers Priv.                                                                                                    |
| Inventory – Transfers              | Maintain Transfers Priv                 | A privilege for creating and maintaining transfers via<br>the Transfer Search and Transfer screens, as well as<br>the Unexpected Inventory, Overdue Transfers and<br>Transfers Pending Approval dashboard reports.<br>Users with this privilege must also have the Search                                                                                                    |
|                                    |                                         | Transfers Priv and the View Transfers Priv.                                                                                                    |
| Inventory – Transfers              | Submit Transfers Priv                   | A privilege for submitting transfers via the Transfer screen.                                                                                                    |
|                                    |                                         | Users with this privilege must also have the Search Transfers Priv, the View Transfers Priv and the Maintain Transfers Priv.                                                                                                    |

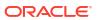

Table 3-13 (Cont.) Privileges Available in Merchandising

| Functional Area                      | Privilege                               | Privilege Description                                                                                                    |
|--------------------------------------|-----------------------------------------|----------------------------------------------------------------------------------------------------|
| Inventory – Transfers                | Approve Transfers Priv                  | A privilege for approving transfers via the Transfer screen or the Transfers Pending Approval dashboard report.                                                                                                    |
|                                      |                                         | Users with this privilege must also have the Search Transfers Priv, the View Transfers Priv, the Maintain Transfers Priv and the Submit Transfers Priv.                                                                                              |
| Inventory – Transfers – Finishing    | Maintain Transfers with Finishing Priv  | This priv allows users to create multi-leg transfers with finishers. Without this priv users can only create single leg transfers.                                                                                                    |
|                                      |                                         | Users with this privilege must also have the Search Transfers Priv, the View Transfers Priv and the Maintain Transfers Priv.                                                                                                    |
| Inventory - Transfers - Intercompany | View Intercompany                       | A privilege for viewing intercompany transfers.                                                                                                    |
|                                      | Transfers Priv                          | Users with this privilege must also have the Search Transfers Priv and the View Transfers Priv.                                                                                                    |
| Inventory – Transfers – Intercompany | Maintain Intercompany<br>Transfers Priv | A privilege for creating and maintaining intercompany transfers.                                                                                                    |
|                                      |                                         | Users with this privilege must also have the Search Transfers Priv, the View Transfers Priv, the Maintain Transfers Priv and the View Intercompany Transfers Priv.                                                                                   |
| Inventory – Transfers – Intercompany | Submit Intercompany                     | A privilege for submitting intercompany transfers.                                                                                                    |
|                                      | Transfers Priv                          | Users with this privilege must also have the Search Transfers Priv, the View Transfers Priv, the Maintain Transfers Priv, the View Intercompany Transfers Priv and the Maintain Intercompany Transfers Priv.                                         |
| Inventory – Transfers – Intercompany | Approve Intercompany                    | A privilege for approving intercompany transfers.                                                                                                    |
|                                      | Transfers Priv                          | Users with this privilege must also have the Search Transfers Priv, the View Transfers Priv, the Maintain Transfers Priv, the View Intercompany Transfers Priv, the Maintain Intercompany Transfers Priv and the Submit Intercompany Transfers Priv. |
| Items – Item Lists                   | Search Item Lists Priv                  | A privilege for searching for item lists.                                                                                                    |
| Items – Item Lists                   | View Item Lists Priv                    | A privilege for viewing item lists                                                                                                    |
|                                      |                                         | Users with this privilege must also have the Search Item Lists Priv.                                                                                                    |
| Items – Item Lists                   | Maintain Item Lists Priv                | A privilege for creating and maintaining item lists                                                                                                    |
|                                      |                                         | Users with this privilege must also have the Search Item Lists Priv and the View Item Lists Priv.                                                                                                    |
| Items                                | Search Items Priv                       | A privilege for searching for Items.                                                                                                    |

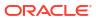

Table 3-13 (Cont.) Privileges Available in Merchandising

| Functional Area            | Privilege                           | Privilege Description                                                                                                    |
|----------------------------|-------------------------------------|----------------------------------------------------------------------------------------------------|
| Items                      | View Items Priv                     | A privilege for viewing Items, including Item Zone Retail, Item Seasons, Item Attributes, Item Timelines, Item UDAs, Item Taxes, Images, Item Differentiators, Item Children, Mass Change Item Attributes, Simple Pack Setup, Pack Detail, Packs by Component, Item Approval Errors, Ticketing, Orders by Item, Item Transformation, Item Countries, Item Expenses and viewing the Incomplete Items and Inactive Items dashboard reports. Some of these areas are accessed via the Item Suppliers or Item Supplier Countries screens and therefore in order to view information such as item expenses, a user must also have view access to item suppliers.  Users with this privilege must also have the Search Items Priv.                                                                                                    |
| Items                      | Maintain Items Priv                 | A privilege for creating and editing Items, but not the ability to delete the item itself. This privilege includes the creation and editing of item related data including Item Zone Retail, Item Seasons, Item Attributes, Item Timelines, Item UDAs, Item Taxes, Images, Item Differentiators, Item Children, Mass Change Item Attributes, Simple Pack Setup, Pack Details, Item Approval Errors, Ticketing, Orders by Item, Item Transformation, Item Countries, and Item Expenses as well as putting items back to Worksheet status. Some of these areas are accessed via the Item Suppliers or Item Supplier Countries screens and therefore in order to maintain information such as item expenses, a user must also have view access to item suppliers.  Users with this privilege must also have the Search Items Priv and the View Items Priv. |
| Items                      | Delete Items Priv                   | A privilege for deleting Items.  Users with this privilege must also have the Search Items Priv, the View Items Priv and the Maintain Items Priv.                                                                                                    |
| Items                      | Submit Items Priv                   | A privilege for submitting items.  Users with this privilege must also have the Search Items Priv, the View Items Priv and the Maintain Items Priv.                                                                                                    |
| Items                      | Approve Items Priv                  | A privilege for approving items.  Users with this privilege must also have the Search Items Priv, the View Items Priv, the Maintain Items                                                                                                    |
| Items – Grocery Attributes | Maintain Grocery Attributes<br>Priv | Priv and the Submit Items Priv.  A privilege for access to grocery attributes for grocery items.                                                                                                    |
| Items – Import Items       | View Import Items Priv              | A privilege for viewing import items, including Item HTS, Item Import Attributes and Item Eligible Tariff Treatments.                                                                                                    |

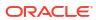

Table 3-13 (Cont.) Privileges Available in Merchandising

| Functional Area           | Privilege                          | Privilege Description                                                                                                    |
|---------------------------|------------------------------------|----------------------------------------------------------------------------------------------------|
| Items – Import Items      | Maintain Import Items Priv         | A privilege for maintaining import items, including Item HTS, Item Import Attributes, Item Eligible Tariff Treatments.                                                                                                    |
|                           |                                    | Users with this privilege must also have the View Import Items Priv.                                                                                                    |
| Items – Locations         | View Item Locations Priv           | A privilege for viewing item location information including Item Up Charges and Scheduled Item Maintenance, also to view WAC Variance and Inactive Item/Locations dashboard reports.                                                                                                    |
|                           |                                    | In order to view the Item Locations, Item Up Charges and Scheduled Item Maintenance screens, a user with this privilege must also have the Search Items Priv and the View Items Priv.                                                                                                    |
| Items – Locations         | Maintain Item Locations Priv       | A privilege for maintaining item location information including Item Up Charges, Scheduled Item Maintenance, using Item Lists, and Mass Change Item/Location Attributes                                                                                                    |
|                           |                                    | In order to view and maintain information in the Item Locations, Item Up Charges and Scheduled Item Maintenance screens, a user with this privilege must also have the Search Items Priv, the View Items Priv and the View Item Locations Priv.                                                                                                    |
| Items - Ownership Changes | Search Ownership Changes<br>Priv   | A privilege for searching for ownership changes.                                                                                                    |
| Items – Ownership Changes | View Ownership Changes<br>Priv     | A privilege for viewing ownership changes Users with this privilege must also have the Search Ownership Changes Priv.                                                                                                    |
| Items – Ownership Changes | Maintain Ownership<br>Changes Priv | A privilege for creating and editing ownership changes.                                                                                                    |
|                           |                                    | Users with this privilege must also have the Search Ownership Changes Priv and the View Ownership Changes Priv.                                                                                                    |
| Items – Ownership Changes | Submit Ownership Changes<br>Priv   | A privilege for submitting ownership changes.                                                                                                    |
|                           |                                    | Users with this privilege must also have the Search, View and Maintain Ownership Changes Privileges.                                                                                                    |
| Items – Ownership Changes | Approve Ownership                  | A privilege for approving ownership changes.                                                                                                    |
|                           | Changes Priv                       | Users with this privilege must also have the Search, View, Maintain and Submit Ownership Changes Privileges.                                                                                                    |
| Items – Suppliers         | View Item Suppliers Priv           | A privilege for viewing item supplier relationships and sourcing information including Item Supplier Country of Manufacture, Item Supplier Country List, Item Supplier UOM, Item Supplier Country of Sourcing, Item Supplier Country Dimensions, Item Bracket Costing, Item Expenses, Item Supplier Country Locations and the Lead Time Days dashboard report. In order to view the item supplier relationships and sourcing information in the Item workflow, a user with this privilege must also have the Search Items Priv |

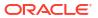

Table 3-13 (Cont.) Privileges Available in Merchandising

| Functional Area                        | Privilege                              | Privilege Description                                                                                                    |
|----------------------------------------|----------------------------------------|----------------------------------------------------------------------------------------------------|
| Items – Suppliers                      | Maintain Item Suppliers Priv           | A privilege for creating and maintaining item supplier relationships and sourcing information including Item Supplier Country of Manufacture, Item Supplier Country List, Item Supplier UOM, Item Supplier Country of Sourcing, Item Supplier Country Dimensions, Item Bracket Costing, Item Expenses, and Item Supplier Country Locations.                            |
|                                        |                                        | In order to view and maintain the item supplier relationships and sourcing information in the Item workflow, a user with this privilege must also have the Search Items Priv, the View Items Priv and the View Item Suppliers Priv.                                                                                                    |
| Items – Ticket Requests                | Maintain Ticket Requests<br>Priv       | A privilege for creating ticket printing requests via the Ticket Request screen.                                                                                                    |
| Location Lists                         | Search Location Lists Priv             | A privilege for searching for Location Lists.                                                                                                    |
| Location Lists                         | View Location Lists Priv               | A privilege for viewing Location Lists, including Location List Criteria and Location List Details.                                                                                                    |
|                                        |                                        | Users with this privilege must also have the Search Location Lists Priv.                                                                                                    |
| Location Lists                         | Maintain Location Lists Priv           | A privilege for creating and editing Location Lists, including Location List Criteria and Location List Details.                                                                                                    |
|                                        |                                        | Users with this privilege must also have the Search Location Lists Priv and the View Location Lists Priv.                                                                                                    |
| Merchandise Hierarchy                  | Search Merchandise<br>Hierarchy Priv   | A privilege for searching for Pending Merchandise Hierarchy changes via the Pending Merchandise Hierarchy Search screen.                                                                                                    |
| Merchandise Hierarchy                  | View Merchandise Hierarchy<br>Priv     | The View Merchandise Hierarchy Priv provides access to the Pending Merchandise Hierarchy Changes screen to view details of pending changes, and the Merchandise Hierarchy screen to view all levels of the merchandise hierarchy. In order to access further details of entities at each level of the hierarchy, the view privileges specific to each entity are used. |
| Merchandise Hierarchy                  | Maintain Merchandise<br>Hierarchy Priv | A privilege for editing Pending Merchandise Hierarchy changes.                                                                                                    |
|                                        |                                        | Users with this privilege must also have the Search<br>Merchandise Hierarchy Priv and the View<br>Merchandise Hierarchy Priv.                                                                                                    |
| Merchandise Hierarchy – Classes        | View Classes Priv                      | A privilege for viewing Classes, including CFAS.                                                                                                    |
| Merchandise Hierarchy – Classes        | Maintain Classes Priv                  | A privilege for creating and editing Classes, including CFAS.                                                                                                    |
|                                        |                                        | Users with this privilege must also have the View Classes Priv.                                                                                                    |
| Merchandise Hierarchy –<br>Departments | View Departments Priv                  | A privilege for viewing Departments, including CFAS.                                                                                                    |

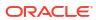

Table 3-13 (Cont.) Privileges Available in Merchandising

| Functional Area                              | Privilege                                       | Privilege Description                                                                                                    |
|----------------------------------------------|-------------------------------------------------|----------------------------------------------------------------------------------------------------|
| Merchandise Hierarchy –<br>Departments       | Maintain Departments Priv                       | A privilege for creating and editing Departments, including CFAS. Also provides access to update budget information from the Cumulative Markon Variance dashboard report.                                                                                                    |
|                                              |                                                 | Users with this privilege must also have the View Departments Priv.                                                                                                    |
| Merchandise Hierarchy – Divisions            | View Divisions Priv                             | A privilege for viewing Divisions.                                                                                                    |
| Merchandise Hierarchy – Divisions            | Maintain Divisions Priv                         | A privilege for creating and editing Divisions.                                                                                                    |
|                                              |                                                 | Users with this privilege must also have the View Divisions Priv.                                                                                                    |
| Merchandise Hierarchy – Groups               | View Groups Priv                                | A privilege for viewing Groups.                                                                                                    |
| Merchandise Hierarchy – Groups               | Maintain Groups Priv                            | A privilege for creating and editing Groups. Users with this privilege must also have the View Groups Priv.                                                                                                    |
| Merchandise Hierarchy –<br>Reclassifications | Maintain Reclassifications<br>Priv              | A privilege for maintaining merchandise hierarchy relationships.                                                                                                    |
| Merchandise Hierarchy – Subclasses           | View Subclasses Priv                            | A privilege for viewing Subclasses, including CFAS.                                                                                                    |
| Merchandise Hierarchy – Subclasses           | Maintain Subclasses Priv                        | A privilege for creating and editing Subclasses, including CFAS.                                                                                                    |
|                                              |                                                 | Users with this privilege must also have the View Subclasses Priv.                                                                                                    |
| Merchandise Hierarchy Defaults               | View Merchandise Hierarchy<br>Defaults Priv     | A privilege for viewing Merchandise Hierarchy<br>Defaults and UDA Defaults for departments, classes,<br>and subclasses.                                                                                                    |
| Merchandise Hierarchy Defaults               | Maintain Merchandise<br>Hierarchy Defaults Priv | A privilege for creating and editing Merchandise<br>Hierarchy Defaults and UDA Defaults for departments,<br>classes, and subclasses.                                                                                                    |
|                                              |                                                 | Users with this privilege must also have the View Merchandise Hierarchy Defaults Priv.                                                                                                    |
| Organizational Hierarchy                     | View Organizational<br>Hierarchy Priv           | The View Organization Hierarchy Priv provides access to the Organizational Hierarchy screen to view all levels of the Organizational Hierarchy. In order to access further details of entities at each level of the hierarchy, the view privileges specific to each entity are used. |
| Organizational Hierarch – Areas              | View Areas Priv                                 | A privilege for viewing Areas.                                                                                                    |
|                                              |                                                 | Users with this privilege must also have the View Organizational Hierarchy Priv.                                                                                                    |
| Organizational Hierarchy - Areas             | Maintain Areas Priv                             | A privilege for creating and editing Areas.                                                                                                    |
|                                              |                                                 | Users with this privilege must also have the View<br>Organizational Hierarchy Priv and the View Areas<br>Priv.                                                                                                    |
| Organizational Hierarchy – Chains            | View Chains Priv                                | A privilege for viewing Chains.                                                                                                    |
|                                              |                                                 | Users with this privilege must also have the View Organizational Hierarchy Priv.                                                                                                    |

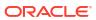

Table 3-13 (Cont.) Privileges Available in Merchandising

| Functional Area                          | Privilege                | Privilege Description                                                                                                    |
|------------------------------------------|--------------------------|----------------------------------------------------------------------------------------------------|
| Organizational Hierarchy - Chains        | Maintain Chains Priv     | A privilege for creating and editing Chains.                                                                                                    |
|                                          |                          | Users with this privilege must also have the View Organizational Hierarchy Priv and the View Chains Priv.                                                                  |
| Organizational Hierarchy – Districts     | View Districts Priv      | A privilege for viewing Districts.                                                                                                    |
|                                          |                          | Users with this privilege must also have the View Organizational Hierarchy Priv.                                                                                           |
| Organizational Hierarchy – Districts     | Maintain Districts Priv  | A privilege for creating and editing Districts.                                                                                                    |
|                                          |                          | Users with this privilege must also have the View Organizational Hierarchy Priv and the View Districts Priv.                                                               |
| Organizational Hierarchy – Regions       | View Regions Priv        | A privilege for viewing Regions.                                                                                                    |
|                                          |                          | Users with this privilege must also have the View Organizational Hierarchy Priv.                                                                                           |
| Organizational Hierarchy – Regions       | Maintain Regions Priv    | A privilege for creating and editing Regions.                                                                                                    |
|                                          |                          | Users with this privilege must also have the View Organizational Hierarchy Priv and the View Regions Priv.                                                                 |
| Organizational Hierarchy – Stores        | View Stores Priv         | A privilege for viewing Stores, including Addresses, CFAS, Store Location Traits and Walk Through Stores.                                                                  |
| Organizational Hierarchy – Stores        | Maintain Stores Priv     | A privilege for creating and editing Stores, including Addresses, CFAS, Store Location Traits and Walk Through Stores.                                                     |
|                                          |                          | Users with this privilege must also have the View Stores Priv.                                                                                                    |
| Organizational Hierarchy –<br>Warehouses | View Warehouses Priv     | A privilege for viewing Physical and Virtual Warehouses, including Warehouse Department Parameters, Addresses and CFAS.                                                    |
| Organizational Hierarchy –<br>Warehouses | Maintain Warehouses Priv | A privilege for creating and editing Physical and Virtual Warehouses, including Warehouse Department Parameters, Addresses and CFAS.                                       |
|                                          |                          | Users with this privilege must also have the View Warehouses Priv.                                                                                                    |
| Partners                                 | Search Partners Priv     | A privilege for searching for Partners.                                                                                                    |
| Partners                                 | View Partners Priv       | A privilege for viewing Partners including Partner Address and Invoice Matching Attributes.                                                                                |
|                                          |                          | Users with this privilege must also have the Search Partners Priv.                                                                                                    |
| Partners                                 | Maintain Partners Priv   | A privilege for creating and editing Partners including Partner Address, Invoice Matching Attributes, Org Units (for External Finishers), and CFAS via the Address screen. |
|                                          |                          | Users with this privilege must also have the Search Partners Priv and the View Partners Priv.                                                                              |

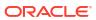

Table 3-13 (Cont.) Privileges Available in Merchandising

| Functional Area              | Privilege                             | Privilege Description                                                                                                    |
|------------------------------|---------------------------------------|----------------------------------------------------------------------------------------------------|
| Partners                     | Deactivate Partners Priv              | A privilege for deactivating a Partner.                                                                                                    |
|                              |                                       | Users with this privilege must also have the Search Partners Priv, the View Partners Priv, and the Maintain Partners Priv.                                                             |
| Partners                     | Activate Partners Priv                | A privilege for activating a Partner.                                                                                                    |
|                              |                                       | Users with this privilege must also have the Search Partners Priv, the View Partners Priv, and the Maintain Partners Priv.                                                             |
| Price – Competitor Price     | View Competitive Shop Priv            | A privilege for viewing Competitive Shop information including shop requests, assigning competitors to stores, and competitive price history.                                          |
| Price – Competitor Price     | Maintain Competitive Shop<br>Priv     | A privilege for creating and editing competitive shop requests and competitor assignments to stores.                                                                                   |
|                              |                                       | Users with this privilege must also have the View Competitive Shop Priv.                                                                                                    |
| Price – Price Change History | View Price Change History<br>Priv     | A privilege for viewing price change history information via the Price Change History screen.                                                                                          |
| Price – Product Restrictions | Search Product Restrictions<br>Priv   | A privilege for searching for product restrictions.                                                                                                    |
| Price – Product Restrictions | View Product Restrictions             | A privilege for viewing product restrictions.                                                                                                    |
|                              | Priv                                  | Users with this privilege must also have the Search Product Restrictions Priv.                                                                                                    |
| Price – Product Restrictions | Maintain Product<br>Restrictions Priv | A privilege for creating and maintaining production restrictions.                                                                                                    |
|                              |                                       | Users with this privilege must also have the Search Product Restrictions Priv and the View Product Restrictions Priv.                                                                  |
| Purchase Orders              | Search Purchase Orders                | A privilege for searching for purchase orders.                                                                                                    |
|                              | Priv                                  | The Manage Orders link in the Orders folder in the Tasks list will be displayed.                                                                                                    |
|                              |                                       | In the Open to Buy dashboard report, the bar graph will be clickable, clicking on one of the bars in the graph will take the user to the Order Search screen with the search executed. |

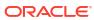

Table 3-13 (Cont.) Privileges Available in Merchandising

| Functional Area              | Privilege                               | Privilege Description                                                                                                    |
|------------------------------|-----------------------------------------|----------------------------------------------------------------------------------------------------|
| Purchase Orders              | View Purchase Orders Priv               | A privilege for viewing purchase orders and viewing the Early/Late Shipments, Past Not After Date, Orders to Close, Never Approved, Once Approved, Missing Orders Data, Items Missing Data and Open Orders dashboard reports.                                                  |
|                              |                                         | In the Early/Late Shipments dashboard report, the View Order action option will be displayed. A hyperlink will be available on the Order No column, when clicked the user will enter the Order screen in View mode.                                                            |
|                              |                                         | In the Past Not After Date, Orders to Close and Never Approved dashboard reports, the View Order and View Order Details action option will be displayed. A hyperlink will be available on the Order No column, when clicked the user will enter the Order screen in View mode. |
|                              |                                         | Users with this privilege must also have the Search Purchase Orders Priv.                                                                                                    |
| Purchase Orders              | Maintain Purchase Orders<br>Priv        | A privilege for creating and maintaining purchase orders.                                                                                                    |
|                              |                                         | Users with this privilege must also have the Search Purchase Orders Priv and the View Purchase Orders Priv.                                                                                                    |
| Purchase Orders              | Submit Purchase Orders<br>Priv          | A privilege for submitting purchase orders.                                                                                                    |
|                              |                                         | Users with this privilege must also have the Search Purchase Orders Priv, the View Purchase Orders Priv and the Maintain Purchase Orders Priv.                                                                                                    |
| Purchase Orders              | Close Purchase Orders Priv              | A privilege for closing purchase orders.                                                                                                    |
|                              |                                         | Users with this privilege must also have the Search Purchase Orders Priv, the View Purchase Orders Priv and the Maintain Purchase Orders Priv.                                                                                                    |
| Purchase Orders              | Approve Purchase Orders<br>Priv         | A privilege for approving purchase orders and viewing the Orders Pending Approval dashboard report.                                                                                                    |
|                              |                                         | Users with this privilege must also have the Search Purchase Orders Priv, the View Purchase Orders Priv, the Maintain Purchase Orders Priv and the Submit Purchase Orders Priv.                                                                                                |
| Purchase Orders              | Accept Purchase Order<br>Revisions Priv | A privilege for accepting purchase order revisions.                                                                                                    |
|                              |                                         | Users with this privilege must also have the Search Purchase Orders Priv, the View Purchase Orders Priv and the Maintain Purchase Orders Priv.                                                                                                    |
| Purchase Orders              | Reject Purchase Order                   | A privilege for rejecting purchase order revisions.                                                                                                    |
|                              | Revisions Priv                          | Users with this privilege must also have the Search Purchase Orders Priv, the View Purchase Orders Priv and the Maintain Purchase Orders Priv.                                                                                                    |
| Purchase Orders – DSD Orders | Maintain DSD Orders Priv                | A privilege for creating Direct to Store Delivery (DSD) orders.                                                                                                    |
|                              |                                         | Users with this privilege must also have the Search Purchase Orders Priv, the View Purchase Orders Priv and the Maintain Purchase Orders Priv.                                                                                                    |

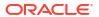

Table 3-13 (Cont.) Privileges Available in Merchandising

| Functional Area                                  | Privilege                                    | Privilege Description                                                                                                    |
|--------------------------------------------------|----------------------------------------------|----------------------------------------------------------------------------------------------------|
| Purchase Orders – Pre-Issued Order<br>Numbers    | Maintain Pre-Issued Order<br>Numbers Priv    | A privilege for creating pre-issued order numbers and creating order using pre-issued numbers.                                                                                                    |
|                                                  |                                              | Users with this privilege must also have the Search Purchase Orders Priv, the View Purchase Orders Priv and the Maintain Purchase Orders Priv.                                                                         |
| Purchase Orders – Receipt<br>Adjustments by Cost | Maintain Receipt<br>Adjustments by Cost Priv | A privilege for adjusting receipts by cost and viewing transaction data.                                                                                                    |
| Replenishment – Attributes                       | View Replenishment<br>Attributes Priv        | A privilege for viewing replenishment attributes.                                                                                                    |
| Replenishment – Attributes                       | Maintain Replenishment<br>Attributes Priv    | A privilege for creating and maintaining replenishment attributes.                                                                                                    |
|                                                  |                                              | Users with this privilege must also have the View Replenishment Attributes Priv.                                                                                                    |
| Replenishment – Buyer Worksheets                 | View Buyer Worksheets Priv                   | A privilege for viewing buyer worksheets.                                                                                                    |
| Replenishment – Buyer Worksheets                 | Maintain Buyer Worksheets                    | A privilege for maintaining buyer worksheets                                                                                                    |
|                                                  | Priv                                         | Users with this privilege must also have the View Buyer Worksheets Priv.                                                                                                    |
| Required Documents                               | View Required Documents<br>Priv              | A privilege for viewing the association of Required Documents with Suppliers, Partners, HTS Headings/Chapters, Countries, Letters of Credit, Letter of Credit Amendments, Items, Orders, and Order Items.              |
| Required Documents                               | Maintain Required<br>Documents Priv          | A privilege for creating and editing the association of Required Documents with Suppliers, Partners, HTS Headings/Chapters, Countries, Letters of Credit, Letter of Credit Amendments, Items, Orders, and Order Items. |
|                                                  |                                              | Users with this privilege must also have the View Required Documents Priv.                                                                                                    |
| Stock Counts – Requests and Units                | View Stock Count Units Priv                  | A privilege for viewing stock count results and viewing the Stock Count Unit Variance dashboard report.                                                                                                    |
| Stock Counts – Requests and Units                | Maintain Stock Count Units<br>Priv           | A privilege for maintaining stock count results, unit variance and adjustments, and virtual warehouse distribution.                                                                                                    |
|                                                  |                                              | Users with this privilege must also have the View Stock Count Units Priv.                                                                                                    |
| Stock Counts – Requests and Units                | View Stock Counts Priv                       | A privilege for viewing stock count requests and viewing the Stock Counts Missing dashboard report.                                                                                                    |
| Stock Counts – Requests and Units                | Maintain Stock Counts Priv                   | A privilege for creating and maintaining stock count requests.                                                                                                    |
|                                                  |                                              | Users with this privilege must also have the View Stock Counts Priv.                                                                                                    |
| Stock Counts – Values                            | View Stock Count Values<br>Priv              | A privilege for viewing stock count value variance and adjustments.                                                                                                    |
| Stock Counts – Values                            | Maintain Stock Count<br>Values Priv          | A privilege for maintaining stock count value variance and adjustments.                                                                                                    |
|                                                  | i .                                          |                                                                                                    |

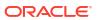

Table 3-13 (Cont.) Privileges Available in Merchandising

| Functional Area               | Privilege                                      | Privilege Description                                                                                                    |
|-------------------------------|------------------------------------------------|----------------------------------------------------------------------------------------------------|
| Stock Ledger                  | View Stock Ledger Priv                         | A privilege for viewing the stock ledger, viewing the Cumulative Markon Variance and Shrinkage Variance dashboard reports, and viewing the Division Year End Valuation and Department Year End Valuation reports.      |
| Supplier Inventory Management | View Supplier Inventory<br>Management Priv     | A privilege for viewing Supplier Inventory Management information including Supplier Brackets via the Merchandising user interface.                                                                                    |
|                               |                                                | Users with this privilege must also have the Search Suppliers Priv and View Suppliers Priv                                                                                                    |
| Supplier Inventory Management | Maintain Supplier Inventory<br>Management Priv | A privilege for creating and editing Supplier Inventory Management information including Supplier Brackets via the Merchandising user interface.                                                                       |
|                               |                                                | Users with this privilege must also have the View Supplier Inventory Management Priv, Search Suppliers Priv and View Suppliers Priv.                                                                                   |
| Suppliers                     | Search Suppliers Priv                          | A privilege for searching for Suppliers.                                                                                                    |
| Suppliers                     | View Suppliers Priv                            | A privilege for viewing Suppliers, including Supplier Address, EDI, Returns, Traits, Import Attributes, Invoice Matching Attributes, Importer/Exporter, Routing Location, CFAS, and Org Unit information.              |
|                               |                                                | Users with this privilege must also have the Search Suppliers Priv.                                                                                                    |
| Suppliers                     | Maintain Suppliers Priv                        | A privilege for creating and editing Suppliers, including Supplier Address, EDI, Returns, Traits, Import Attributes, Invoice Matching Attributes, Importer/Exporter, Routing Location, CFAS, and Org Unit information. |
|                               |                                                | Users with this privilege must also have the Search Suppliers Priv and the View Suppliers Priv.                                                                                                    |
| Suppliers                     | Deactivate Suppliers Priv                      | A privilege for deactivating a supplier.                                                                                                    |
|                               |                                                | Users with this privilege must also have the Search Suppliers Priv, the View Suppliers Priv, and the Maintain Suppliers Priv.                                                                                          |
| Suppliers                     | Activate Suppliers Priv                        | A privilege for activating a supplier.                                                                                                    |
|                               |                                                | Users with this privilege must also have the Search Suppliers Priv, the View Suppliers Priv, and the Maintain Suppliers Priv.                                                                                          |
| Suppliers – Org Units         | View Supplier Org Units Priv                   | A privilege for viewing Supplier Org Unit associations.                                                                                                    |
|                               |                                                | Users with this privilege must also have the Search Suppliers Priv and the View Suppliers Priv.                                                                                                    |
| Suppliers – Org Units         | Maintain Supplier Org Units<br>Priv            | A privilege for creating and maintaining Supplier Org Unit associations.                                                                                                    |
|                               |                                                | Users with this privilege must also have the Search Suppliers Priv, the View Suppliers Priv and the View Supplier Org Units Priv.                                                                                      |

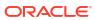

Table 3-13 (Cont.) Privileges Available in Merchandising

| Functional Area                   | Privilege                             | Privilege Description                                                                                                    |
|-----------------------------------|---------------------------------------|----------------------------------------------------------------------------------------------------|
| Supply Chain Network              | View Supply Chain Network<br>Priv     | A privilege for viewing Supply Chain Network information including Priority Groups, Location Activity Schedules, Warehouse Department Parameters, Transit Times, and Supplier and Location Delivery Schedules.                          |
|                                   |                                       | Users with this privilege must also have the Search Supplier Priv and the View Suppliers Priv in order to access Location Delivery Schedules.                                                                                           |
| Supply Chain Network              | Maintain Supply Chain<br>Network Priv | A privilege for creating and editing Supply Chain<br>Network information including Priority Groups,<br>Location Activity Schedules, Warehouse Department<br>Parameters, Transit Times, and Supplier and Location<br>Delivery Schedules. |
|                                   |                                       | Users with this privilege must also have the View Supply Chain Network Priv, and, in order to access Location Delivery Schedules, they must also have the Search Suppliers Priv and View Suppliers Priv.                                |
| Taxes – Department Level Defaults | View Department Taxes Priv            | A privilege for viewing the association of tax information with Departments.                                                                                                    |
| Taxes – Department Level Defaults | Maintain Department Taxes<br>Priv     | A privilege for creating and editing the association of tax information with Departments.                                                                                                    |
|                                   |                                       | Users with this privilege must also have the View Department Taxes Priv.                                                                                                    |
| Taxes – Tax Rules                 | Search Tax Rules Priv                 | A privilege for searching for tax rules via the Tax Rule workflow.                                                                                                    |
| Taxes – Tax Rules                 | View Tax Rules Priv                   | A privilege for viewing tax rules via the Tax Rule workflow and via spreadsheet download.                                                                                                    |
|                                   |                                       | Users with this privilege must also have the Search Tax Rules Priv.                                                                                                    |
| Taxes – Tax Rules                 | Maintain Tax Rules Priv               | A privilege for creating and maintaining tax rules via<br>the Tax Rule workflow and via spreadsheet upload.<br>Users with this privilege can also access the Review<br>Builder Status screen.                                           |
|                                   |                                       | Users with this privilege must also have the Search Tax Rules Priv and the View Tax Rules Priv.                                                                                                    |
| Taxes – Tax Rules                 | Submit Tax Rules Priv                 | A privilege for submitting tax rules via the Tax Rule workflow and via spreadsheet upload.                                                                                                    |
|                                   |                                       | Users with this privilege must also have the Search Tax Rules Priv, the View Tax Rules Priv and the Maintain Tax Rules Priv.                                                                                                    |
| Taxes – Tax Rules                 | Approve Tax Rules Priv                | A privilege for approving tax rules via the Tax Rule workflow and via spreadsheet upload.                                                                                                    |
|                                   |                                       | Users with this privilege must also have the Search Tax Rules Priv, the View Tax Rules Priv, the Maintain Tax Rules Priv and the Submit Tax Rules Priv.                                                                                 |

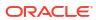

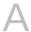

## Appendix A – Role Identifiers

Each role in the system has an identifier which is displayed in the security administration screens with a Role Type of Job. Table A-1 lists each role and its identifier.

Table A-1 Role Identifier

| Role                                   | Role Identifier                         |
|----------------------------------------|-----------------------------------------|
| Application Administrator              | RMS_APPLICATION_ADMINISTRATOR_JOB       |
| Data Steward                           | RMS_DATA_STEWARD_JOB                    |
| Buyer                                  | BUYER_JOB                               |
| Inventory Analyst                      | INVENTORY_ANALYST_JOB                   |
| Inventory Manager                      | INVENTORY_MANAGER_JOB                   |
| Corporate Inventory Control<br>Analyst | CORPORATE_INVENTORY_CONTROL_ANALYST_JOB |
| Inventory Control Manger               | INVENTORY_CONTROL_MANGER_JOB            |
| Sourcing Analyst                       | SOURCING_ANALYST_JOB                    |
| Supply Chain Analyst                   | SUPPLY_CHAIN_ANALYST_JOB                |
| Financial Analyst                      | FINANCIAL_ANALYST_JOB                   |
| Financial Manager                      | FINANCIAL_MANAGER_JOB                   |

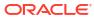

В

## Appendix B – Duty Identifiers

Each duty in the system has an identifier which is displayed in the security administration screens. Table B-1 list of each duty and its identifier.

Table B-1 Duty Identifiers

| Functional Area                                              | Duty                                                      | Duty Identifier                                   |
|--------------------------------------------------------------|-----------------------------------------------------------|---------------------------------------------------|
| Administration – Application<br>Navigator – Allocation       | Allocation Global Menu Duty                               | ALLOC_GLOBAL_MENU_DUTY                            |
| Administration – Application<br>Navigator – Pricing          | Pricing Global Menu Duty                                  | PRICING_GLOBAL_MENU_DUTY                          |
| Administration – Application<br>Navigator – Invoice Matching | Invoice Matching Global Menu<br>Duty                      | REIM_GLOBAL_MENU_DUTY                             |
| Administration – Application<br>Navigator – Sales Audit      | Sales Audit Global Menu Duty                              | RESA_GLOBAL_MENU_DUTY                             |
| Administration – Application<br>Navigator – Merchandising    | Merchandising Global Menu<br>Duty                         | RMS_GLOBAL_MENU_DUTY                              |
| Administration – Asynchronous Jobs                           | Asynchronous Job Inquiry Duty                             | RMS_ASYNCHRONOUS_JOB_INQUIRY_DUTY                 |
| Administration – Asynchronous<br>Jobs                        | Asynchronous Job<br>Management Duty                       | RMS_ASYNCHRONOUS_JOB_MGMT_DUTY                    |
| Administration – Custom Flex<br>Attributes                   | Custom Flex Attributes Inquiry Duty                       | RMS_CUSTOM_FLEX_ATTRIBUTES_INQUIRY_DUTY           |
| Administration – Custom Flex<br>Attributes                   | Custom Flex Attributes<br>Management Duty                 | RMS_CUSTOM_FLEX_ATTRIBUTES_MGMT_DUTY              |
| Administration – Custom<br>Validation Rules                  | Custom Validation Rule Inquiry Duty                       | RMS_CUSTOM_VALIDATION_RULES_INQUIRY_DUTY          |
| Administration – Custom<br>Validation Rules                  | Custom Validation Rule<br>Management Duty                 | RMS_CUSTOM_VALIDATION_RULES_MGMT_DUTY             |
| Administration – Custom<br>Validation Rules                  | Custom Validation Rule<br>Approval Duty                   | RMS_CUSTOM_VALIDATION_RULES_APPROVAL_DUT Y        |
| Administration – Data Access<br>Schema (DAS)                 | DAS Administration Inquiry Duty                           | RMS_DAS_ADMINISTRATION_INQUIRY_DUTY               |
| Administration – Data Access<br>Schema (DAS)                 | DAS Administration<br>Management Duty                     | RMS_DAS_ADMINISTRATION_MGMT_DUTY                  |
| Administration – Data Loading<br>Template Configuration      | Data Loading Template<br>Configuration Inquiry Duty       | RMS_DATALOADING_TEMPLATE_CONFIG_INQUIRY_DUTY      |
| Administration – Data Loading<br>Template Configuration      | Data Loading Template<br>Configuration Management<br>Duty | RMS_DATALOADING_TEMPLATE_CONFIG_MGMT_DU TY        |
| Administration – Data Viewer                                 | Data via Application Express<br>Inquiry Duty              | DATABASE_VIA_APPLICATION_EXPRESS_INQUIRY_D<br>UTY |
| Administration – Inbound Data                                | Inbound Data Errors Inquiry Duty                          | RMS_INBOUND_DATA_ERRORS_INQUIRY_DUTY              |

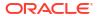

Table B-1 (Cont.) Duty Identifiers

| Duty                                            | Duty Identifier                                                                                                    |
|-------------------------------------------------|----------------------------------------------------------------------------------------------------|
| Inbound Data Errors<br>Management Duty          | RMS_INBOUND_DATA_ERRORS_MGMT_DUTY                                                                                                    |
| Report Options Inquiry Duty                     | RMS_REPORT_OPTIONS_INQUIRY_DUTY                                                                                                    |
| Report Options Management<br>Duty               | RMS_REPORT_OPTIONS_MGMT_DUTY                                                                                                    |
| Administrator Security Console Duty             | ADMIN_CONSOLE_DUTY                                                                                                    |
| Settings Menu Duty                              | SETTINGS_MENU_DUTY                                                                                                    |
| Application Admin Inquiry Duty                  | RMS_APPLICATION_ADMIN_INQUIRY_DUTY                                                                                                    |
| Application Admin<br>Management Duty            | RMS_APPLICATION_ADMIN_MGMT_DUTY                                                                                                    |
| Centralized Data Translation Inquiry Duty       | RMS_CENTRALIZED_DATA_TRANSLATION_INQUIRY_DUTY                                                                                                    |
| Centralized Data Translation<br>Management Duty | RMS_CENTRALIZED_DATA_TRANSLATION_MGMT_D UTY                                                                                                    |
| Service Access Duty                             | RMS_SERVICE_ACCESS_DUTY                                                                                                    |
| Web Service Configuration<br>Inquiry Duty       | RMS_WEB_SERVICE_CONFIG_INQUIRY_DUTY                                                                                                    |
| Web Service Configuration<br>Management Duty    | RMS_WEB_SERVICE_CONFIG_MGMT_DUTY                                                                                                    |
| Contract Inquiry Duty                           | RMS_CONTRACT_INQUIRY_DUTY                                                                                                    |
| Contract Management Duty                        | RMS_CONTRACT_MGMT_DUTY                                                                                                    |
| Contract Approval Duty                          | RMS_CONTRACT_APPROVAL_DUTY                                                                                                    |
| Cost Change Inquiry Duty                        | RMS_COST_CHANGE_INQUIRY_DUTY                                                                                                    |
| Cost Change Management<br>Duty                  | RMS_COST_CHANGE_MGMT_DUTY                                                                                                    |
| Cost Change Approval Duty                       | RMS_COST_CHANGE_APPROVAL_DUTY                                                                                                    |
| Cost Zone Inquiry Duty                          | RMS_COST_ZONE_INQUIRY_DUTY                                                                                                    |
| Cost Zone Management Duty                       | RMS_COST_ZONE_MGMT_DUTY                                                                                                    |
| Buyer Dashboard Inquiry Duty                    | RMS_BUYER_DASHBOARD_INQUIRY_DUTY                                                                                                    |
| Data Steward Inquiry Duty                       | RMS_DATA_STEWARD_DASHBOARD_INQUIRY_DUTY                                                                                                    |
| Financial Analyst Inquiry Duty                  | RMS_FINANCE_ANALYST_DASHBOARD_INQUIRY_DU<br>TY                                                                                                    |
| Inventory Analyst Inquiry Duty                  | RMS_INVENTORY_ANALYST_DASHBOARD_INQUIRY_DUTY                                                                                                    |
| Inventory Control Inquiry Duty                  | RMS_INVENTORY_CONTROL_DASHBOARD_INQUIRY _DUTY                                                                                                    |
| Tax Rules Dashboard Inquiry Duty                | RMS_TAX_RULE_DASHBOARD_INQUIRY_DUTY                                                                                                    |
|                                                 | Report Options Inquiry Duty  Report Options Management Duty  Administrator Security Console Duty  Settings Menu Duty  Application Admin Inquiry Duty  Application Admin Inquiry Duty  Application Admin Inquiry Duty  Centralized Data Translation Inquiry Duty  Centralized Data Translation Management Duty  Service Access Duty  Web Service Configuration Inquiry Duty  Web Service Configuration Management Duty  Contract Inquiry Duty  Contract Management Duty  Cost Change Inquiry Duty  Cost Change Management Duty  Cost Zone Inquiry Duty  Cost Zone Inquiry Duty  Buyer Dashboard Inquiry Duty  Financial Analyst Inquiry Duty  Inventory Control Inquiry Duty  Tax Rules Dashboard Inquiry  Tax Rules Dashboard Inquiry |

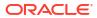

Table B-1 (Cont.) Duty Identifiers

| Functional Area                            | Duty                                                              | Duty Identifier                                                |
|--------------------------------------------|-------------------------------------------------------------------|----------------------------------------------------------------|
| Data Loading – Alert Data –<br>Month End   | Alert Data - Month End Health<br>Inquiry Duty                     | RMS_ALERT_DATA_MONTH_END_INQUIRY_DUTY                          |
| Data Loading – Alert Data –<br>Sales       | Alert Data - Sales Processing Inquiry Duty                        | RMS_ALERT_DATA_SALES_PROCESSING_INQUIRY_DUTY                   |
| Data Loading – Data Filtering Foundation   | Data Filtering Inquiry Duty                                       | RMS_DATA_FILTERING_INQUIRY_DUTY                                |
| Data Loading – Data Filtering Foundation   | Data Filtering Management<br>Duty                                 | RMS_DATA_FILTERING_MGMT_DUTY                                   |
| Data Loading – Download<br>Blank Templates | Blank Template Inquiry Duty                                       | RMS_BLANK_TEMPLATE_INQUIRY_DUTY                                |
| Data Loading – Financial<br>Administration | Financial Admin Inquiry Duty                                      | RMS_FINANCE_ADMIN_INQUIRY_DUTY                                 |
| Data Loading –Financial<br>Administration  | Financial Admin Management Duty                                   | RMS_FINANCE_ADMIN_MGMT_DUTY                                    |
| Data Loading – Financial<br>Budgets        | Budgets Inquiry Duty                                              | RMS_BUDGETS_INQUIRY_DUTY                                       |
| Data Loading – Financial<br>Budgets        | Budgets Management Duty                                           | RMS_BUDGETS_MGMT_DUTY                                          |
| Data Loading – Financial<br>Control        | Financial Control Inquiry Duty                                    | RMS_FINANCIAL_CONTROL_INQUIRY_DUTY                             |
| Data Loading – Financial<br>Control        | Financial Control Management Duty                                 | RMS_FINANCIAL_CONTROL_MGMT_DUTY                                |
| Data Loading – Foundation                  | Foundation Data via<br>Spreadsheet Inquiry Duty                   | RMS_FOUNDATION_DATA_VIA_SPREADSHEET_INQUIRY_DUTY               |
| Data Loading – Foundation                  | Foundation Data via<br>Spreadsheet Management<br>Duty             | RMS_FOUNDATION_DATA_VIA_SPREADSHEET_MGM<br>T_DUTY              |
| Data Loading – Import<br>Foundation        | Import Foundation Inquiry Duty                                    | RMS_IMPORT_FOUNDATION_INQUIRY_DUTY                             |
| Data Loading – Import<br>Foundation        | Import Foundation<br>Management Duty                              | RMS_IMPORT_FOUNDATION_MGMT_DUTY                                |
| Data Loading – Inventory Foundation        | Inventory Foundation Data via<br>Spreadsheet Inquiry Duty         | RMS_INVENTORY_FOUNDATION_VIA_SPREADSHEE T_INQUIRY_DUTY         |
| Data Loading – Inventory<br>Foundation     | Inventory Foundation Data via<br>Spreadsheet Management<br>Duty   | RMS_INVENTORY_FOUNDATION_VIA_SPREADSHEE T_MGMT_DUTY            |
| Data Loading – Item<br>Foundation          | Item Foundation Data via<br>Spreadsheet Inquiry Duty              | RMS_ITEM_FOUNDATION_VIA_SPREADSHEET_INQUIRY_DUTY               |
| Data Loading – Item<br>Foundation          | Item Foundation Data via<br>Spreadsheet Management<br>Duty        | RMS_ITEM_FOUNDATION_DATA_VIA_SPREADSHEET _MGMT_DUTY            |
| Data Loading – Price and Cost Foundation   | Price and Cost Foundation<br>Data via Spreadsheet Inquiry<br>Duty | RMS_PRICE_AND_COST_FOUNDATION_VIA_SPREA<br>DSHEET_INQUIRY_DUTY |

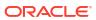

Table B-1 (Cont.) Duty Identifiers

| Functional Area                           | Duty                                                           | Duty Identifier                                            |
|-------------------------------------------|----------------------------------------------------------------|------------------------------------------------------------|
| Data Loading – Price and Cost Foundation  | Price and Cost Foundation Data via Spreadsheet Management Duty | RMS_PRICE_AND_COST_FOUNDATION_VIA_SPREA DSHEET_MGMT_DUTY   |
| Data Loading – Replenishment Foundation   | Replenishment Foundation Data via Spreadsheet Inquiry Duty     | RMS_REPLENISHMENT_FOUNDATION_VIA_SPREAD SHEET_INQUIRY_DUTY |
| Data Loading – Replenishment Foundation   | Replenishment Foundation Data via Spreadsheet Management Duty  | RMS_REPLENISHMENT_FOUNDATION_VIA_SPREAD SHEET_MGMT_DUTY    |
| Data Loading – Status                     | Data Loading Status Inquiry<br>Duty                            | RMS_DATA_LOADING_STATUS_INQUIRY_DUTY                       |
| Data Loading – Status                     | Data Loading Status<br>Management Duty                         | RMS_DATA_LOADING_STATUS_MGMT_DUTY                          |
| Deals                                     | Deal Inquiry Duty                                              | RMS_DEAL_INQUIRY_DUTY                                      |
| Deals                                     | Deal Management Duty                                           | RMS_DEAL_MGMT_DUTY                                         |
| Deals                                     | Deal Approval Duty                                             | RMS_DEALS_APPROVAL_DUTY                                    |
| Differentiator Display                    | Differentiator Display Duty                                    | RMS_USE_DIFF_DUTY                                          |
| Differentiator Ratios                     | Diff Ratio Inquiry Duty                                        | RMS_DIFF_RATIO_INQUIRY_DUTY                                |
| Differentiator Ratios                     | Diff Ratio Management Duty                                     | RMS_DIFF_RATIO_MGMT_DUTY                                   |
| Differentiators                           | Diff Inquiry Duty                                              | RMS_DIFF_INQUIRY_DUTY                                      |
| Differentiators                           | Diff Management Duty                                           | RMS_DIFF_MGMT_DUTY                                         |
| Expenses – Department Up<br>Charges       | Department Up Charge Inquiry Duty                              | RMS_UP_CHARGE_INQUIRY_DUTY                                 |
| Expenses – Department Up<br>Charges       | Department Up Charge<br>Management Duty                        | RMS_UP_CHARGE_MGMT_DUTY                                    |
| Expenses – Expense Profiles               | Expense Profile Inquiry Duty                                   | RMS_EXPENSE_PROFILE_INQUIRY_DUTY                           |
| Expenses – Expense Profiles               | Expense Profile Management Duty                                | RMS_EXPENSE_PROFILE_MGMT_DUTY                              |
| Financials – Average Cost                 | Average Cost Management Duty                                   | RMS_AVERAGE_COST_MGMT_DUTY                                 |
| Financials – General Ledger<br>Drill Back | GL Drill Back Inquiry Duty                                     | RMS_GL_DRILLBACK_INQUIRY_DUTY                              |
| Financials – Transaction Data             | Transaction Data Inquiry Duty                                  | RMS_TRANDATA_INQUIRY_DUTY                                  |
| Fiscal Documents                          | Fiscal Document via<br>Merchandising Inquiry Duty              | RMS_FISCAL_DOCUMENT_INQUIRY_DUTY                           |
| Fiscal Documents                          | Fiscal Document via<br>Merchandising Management<br>Duty        | RMS_FISCAL_DOCUMENT_MGMT_DUTY                              |
| Franchise Cost                            | Franchise Cost Inquiry Duty                                    | RMS_FRANCHISE_COST_INQUIRY_DUTY                            |
| Franchise Cost                            | Franchise Cost Management Duty                                 | RMS_FRANCHISE_COST_MGMT_DUTY                               |
| Franchise Foundation                      | Franchise Foundation Inquiry Duty                              | RMS_FRANCHISE_FOUNDATION_INQUIRY_DUTY                      |

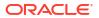

Table B-1 (Cont.) Duty Identifiers

| Franchise Foundation Franchise Foundation Franchise Foundation Management Duty  Franchise Orders and Returns Inquiry Duty Franchise Orders and Returns Franchise Orders and Returns Franchise Orders and Returns Franchise Orders and Returns Management Duty  Franchise Orders and Returns Management Duty  Franchise Orders and Returns Management Duty  Franchise Orders and Returns Approval Duty  Import Management – Actual Landed Cost  ALC Management Duty  Duty  RMS_FRANCHISE_ORDERS_AND_RETURN VAL_DUTY  RMS_FRANCHISE_ORDERS_AND_RETURN VAL_DUTY  RMS_ALC_INQUIRY_DUTY  RMS_ALC_INQUIRY_DUTY  RMS_ALC_INQUIRY_DUTY  RMS_ALC_MGMT_DUTY |          |
|----------------------------------------------------------------------------------------------------|----------|
| Franchise Orders and Returns Inquiry Duty  Franchise Orders and Returns Inquiry Duty  Franchise Orders and Returns Inquiry Duty  Franchise Orders and Returns Management Duty  Franchise Orders and Returns Management Duty  Franchise Orders and Returns Management Duty  Franchise Orders and Returns Approval Duty  Import Management – Actual Landed Cost  Management Duty  RMS_FRANCHISE_ORDERS_AND_RETURN VAL_DUTY  RMS_ALC_INQUIRY_DUTY  RMS_ALC_INQUIRY_DUTY  RMS_ALC_MGMT_DUTY  RMS_ALC_MGMT_DUTY                                                                                                    |          |
| Inquiry Duty  Franchise Orders and Returns  Franchise Orders and Returns  Management Duty  Franchise Orders and Returns  Franchise Orders and Returns  Approval Duty  Franchise Orders and Returns  Approval Duty  RMS_FRANCHISE_ORDERS_AND_RETURN  VAL_DUTY  Import Management – Actual Landed Cost  Import Management – Actual Landed Cost  ALC Management Duty  RMS_ALC_MGMT_DUTY  RMS_ALC_MGMT_DUTY                                                                                                    | S_INQUIR |
| Franchise Orders and Returns Franchise Orders and Returns Approval Duty  Import Management – Actual Landed Cost  Management Duty  Franchise Orders and Returns Approval Duty  RMS_FRANCHISE_ORDERS_AND_RETURN VAL_DUTY  RMS_ALC_INQUIRY_DUTY  RMS_ALC_INQUIRY_DUTY  RMS_ALC_MGMT_DUTY                                                                                                    |          |
| Approval Duty  Import Management – Actual Landed Cost  ALC Inquiry Duty  RMS_ALC_INQUIRY_DUTY  RMS_ALC_INQUIRY_DUTY  RMS_ALC_MGMT_DUTY  RMS_ALC_MGMT_DUTY                                                                                                    | S_MGMT_  |
| Landed Cost  Import Management – Actual Landed Cost  RMS_ALC_MGMT_DUTY  RMS_ALC_MGMT_DUTY                                                                                                    | S_APPRO  |
| Landed Cost                                                                                                    |          |
|                                                                                                    |          |
| Import Management – Customs Entry Inquiry Duty RMS_CUSTOMS_ENTRY_INQUIRY_DUTY Customs Entries                                                                                                    |          |
| Import Management – Customs Entry Management RMS_CUSTOMS_ENTRY_MGMT_DUTY Customs Entries Duty                                                                                                    |          |
| Import Management – Customs Entry Confirmation Customs Entries RMS_CUSTOMS_ENTRY_CONFIRMATION_D                                                                                                    | UTY      |
| Import Management – Letters Letter of Credit Inquiry Duty RMS_LETTER_OF_CREDIT_INQUIRY_DUTY of Credit                                                                                                    |          |
| Import Management – Letters of Credit Management of Credit Management Duty  RMS_LETTER_OF_CREDIT_MGMT_DUTY                                                                                                    |          |
| Import Management – Letters Letter of Credit Approval Duty RMS_LETTER_OF_CREDIT_APPROVAL_DUT of Credit                                                                                                    | ГΥ       |
| Import Management – Obligation Inquiry Duty RMS_OBLIGATION_INQUIRY_DUTY Obligations                                                                                                    |          |
| Import Management – Obligation Management Duty RMS_OBLIGATION_MGMT_DUTY Obligations                                                                                                    |          |
| Import Management – Obligation Approval Duty RMS_OBLIGATION_APPROVAL_DUTY Obligations                                                                                                    |          |
| Import Management – Transportation Inquiry Duty Transportation RMS_TRANSPORTATION_INQUIRY_DUTY                                                                                                    |          |
| Import Management – Transportation Management Duty RMS_TRANSPORTATION_MGMT_DUTY                                                                                                    |          |
| Inventory – Allocations Allocation Inquiry Duty ALC_ALLOC_INQUIRY_DUTY                                                                                                    |          |
| Inventory – Allocations Allocation Management Duty ALC_ALLOC_MANAGEMENT_DUTY                                                                                                    |          |
| Inventory – Inventory Adjustment Adjustments RMS_INVENTORY_ADJUSTMENT_MGMT_DI Adjustments                                                                                                    | UTY      |
| Inventory – Item Inventory and Inventory and Sales Inquiry Sales RMS_INVENTORY_AND_SALES_INQUIRY_D                                                                                                    | UTY      |
| Inventory – MRTs MRT Inquiry Duty RMS_MRT_INQUIRY_DUTY                                                                                                    |          |
| Inventory – MRTs MRT Management Duty RMS_MRT_MGMT_DUTY                                                                                                    |          |
| Inventory – MRTs MRT Approval Duty RMS_MRT_APPROVAL_DUTY                                                                                                    |          |
| Inventory – RTVs RTV Inquiry Duty RMS_RTV_INQUIRY_DUTY                                                                                                    |          |

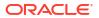

Table B-1 (Cont.) Duty Identifiers

| Functional Area                         | Duty                                     | Duty Identifier                          |
|-----------------------------------------|------------------------------------------|------------------------------------------|
| Inventory – RTVs                        | RTV Management Duty                      | RMS_RTV_MGMT_DUTY                        |
| Inventory – RTVs                        | RTV Approval Duty                        | RMS_RTV_APPROVAL_DUTY                    |
| Inventory – RTVs                        | RTV Ship Duty                            | RMS_RTV_SHIP_DUTY                        |
| Inventory – Shipments and Receipts      | Shipment and Receipts Inquiry Duty       | RMS_SHIPMENT_AND_RECEIPTS_INQUIRY_DUTY   |
| Inventory – Shipments and Receipts      | Shipment and Receipts<br>Management Duty | RMS_SHIPMENT_AND_RECEIPTS_MGMT_DUTY      |
| Inventory – Transfers                   | Transfer Inquiry Duty                    | RMS_TRANSFER_INQUIRY_DUTY                |
| Inventory – Transfers                   | Transfer Management Duty                 | RMS_TRANSFER_MGMT_DUTY                   |
| Inventory – Transfers                   | Transfer Approval Duty                   | RMS_TRANSFER_APPROVAL_DUTY               |
| Inventory – Transfers –<br>Finishing    | Transfer with Finishing Management Duty  | RMS_TRANSFER_WITH_FINISHING_MGMT_DUTY    |
| Inventory – Transfers –<br>Intercompany | Intercompany Transfer Inquiry Duty       | RMS_INTERCOMPANY_TRANSFER_INQUIRY_DUTY   |
| Inventory – Transfers –<br>Intercompany | Intercompany Transfer<br>Management Duty | RMS_INTERCOMPANY_TRANSFER_MGMT_DUTY      |
| Inventory – Transfers –<br>Intercompany | Intercompany Transfer<br>Approval Duty   | RMS_INTERCOMPANY_TRANSFER_APPROVAL_DUT Y |
| Items                                   | Item Inquiry Duty                        | RMS_ITEM_INQUIRY_DUTY                    |
| Items                                   | Item Management Duty                     | RMS_ITEM_MGMT_DUTY                       |
| Items                                   | Item Approval Duty                       | RMS_ITEM_APPROVAL_DUTY                   |
| Items – Grocery Attributes              | Grocery Attribute Management Duty        | RMS_GROCERY_ATTRIBUTE_MGMT_DUTY          |
| Items – Import Items                    | Import Item Inquiry Duty                 | RMS_IMPORT_ITEM_INQUIRY_DUTY             |
| Items – Import Items                    | Import Item Management Duty              | RMS_IMPORT_ITEM_MGMT_DUTY                |
| Items – Item Lists                      | Item List Inquiry Duty                   | RMS_ITEM_LIST_INQUIRY_DUTY               |
| Items – Item Lists                      | Item List Management Duty                | RMS_ITEM_LIST_MGMT_DUTY                  |
| Items – Locations                       | Item Location Inquiry Duty               | RMS_ITEM_LOCATION_INQUIRY_DUTY           |
| Items – Locations                       | Item Location Management Duty            | RMS_ITEM_LOCATION_MGMT_DUTY              |
| Items – Ownership Changes               | Ownership Change Inquiry Duty            | RMS_OWNERSHIP_CHANGE_INQUIRY_DUTY        |
| Items – Ownership Changes               | Ownership Change<br>Management Duty      | RMS_OWNERSHP_CHANGE_MGMT_DUTY            |
| Items – Ownership Changes               | Ownership Change Approval Duty           | RMS_OWNERSHIP_CHANGE_APPROVAL_DUTY       |
| Items – Suppliers                       | Item Supplier Inquiry Duty               | RMS_ITEM_SUPPLIER_INQUIRY_DUTY           |
| Items – Suppliers                       | Item Supplier Management Duty            | RMS_ITEM_SUPPLIER_MGMT_DUTY              |
| Items – Ticket Requests                 | Ticket Management Duty                   | RMS_TICKET_MGMT_DUTY                     |
| Location Lists                          | Location List Inquiry Duty               | RMS_LOCATION_LIST_INQUIRY_DUTY           |
|                                         | •                                        |                                          |

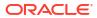

Table B-1 (Cont.) Duty Identifiers

| Functional Area                                  | Duty                                           | Duty Identifier                               |
|--------------------------------------------------|------------------------------------------------|-----------------------------------------------|
| Location Lists                                   | Location List Management Duty                  | RMS_LOCATION_LIST_MGMT_DUTY                   |
| Merchandise Hierarchy                            | Merchandise Hierarchy Inquiry Duty             | RMS_MERCHANDISE_HIERARCHY_INQUIRY_DUTY        |
| Merchandise Hierarchy                            | Merchandise Hierarchy<br>Management Duty       | RMS_MERCHANDISE_HIERARCHY_MGMT_DUTY           |
| Organizational Hierarchy                         | Organizational Hierarchy<br>Inquiry Duty       | RMS_ORGANIZATION_HIERARCHY_INQUIRY_DUTY       |
| Organizational Hierarchy                         | Organizational Hierarchy<br>Management Duty    | RMS_ORGANIZATION_HIERARCHY_MGMT_DUTY          |
| Organizational Hierarchy –<br>Locations          | Location Inquiry Duty                          | RMS_LOCATION_INQUIRY_DUTY                     |
| Organizational Hierarchy –<br>Locations          | Location Management Duty                       | RMS_LOCATION_MGMT_DUTY                        |
| Organizational Hierarchy –<br>Stores             | Store Management Duty                          | RMS_STORE_MGMT_DUTY                           |
| Organizational Hierarchy –<br>Warehouses         | Warehouse Management Duty                      | RMS_WAREHOUSE_MGMT_DUTY                       |
| Partners                                         | Partner Inquiry Duty                           | RMS_PARTNER_INQUIRY_DUTY                      |
| Partners                                         | Partner Management Duty                        | RMS_PARTNER_MGMT_DUTY                         |
| Partners                                         | Partner Activation Duty                        | RMS_PARTNER_ACTIVATION_DUTY                   |
| Price – Competitor Price                         | Competitor Inquiry Duty                        | RMS_COMPETITIVE_INQUIRY_DUTY                  |
| Price – Competitor Price                         | Competitor Management Duty                     | RMS_COMPETITIVE_MGMT_DUTY                     |
| Price – Price Change History                     | Price Change History Inquiry Duty              | RMS_PRICE_CHANGE_INQUIRY_DUTY                 |
| Price – Product Restrictions                     | Product Restrictions Inquiry Duty              | RMS_PRODUCT_RESTRICTIONS_INQUIRY_DUTY         |
| Price – Product Restrictions                     | Product Restrictions<br>Management Duty        | RMS_PRODUCT_RESTRICTIONS_MGMT_DUTY            |
| Purchase Orders                                  | Purchase Order Inquiry Duty                    | RMS_PURCHASE_ORDER_INQUIRY_DUTY               |
| Purchase Orders                                  | Purchase Order Management Duty                 | RMS_PURCHASE_ORDER_MGMT_DUTY                  |
| Purchase Orders                                  | Purchase Order Approval Duty                   | RMS_PURCHASE_ORDER_APPROVAL_DUTY              |
| Purchase Orders – DSD<br>Orders                  | DSD Management Duty                            | RMS_DSD_MGMT_DUTY                             |
| Purchase Orders – Pre-Issued<br>Order Numbers    | Pre-Issued Order Numbers<br>Management Duty    | RMS_PRE-ISSUED_ORDER_NUMBERS_MGMT_DUTY        |
| Purchase Orders – Receipt<br>Adjustments by Cost | Receipt Adjustments by Cost<br>Management Duty | RMS_RECEIPT_ADJUSTMENTS_BY_COST_MGMT_D<br>UTY |
| Replenishment – Attributes                       | Replenishment Inquiry Duty                     | RMS_REPLENISHMENT_INQUIRY_DUTY                |
| Replenishment – Attributes                       | Replenishment Management Duty                  | RMS_REPLENISHMENT_MGMT_DUTY                   |
| Replenishment – Buyer<br>Worksheets              | Buyer Worksheet Inquiry Duty                   | RMS_BUYER_WORKSHEET_INQUIRY_DUTY              |

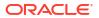

Table B-1 (Cont.) Duty Identifiers

| Functional Area                      | Duty                                    | Duty Identifier                       |
|--------------------------------------|-----------------------------------------|---------------------------------------|
| Replenishment – Buyer<br>Worksheets  | Buyer Worksheet Management Duty         | RMS_BUYER_WORKSHEET_MGMT_DUTY         |
| Required Documents                   | Required Document Inquiry Duty          | RMS_REQUIRED_DOCUMENT_INQUIRY_DUTY    |
| Required Documents                   | Required Document<br>Management Duty    | RMS_REQUIRED_DOCUMENT_MGMT_DUTY       |
| Stock Counts – Requests and Units    | Stock Count Inquiry Duty                | RMS_STOCK_COUNT_INQUIRY_DUTY          |
| Stock Counts – Requests and Units    | Stock Count Management Duty             | RMS_STOCK_COUNT_MGMT_DUTY             |
| Stock Counts – Values                | Stock Count Value Inquiry Duty          | RMS_STOCK_COUNT_VALUE_INQUIRY_DUTY    |
| Stock Counts – Values                | Stock Count Value<br>Management Duty    | RMS_STOCK_COUNT_VALUE_MGMT_DUTY       |
| Stock Ledger                         | Stock Ledger Inquiry Duty               | RMS_STOCK_LEDGER_INQUIRY_DUTY         |
| Supplier Inventory<br>Management     | Supplier Inventory Inquiry Duty         | RMS_SUPPLIER_INVENTORY_INQUIRY_DUTY   |
| Supplier Inventory<br>Management     | Supplier Inventory<br>Management Duty   | RMS_SUPPLIER_INVENTORY_MGMT_DUTY      |
| Suppliers                            | Supplier Inquiry Duty                   | RMS_SUPPLIER_INQUIRY_DUTY             |
| Suppliers                            | Supplier Management Duty                | RMS_SUPPLIER_MGMT_DUTY                |
| Suppliers                            | Supplier Activation Duty                | RMS_SUPPLIER_ACTIVATION_DUTY          |
| Suppliers – Org Units                | Supplier Org Unit Inquiry Duty          | RMS_SUPPLIER_ORG_UNIT_INQUIRY_DUTY    |
| Suppliers – Org Units                | Supplier Org Unit Management Duty       | RMS_SUPPLIER_ORG_UNIT_MGMT_DUTY       |
| Supply Chain Network                 | Supply Chain Network Inquiry Duty       | RMS_SUPPLY_CHAIN_NETWORK_INQUIRY_DUTY |
| Supply Chain Network                 | Supply Chain Network<br>Management Duty | RMS_SUPPLY_CHAIN_NETWORK_MGMT_DUTY    |
| Taxes – Department Level<br>Defaults | Department Tax Inquiry Duty             | RMS_DEPARTMENT_TAX_INQUIRY_DUTY       |
| Taxes – Department Level<br>Defaults | Department Tax Management Duty          | RMS_DEPARTMENT_TAX_MGMT_DUTY          |
| Taxes – Tax Rules                    | Tax Rule Inquiry Duty                   | RMS_TAX_RULE_INQUIRY_DUTY             |
| Taxes – Tax Rules                    | Tax Rule Management Duty                | RMS_TAX_RULE_MGMT_DUTY                |
| Taxes – Tax Rules                    | Tax Rule Approval Duty                  | RMS_TAX_RULE_APPROVAL_DUTY            |

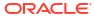

C

# Appendix C – Privilege Identifiers

Each privilege in the system has an identifier which is displayed in the security administration screens. Appendix C – Privilege Identifiers list of each privilege and its identifier.

Table C-1 Privilege Identifiers

|                                                            | -                                                     |                                             |
|------------------------------------------------------------|-------------------------------------------------------|---------------------------------------------|
| Functional Area                                            | Privilege                                             | Privilege Identifier                        |
| Administration – System Options                            | View Application Administration Priv                  | VIEW_APPLICATION_ADMINISTRATION_PRIV        |
| Administration –<br>Asynchronous Jobs                      | View Asynchronous Jobs Priv                           | VIEW_ASYNCHRONOUS_JOBS_PRIV                 |
| Administration –<br>Asynchronous Jobs                      | Maintain Asynchronous Jobs Priv                       | MAINTAIN_ASYNCHRONOUS_JOBS_PRIV             |
| Administration – Custom Flex Attributes                    | View Custom Flex Attributes Priv                      | VIEW_CUSTOM_FLEX_ATTRIBUTES_PRIV            |
| Administration – Custom Flex Attributes                    | Maintain Custom Flex Attributes<br>Priv               | MAINTAIN_CUSTOM_FLEX_ATTRIBUTES_PRIV        |
| Administration – Custom<br>Validation Rules                | View Custom Validation Rules Priv                     | VIEW_CUSTOM_VALIDATION_RULES_PRIV           |
| Administration – Custom Validation Rules                   | Maintain Custom Validation Rules<br>Priv              | MAINTAIN_CUSTOM_VALIDATION_RULES_PRIV       |
| Administration – Custom Validation Rules                   | Submit Custom Validation Rules Priv                   | SUBMIT_CUSTOM_VALIDATION_RULES_PRIV         |
| Administration – Custom Validation Rules                   | Approve Custom Validation Rules<br>Priv               | APPROVE_CUSTOM_VALIDATION_RULES_PRIV        |
| Administration – Data<br>Access Schema (DAS)               | View DAS Administration Priv                          | VIEW_DAS_ADMIN_PRIV                         |
| Administration – Data<br>Access Schema (DAS)               | Maintain DAS Administration Priv                      | MAINTAIN_DAS_ADMIN_PRIV                     |
| Administration – Data<br>Loading Template<br>Configuration | View Data Loading Template<br>Configurations Priv     | VIEW_DATALOADING_TEMPLATE_CONFIG_PRIV       |
| Administration – Data<br>Loading Template<br>Configuration | Maintain Data Loading Template<br>Configurations Priv | MAINTAIN_DATALOADING_TEMPLATE_CONFIG_PRI V  |
| Administration – Data Viewer                               | View Data via Application Express<br>Priv             | VIEW_DATABASE_VIA_APPLICATION_EXPRESS_PR IV |
| Administration – Inbound<br>Data                           | View Inbound Data Errors Priv                         | VIEW_INBOUND_DATA_ERRORS_PRIV               |
| Administration – Inbound<br>Data                           | Maintain Inbound Data Errors Priv                     | MAINTAIN_INBOUND_DATA_ERRORS_PRIV           |
| Administration – Report<br>Options                         | View Report Options Priv                              | VIEW_REPORT_OPTIONS_PRIV                    |
|                                                            |                                                       |                                             |

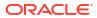

Table C-1 (Cont.) Privilege Identifiers

| Functional Area                               | Privilege                                           | Privilege Identifier                                    |
|-----------------------------------------------|-----------------------------------------------------|---------------------------------------------------------|
| Administration – Report<br>Options            | Maintain Report Options Priv                        | MAINTAIN_REPORT_OPTIONS_PRIV                            |
| Administration – System Options               | View Application Administration Priv                | VIEW_APPLICATION_ADMIN_PRIV                             |
| Administration – System Options               | Maintain Application Administration Priv            | MAINTAIN_APPLICATION_ADMIN_PRIV                         |
| Administration – Translations                 | View Translations Priv                              | VIEW_TRANSLATIONS_PRIV                                  |
| Administration – Translations                 | Maintain Translations Priv                          | MAINTAIN_TRANSLATIONS_PRIV                              |
| Administration – Web<br>Service Access        | Merchandising Service Access Priv                   | MERCH_SERVICE_ACCESS_PRIV                               |
| Administration – Web<br>Service Configuration | View Web Service Configurations<br>Priv             | VIEW_WEB_SERVICE_CONFIG_PRIV                            |
| Administration – Web<br>Service Configuration | Maintain Web Service<br>Configurations Priv         | MAINTAIN_WEB_SERVICE_CONFIG_PRIV                        |
| Contracts                                     | Search Contracts Priv                               | SEARCH_CONTRACTS_PRIV                                   |
| Contracts                                     | View Contracts Priv                                 | VIEW_CONTRACTS_PRIV                                     |
| Contracts                                     | Maintain Contracts Priv                             | MAINTAIN_CONTRACTS_PRIV                                 |
| Contracts                                     | Submit Contracts Priv                               | SUBMIT_CONTRACTS_PRIV                                   |
| Contracts                                     | Approve Contracts Priv                              | APPROVE_CONTRACTS_PRIV                                  |
| Cost Changes                                  | Search Cost Changes Priv                            | SEARCH_COST_CHANGES_PRIV                                |
| Cost Changes                                  | View Cost Changes Priv                              | VIEW_COST_CHANGES_PRIV                                  |
| Cost Changes                                  | Maintain Cost Changes Priv                          | MAINTAIN_COST_CHANGES_PRIV                              |
| Cost Changes                                  | Submit Cost Changes Priv                            | SUBMIT_COST_CHANGES_PRIV                                |
| Cost Changes                                  | Approve Cost Changes Priv                           | APPROVE_COST_CHANGES_PRIV                               |
| Cost Zones                                    | View Cost Zones Priv                                | VIEW_COST_ZONES_PRIV                                    |
| Cost Zones                                    | Maintain Cost Zones Priv                            | MAINTAIN_COST_ZONES_PRIV                                |
| Dashboard – Buyer                             | View Buyer Dashboard Priv                           | VIEW_BUYER_DASHBOARD_PRIV                               |
| Dashboard – Data Steward                      | View Data Steward Dashboard Priv                    | VIEW_DATA_STEWARD_DASHBOARD_PRIV                        |
| Dashboard – Financial<br>Analyst              | View Financial Analyst Dashboard<br>Priv            | VIEW_FINANCE_ANALYST_DASHBOARD_PRIV                     |
| Dashboard – Inventory<br>Analyst              | View Inventory Analyst Dashboard Priv               | VIEW_INVENTORY_ANALYST_DASHBOARD_PRIV                   |
| Dashboard – Inventory<br>Control              | View Inventory Control Dashboard<br>Priv            | VIEW_INVENTORY_CONTROL_DASHBOARD_PRIV                   |
| Dashboard – Tax Rules                         | View Tax Rules Dashboard Priv                       | VIEW_TAX_RULE_DASHBOARD_PRIV                            |
| Data Loading – Alert Data –<br>Month End      | View Month End Health Check<br>Alert Data Priv      | VIEW_MONTH_END_HEALTH_CHECK_ALERT_DATA<br>_PRIV         |
| Data Loading – Alert Data –<br>Sales          | View Sales Processing Check Alert<br>Data Priv      | VIEW_SALES_PROCESSING_CHECK_ALERT_DATA _PRIV            |
| Data Loading – Data<br>Filtering Foundation   | View Data Filtering Foundation via Spreadsheet Priv | VIEW_DATA_FILTERING_FOUNDATION_VIA_SPREA<br>DSHEET_PRIV |

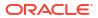

Table C-1 (Cont.) Privilege Identifiers

|                                            | ı                                                          |                                                             |
|--------------------------------------------|------------------------------------------------------------|-------------------------------------------------------------|
| Functional Area                            | Privilege                                                  | Privilege Identifier                                        |
| Data Loading – Data Filtering Foundation   | Maintain Data Filtering Foundation via Spreadsheet Priv    | MAINTAIN_DATA_FILTERING_FOUNDATION_VIA_SP<br>READSHEET_PRIV |
| Data Loading – Download<br>Blank Templates | Download Blank Templates Priv                              | DOWNLOAD_BLANK_TEMPLATES_PRIV                               |
| Data Loading – Financial<br>Administration | View Financial Admin Priv                                  | VIEW_FINANCE_ADMIN_PRIV                                     |
| Data Loading – Financial<br>Administration | Maintain Financial Admin Priv                              | MAINTAIN_FINANCE_ADMIN_PRIV                                 |
| Data Loading – Financial<br>Budgets        | View Budgets Priv                                          | VIEW_BUDGETS_PRIV                                           |
| Data Loading – Financial<br>Budgets        | Maintain Budgets Priv                                      | MAINTAIN_BUDGETS_PRIV                                       |
| Data Loading – Financial<br>Control        | View Financial Control Priv                                | VIEW_FINANCIAL_CONTROL_PRIV                                 |
| Data Loading – Financial<br>Control        | Maintain Financial Control Priv                            | MAINTAIN_FINANCIAL_CONTROL_PRIV                             |
| Data Loading – Foundation                  | View Foundation Data via<br>Spreadsheet Priv               | VIEW_FOUNDATION_DATA_VIA_SPREADSHEET_PR IV                  |
| Data Loading – Foundation                  | Maintain Foundation Data via<br>Spreadsheet Priv           | MAINTAIN_FOUNDATION_DATA_VIA_SPREADSHEE T_PRIV              |
| Data Loading – Import<br>Foundation        | View Import Foundation Priv                                | VIEW_IMPORT_FOUNDATION_PRIV                                 |
| Data Loading – Import<br>Foundation        | Maintain Import Foundation Priv                            | MAINTAIN_IMPORT_FOUNDATION_PRIV                             |
| Data Loading – Inventory Foundation        | View Inventory Foundation via<br>Spreadsheet Priv          | VIEW_INVENTORY_FOUNDATION_VIA_SPREADSH<br>EET_PRIV          |
| Data Loading – Inventory Foundation        | Maintain Inventory Foundation via<br>Spreadsheet Priv      | MAINTAIN_INVENTORY_FOUNDATION_VIA_SPREA DSHEET_PRIV         |
| Data Loading – Item<br>Foundation          | View Item Foundation via<br>Spreadsheet Priv               | VIEW_ITEM_FOUNDATION_VIA_SPREADSHEET_PR IV                  |
| Data Loading – Item<br>Foundation          | Maintain Item Foundation via<br>Spreadsheet Priv           | MAINTAIN_ITEM_FOUNDATION_VIA_SPREADSHEE T_PRIV              |
| Data Loading – Price and Cost Foundation   | View Price and Cost Foundation via<br>Spreadsheet Priv     | VIEW_PRICE_AND_COST_FOUNDATION_VIA_SPRE<br>ADSHEET_PRIV     |
| Data Loading – Price and Cost Foundation   | Maintain Price and Cost<br>Foundation via Spreadsheet Priv | MAINTAIN_PRICE_AND_COST_FOUNDATION_VIA_S<br>PREADSHEET_PRIV |
| Data Loading –<br>Replenishment Foundation | View Replenishment Foundation via Spreadsheet Priv         | VIEW_REPLENISHMENT_FOUNDATION_VIA_SPRE<br>ADSHEET_PRIV      |
| Data Loading –<br>Replenishment Foundation | Maintain Replenishment Foundation via Spreadsheet Priv     | MAINTAIN_REPLENISHMENT_FOUNDATION_VIA_S<br>PREADSHEET_PRIV  |
| Data Loading – Status                      | View Data Loading Status Priv                              | VIEW_DATALOADING_STATUS_PRIV                                |
| Data Loading – Status                      | Maintain Data Loading Status Priv                          | MAINTAIN_DATALOADING_STATUS_PRIV                            |
| Deals                                      | Search Deals Priv                                          | SEARCH_DEALS_PRIV                                           |
| Deals                                      | View Deals Priv                                            | VIEW_DEALS_PRIV                                             |

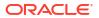

Table C-1 (Cont.) Privilege Identifiers

| Functional Area                           | Privilege                                          | Privilege Identifier                           |
|-------------------------------------------|----------------------------------------------------|------------------------------------------------|
| Deals                                     | Maintain Deals Priv                                | MAINTAIN_DEALS_PRIV                            |
| Deals                                     | Submit Deals Priv                                  | SUBMIT_DEALS_PRIV                              |
| Deals                                     | Approve Deals Priv                                 | APPROVE_DEALS_PRIV                             |
| Differentiator Display                    | Use Diffs Priv                                     | USE_DIFFS_PRIV                                 |
| Differentiator Ratios                     | Search Diff Ratios Priv                            | SEARCH_DIFF_RATIOS_PRIV                        |
| Differentiator Ratios                     | View Diff Ratios Priv                              | VIEW_DIFF_RATIOS_PRIV                          |
| Differentiator Ratios                     | Maintain Diff Ratios Priv                          | MAINTAIN_DIFF_RATIOS_PRIV                      |
| Differentiators                           | View Diffs Priv                                    | VIEW_DIFFS_PRIV                                |
| Differentiators                           | Maintain Diffs Priv                                | MAINTAIN_DIFFS_PRIV                            |
| Expenses – Department Up<br>Charges       | View Department Up Charges Priv                    | VIEW_UP_CHARGES_PRIV                           |
| Expenses – Department Up<br>Charges       | Maintain Department Up Charges<br>Priv             | MAINTAIN_UP_CHARGES_PRIV                       |
| Expenses – Expense<br>Profiles            | View Expense Profiles Priv                         | VIEW_EXPENSE_PROFILES_PRIV                     |
| Expenses – Expense<br>Profiles            | Maintain Expense Profiles Priv                     | MAINTAIN_EXPENSE_PROFILES_PRIV                 |
| Financials – Average Cost                 | Maintain Average Cost Priv                         | MAINTAIN_AVERAGE_COST_PRIV                     |
| Financials – General Ledger<br>Drill Back | View GL Drill Back Priv                            | VIEW_GL_DRILLBACK_PRIV                         |
| Financials – Transaction<br>Data          | View Transaction Data Priv                         | VIEW_TRANDATA_PRIV                             |
| Fiscal Documents                          | View Fiscal Document via<br>Merchandising Priv     | VIEW_FISCAL_DOCUMENTS_PRIV                     |
| Fiscal Documents                          | Maintain Fiscal Document via<br>Merchandising Priv | MAINTAIN_FISCAL_DOCUMENTS_PRIV                 |
| Franchise Cost                            | View Franchise Cost Priv                           | VIEW_FRANCHISE_COST_PRIV                       |
| Franchise Cost                            | Maintain Franchise Cost Priv                       | MAINTAIN_FRANCHISE_COST_PRIV                   |
| Franchise Foundation                      | View Franchise Foundation Priv                     | VIEW_FRANCHISE_FOUNDATION_PRIV                 |
| Franchise Foundation                      | Maintain Franchise Foundation Priv                 | MAINTAIN_FRANCHISE_FOUNDATION_PRIV             |
| Franchise Orders and Returns              | View Franchise Orders and Returns Priv             | VIEW_FRANCHISE_ORDERS_AND_RETURNS_PRIV         |
| Franchise Orders and Returns              | Maintain Franchise Orders and Returns Priv         | MAINTAIN_FRANCHISE_ORDERS_AND_RETURNS_<br>PRIV |
| Franchise Orders and Returns              | Approve Franchise Orders and Returns Priv          | APPROVE_FRANCHISE_ORDERS_AND_RETURNS_<br>PRIV  |
| Import Management – Actual<br>Landed Cost | Search Actual Landed Cost Priv                     | SEARCH_ACTUAL_LANDED_COST_PRIV                 |
| Import Management – Actual Landed Cost    | View Actual Landed Cost Priv                       | VIEW_ACTUAL_LANDED_COST_PRIV                   |
| Import Management – Actual<br>Landed Cost | Finalize Actual Landed Cost Priv                   | FINALIZE_ACTUAL_LANDED_COST_PRIV               |

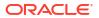

Table C-1 (Cont.) Privilege Identifiers

| Functional Area                          | Privilege                              | Privilege Identifier                |
|------------------------------------------|----------------------------------------|-------------------------------------|
| Import Management –<br>Customs Entries   | Search Customs Entries Priv            | SEARCH_CUSTOMS_ENTRIES_PRIV         |
| Import Management –<br>Customs Entries   | View Customs Entries Priv              | VIEW_CUSTOMS_ENTRIES_PRIV           |
| Import Management –<br>Customs Entries   | Maintain Customs Entries Priv          | MAINTAIN_CUSTOMS_ENTRIES_PRIV       |
| Import Management –<br>Customs Entries   | Submit Customs Entries Priv            | SUBMIT_CUSTOMS_ENTRIES_PRIV         |
| Import Management –<br>Customs Entries   | Confirm Customs Entries Priv           | CONFIRM_CUSTOMS_ENTRIES_PRIV        |
| Import Management –<br>Letters of Credit | Search Letters of Credit Priv          | SEARCH_LETTERS_OF_CREDIT_PRIV       |
| Import Management –<br>Letters of Credit | View Letters of Credit Priv            | VIEW_LETTERS_OF_CREDIT_PRIV         |
| Import Management –<br>Letters of Credit | Maintain Letters of Credit Priv        | MAINTAIN_LETTERS_OF_CREDIT_PRIV     |
| Import Management –<br>Letters of Credit | Submit Letters of Credit Priv          | SUBMIT_LETTERS_OF_CREDIT_PRIV       |
| Import Management –<br>Letters of Credit | Approve Letters of Credit Priv         | APPROVE_LETTERS_OF_CREDIT_PRIV      |
| Import Management –<br>Letters of Credit | Confirm Letters of Credit Priv         | CONFIRM_LETTERS_OF_CREDIT_PRIV      |
| Import Management –<br>Obligations       | Search Obligations Priv                | SEARCH_OBLIGATIONS_PRIV             |
| Import Management –<br>Obligations       | View Obligations Priv                  | VIEW_OBLIGATIONS_PRIV               |
| Import Management –<br>Obligations       | Maintain Obligations Priv              | MAINTAIN_OBLIGATIONS_PRIV           |
| Import Management –<br>Obligations       | Approve Obligations Priv               | APPROVE_OBLIGATIONS_PRIV            |
| Import Management –<br>Transportation    | Search Transportation Priv             | SEARCH_TRANSPORTATION_PRIV          |
| Import Management –<br>Transportation    | View Transportation Priv               | VIEW_TRANSPORTATION_PRIV            |
| Import Management –<br>Transportation    | Maintain Transportation Priv           | MAINTAIN_TRANSPORTATION_PRIV        |
| Import Management –<br>Transportation    | Finalize Transportation Priv           | FINALIZE_TRANSPORTATION_PRIV        |
| Inventory – Allocations                  | View Allocations Priv                  | ALC_ALLOC_VIEW_PRIV                 |
| Inventory – Allocations                  | Maintain Allocations Priv              | ALC_ALLOC_MAINTAIN_PRIV             |
| Inventory – Inventory<br>Adjustments     | Maintain Inventory Adjustments<br>Priv | MAINTAIN_INVENTORY_ADJUSTMENTS_PRIV |
| Inventory – Item Inventory and Sales     | View Item Inventory and Sales Priv     | VIEW_ITEM_INVENTORY_AND_SALES_PRIV  |
| Inventory – MRTs                         | Search MRTs Priv                       | SEARCH_MRT_PRIV                     |

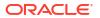

Table C-1 (Cont.) Privilege Identifiers

|                                         | 1                                       |                                        |
|-----------------------------------------|-----------------------------------------|----------------------------------------|
| Functional Area                         | Privilege                               | Privilege Identifier                   |
| Inventory – MRTs                        | View MRTs Priv                          | VIEW_MRT_PRIV                          |
| Inventory – MRTs                        | Maintain MRTs Priv                      | MAINTAIN_MRT_PRIV                      |
| Inventory – MRTs                        | Submit MRTs Priv                        | SUBMIT_MRT_PRIV                        |
| Inventory – MRTs                        | Approve MRTs Priv                       | APPROVE_MRT_PRIV                       |
| Inventory – RTVs                        | Search RTVs Priv                        | SEARCH_RTV_PRIV                        |
| Inventory – RTVs                        | View RTVs Priv                          | VIEW_RTV_PRIV                          |
| Inventory – RTVs                        | Maintain RTVs Priv                      | MAINTAIN_RTV_PRIV                      |
| Inventory – RTVs                        | Approve RTVs Priv                       | APPROVE_RTV_PRIV                       |
| Inventory – RTVs                        | Ship RTV Priv                           | SHIP_RTV_PRIV                          |
| Inventory – Shipments and Receipts      | View Shipments and Receipts Priv        | VIEW_SHIPMENTS_AND_RECEIPTS_PRIV       |
| Inventory – Shipments and Receipts      | Maintain Shipments and Receipts Priv    | MAINTAIN_SHIPMENTS_AND_RECEIPTS_PRIV   |
| Inventory – Transfers                   | Search Transfers Priv                   | SEARCH_TRANSFERS_PRIV                  |
| Inventory – Transfers                   | View Transfers Priv                     | VIEW_TRANSFERS_PRIV                    |
| Inventory – Transfers                   | Maintain Transfers Priv                 | MAINTAIN_TRANSFERS_PRIV                |
| Inventory – Transfers                   | Submit Transfers Priv                   | SUBMIT_TRANSFERS_PRIV                  |
| Inventory – Transfers                   | Approve Transfers Priv                  | APPROVE_TRANSFERS_PRIV                 |
| Inventory – Transfers –<br>Finishing    | Maintain Transfers with Finishing Priv  | MAINTAIN_TRANSFERS_WITH_FINISHING_PRIV |
| Inventory – Transfers –<br>Intercompany | View Intercompany Transfers Priv        | VIEW_INTERCOMPANY_TRANSFERS_PRIV       |
| Inventory – Transfers –<br>Intercompany | Maintain Intercompany Transfers<br>Priv | MAINTAIN_INTERCOMPANY_TRANSFERS_PRIV   |
| Inventory – Transfers –<br>Intercompany | Submit Intercompany Transfers Priv      | SUBMIT_INTERCOMPANY_TRANSFERS_PRIV     |
| Inventory – Transfers –<br>Intercompany | Approve Intercompany Transfers Priv     | APPROVE_INTERCOMPANY_TRANSFERS_PRIV    |
| Items – Item Lists                      | Search Item Lists Priv                  | SEARCH_ITEM_LISTS_PRIV                 |
| Items – Item Lists                      | View Item Lists Priv                    | VIEW_ITEM_LISTS_PRIV                   |
| Items – Item Lists                      | Maintain Item Lists Priv                | MAINTAIN_ITEM_LISTS_PRIV               |
| Items                                   | Search Items Priv                       | SEARCH_ITEMS_PRIV                      |
| Items                                   | View Items Priv                         | VIEW_ITEMS_PRIV                        |
| Items                                   | Maintain Items Priv                     | MAINTAIN_ITEMS_PRIV                    |
| Items                                   | Delete Items Priv                       | DELETE_ITEM_PRIV                       |
| Items                                   | Submit Items Priv                       | SUBMIT_ITEMS_PRIV                      |
| Items                                   | Approve Items Priv                      | APPROVE_ITEMS_PRIV                     |
| Items – Grocery Attributes              | Maintain Grocery Attributes Priv        | MAINTAIN_GROCERY_ATTRIBUTES_PRIV       |
| Items – Import Items                    | View Import Items Priv                  | VIEW_IMPORT_ITEMS_PRIV                 |
| Items – Import Items                    | Maintain Import Items Priv              | MAINTAIN_IMPORT_ITEMS_PRIV             |
| -                                       |                                         | •                                      |

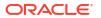

Table C-1 (Cont.) Privilege Identifiers

| Functional Area                              | Privilege                                   | Privilege Identifier                      |
|----------------------------------------------|---------------------------------------------|-------------------------------------------|
| Items – Locations                            | View Item Locations Priv                    | VIEW_ITEM_LOCATIONS_PRIV                  |
| Items – Locations                            | Maintain Item Locations Priv                | MAINTAIN_ITEM_LOCATIONS_PRIV              |
| Items – Ownership Changes                    | Search Ownership Changes Priv               | SEARCH_OWNERSHIP_PRIV                     |
| Items – Ownership Changes                    | View Ownership Changes Priv                 | VIEW_OWNERSHIP_CHANGES_PRIV               |
| Items – Ownership Changes                    | Maintain Ownership Changes Priv             | MAINTAIN_OWNERSHIP_CHANGES_PRIV           |
| Items - Ownership Changes                    | Submit Ownership Changes Priv               | SUBMIT_OWNERSHIP_CHANGES_PRIV             |
| Items – Ownership Changes                    | Approve Ownership Changes Priv              | APPROVE_OWNERSHIP_CHANGES_PRIV            |
| Items – Suppliers                            | View Item Suppliers Priv                    | VIEW_ITEM_SUPPLIERS_PRIV                  |
| Items – Suppliers                            | Maintain Item Suppliers Priv                | MAINTAIN_ITEM_SUPPLIERS_PRIV              |
| Items – Ticket Requests                      | Maintain Ticket Requests Priv               | MAINTAIN_TICKET_REQUESTS_PRIV             |
| Location Lists                               | Search Location Lists Priv                  | SEARCH_LOCATION_LISTS_PRIV                |
| Location Lists                               | View Location Lists Priv                    | VIEW_LOCATION_LISTS_PRIV                  |
| Location Lists                               | Maintain Location Lists Priv                | MAINTAIN_LOCATION_LISTS_PRIV              |
| Merchandise Hierarchy                        | Search Merchandise Hierarchy Priv           | SEARCH_MERCHANDISE_HIERARCHY_PRIV         |
| Merchandise Hierarchy                        | View Merchandise Hierarchy Priv             | VIEW_MERCHANDISE_HIERARCHY_PRIV           |
| Merchandise Hierarchy                        | Maintain Merchandise Hierarchy<br>Priv      | MAINTAIN_MERCHANDISE_HIERARCHY_PRIV       |
| Merchandise Hierarchy –<br>Classes           | View Classes Priv                           | VIEW_CLASSES_PRIV                         |
| Merchandise Hierarchy –<br>Classes           | Maintain Classes Priv                       | MAINTAIN_CLASSES_PRIV                     |
| Merchandise Hierarchy –<br>Departments       | View Departments Priv                       | VIEW_DEPARTMENTS_PRIV                     |
| Merchandise Hierarchy –<br>Departments       | Maintain Departments Priv                   | MAINTAIN_DEPARTMENTS_PRIV                 |
| Merchandise Hierarchy –<br>Divisions         | View Divisions Priv                         | VIEW_DIVISIONS_PRIV                       |
| Merchandise Hierarchy –<br>Divisions         | Maintain Divisions Priv                     | MAINTAIN_DIVISIONS_PRIV                   |
| Merchandise Hierarchy –<br>Groups            | View Groups Priv                            | VIEW_GROUPS_PRIV                          |
| Merchandise Hierarchy –<br>Groups            | Maintain Groups Priv                        | MAINTAIN_GROUPS_PRIV                      |
| Merchandise Hierarchy –<br>Reclassifications | Maintain Reclassifications Priv             | MAINTAIN_RECLASSIFICATIONS_PRIV           |
| Merchandise Hierarchy –<br>Subclasses        | View Subclasses Priv                        | VIEW_SUBCLASSES_PRIV                      |
| Merchandise Hierarchy –<br>Subclasses        | Maintain Subclasses Priv                    | MAINTAIN_SUBCLASSES_PRIV                  |
| Merchandise Hierarchy<br>Defaults            | View Merchandise Hierarchy<br>Defaults Priv | VIEW_MERCHANDISE_HIERARCHY_DEFAULTS_PR IV |
|                                              | •                                           |                                           |

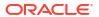

Table C-1 (Cont.) Privilege Identifiers

|                                          | I                                               |                                               |
|------------------------------------------|-------------------------------------------------|-----------------------------------------------|
| Functional Area                          | Privilege                                       | Privilege Identifier                          |
| Merchandise Hierarchy<br>Defaults        | Maintain Merchandise Hierarchy<br>Defaults Priv | MAINTAIN_MERCHANDISE_HIERARCHY_DEFAULTS _PRIV |
| Organizational Hierarchy                 | View Organizational Hierarchy Priv              | VIEW_ORGANIZATION_HIERARCHY_PRIV              |
| Organizational Hierarchy –<br>Areas      | View Areas Priv                                 | VIEW_AREAS_PRIV                               |
| Organizational Hierarchy –<br>Areas      | Maintain Areas Priv                             | MAINTAIN_AREAS_PRIV                           |
| Organizational Hierarchy –<br>Chains     | View Chains Priv                                | VIEW_CHAINS_PRIV                              |
| Organizational Hierarchy –<br>Chains     | Maintain Chains Priv                            | MAINTAIN_CHAINS_PRIV                          |
| Organizational Hierarchy –<br>Districts  | View Districts Priv                             | VIEW_DISTRICTS_PRIV                           |
| Organizational Hierarchy –<br>Districts  | Maintain Districts Priv                         | MAINTAIN_DISTRICTS_PRIV                       |
| Organizational Hierarchy –<br>Regions    | View Regions Priv                               | VIEW_REGIONS_PRIV                             |
| Organizational Hierarchy –<br>Regions    | Maintain Regions Priv                           | MAINTAIN_REGIONS_PRIV                         |
| Organizational Hierarchy –<br>Stores     | View Stores Priv                                | VIEW_STORES_PRIV                              |
| Organizational Hierarchy –<br>Stores     | Maintain Stores Priv                            | MAINTAIN_STORES_PRIV                          |
| Organizational Hierarchy –<br>Warehouses | View Warehouses Priv                            | VIEW_WAREHOUSES_PRIV                          |
| Organizational Hierarchy –<br>Warehouses | Maintain Warehouses Priv                        | MAINTAIN_WAREHOUSES_PRIV                      |
| Partners                                 | Search Partners Priv                            | SEARCH_PARTNERS_PRIV                          |
| Partners                                 | View Partners Priv                              | VIEW_PARTNERS_PRIV                            |
| Partners                                 | Maintain Partners Priv                          | MAINTAIN_PARTNERS_PRIV                        |
| Partners                                 | Deactivate Partners Priv                        | DEACTIVATE_PARTNERS_PRIV                      |
| Partners                                 | Activate Partners Priv                          | ACTIVATE_PARTNERS_PRIV                        |
| Price – Competitor Price                 | View Competitive Shop Priv                      | VIEW_COMPETITIVE_SHOP_PRIV                    |
| Price – Competitor Price                 | Maintain Competitive Shop Priv                  | MAINTAIN_COMPETITIVE_SHOP_PRIV                |
| Price – Price Change<br>History          | View Price Change History Priv                  | VIEW_PRICE_CHANGE_HISTORY_PRIV                |
| Price – Product Restrictions             | Search Product Restrictions Priv                | SEARCH_PRODUCT_RESTRICTIONS_PRIV              |
| Price – Product Restrictions             | View Product Restrictions Priv                  | VIEW_PRODUCT_RESTRICTIONS_PRIV                |
| Price – Product Restrictions             | Maintain Product Restrictions Priv              | MAINTAIN_PRODUCT_RESTRICTIONS_PRIV            |
| Purchase Orders                          | Search Purchase Orders Priv                     | SEARCH_PURCHASE_ORDERS_PRIV                   |
| Purchase Orders                          | View Purchase Orders Priv                       | VIEW_PURCHASE_ORDERS_PRIV                     |
| Purchase Orders                          | Maintain Purchase Orders Priv                   | MAINTAIN_PURCHASE_ORDERS_PRIV                 |
|                                          |                                                 |                                               |

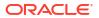

Table C-1 (Cont.) Privilege Identifiers

| Functional Area                                  | Privilege                                      | Privilege Identifier                         |
|--------------------------------------------------|------------------------------------------------|----------------------------------------------|
| Purchase Orders                                  | Submit Purchase Orders Priv                    | SUBMIT_PURCHASE_ORDERS_PRIV                  |
| Purchase Orders                                  | Close Purchase Orders Priv                     | CLOSE_PURCHASE_ORDERS_PRIV                   |
| Purchase Orders                                  | Approve Purchase Orders Priv                   | APPROVE_PURCHASE_ORDERS_PRIV                 |
| Purchase Orders                                  | Accept Purchase Order Revisions Priv           | ACCEPT_PURCHASE_ORDER_REVISIONS_PRIV         |
| Purchase Orders                                  | Reject Purchase Order Revisions<br>Priv        | REJECT_PURCHASE_ORDER_REVISIONS_PRIV         |
| Purchase Orders – DSD<br>Orders                  | Maintain DSD Orders Priv                       | MAINTAIN_DSD_ORDERS_PRIV                     |
| Purchase Orders – Pre-<br>Issued Order Numbers   | Maintain Pre-Issued Order<br>Numbers Priv      | MAINTAIN_PRE-ISSUED_ORDER_NUMBERS_PRIV       |
| Purchase Orders – Receipt<br>Adjustments by Cost | Maintain Receipt Adjustments by Cost Priv      | MAINTAIN_RECEIPT_ADJUSTMENTS_BY_COST_PR IV   |
| Replenishment – Attributes                       | View Replenishment Attributes Priv             | VIEW_REPLENISHMENT_ATTRIBUTES_PRIV           |
| Replenishment – Attributes                       | Maintain Replenishment Attributes<br>Priv      | MAINTAIN_REPLENISHMENT_ATTRIBUTES_PRIV       |
| Replenishment – Buyer<br>Worksheets              | View Buyer Worksheets Priv                     | VIEW_BUYER_WORKSHEETS_PRIV                   |
| Replenishment – Buyer<br>Worksheets              | Maintain Buyer Worksheets Priv                 | MAINTAIN_BUYER_WORKSHEETS_PRIV               |
| Required Documents                               | View Required Documents Priv                   | VIEW_REQUIRED_DOCUMENTS_PRIV                 |
| Required Documents                               | Maintain Required Documents Priv               | MAINTAIN_REQUIRED_DOCUMENTS_PRIV             |
| Stock Counts – Requests and Units                | View Stock Count Units Priv                    | VIEW_STOCK_COUNT_UNITS_PRIV                  |
| Stock Counts – Requests and Units                | Maintain Stock Count Units Priv                | MAINTAIN_STOCK_COUNT_UNITS_PRIV              |
| Stock Counts – Requests and Units                | View Stock Counts Priv                         | VIEW_STOCK_COUNTS_PRIV                       |
| Stock Counts – Requests and Units                | Maintain Stock Counts Priv                     | MAINTAIN_STOCK_COUNTS_PRIV                   |
| Stock Counts – Values                            | View Stock Count Values Priv                   | VIEW_STOCK_COUNT_VALUES_PRIV                 |
| Stock Counts – Values                            | Maintain Stock Count Values Priv               | MAINTAIN_STOCK_COUNT_VALUES_PRIV             |
| Stock Ledger                                     | View Stock Ledger Priv                         | VIEW_STOCK_LEDGER_PRIV                       |
| Supplier Inventory<br>Management                 | View Supplier Inventory<br>Management Priv     | VIEW_SUPPLIER_INVENTORY_MANAGEMENT_PRI<br>V  |
| Supplier Inventory<br>Management                 | Maintain Supplier Inventory<br>Management Priv | MAINTAIN_SUPPLIER_INVENTORY_MANAGEMENT _PRIV |
| Suppliers                                        | Search Suppliers Priv                          | SEARCH_SUPPLIERS_PRIV                        |
| Suppliers                                        | View Suppliers Priv                            | VIEW_SUPPLIERS_PRIV                          |
| 0 "                                              | Maintain Suppliers Priv                        | MAINTAIN_SUPPLIERS_PRIV                      |
| Suppliers                                        |                                                |                                              |
| Suppliers                                        | Deactivate Suppliers Priv                      | DEACTIVATE_SUPPLIERS_PRIV                    |

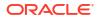

Table C-1 (Cont.) Privilege Identifiers

| Functional Area                      | Privilege                             | Privilege Identifier               |
|--------------------------------------|---------------------------------------|------------------------------------|
| Suppliers – Org Units                | View Supplier Org Units Priv          | VIEW_SUPPLIER_ORG_UNITS_PRIV       |
| Suppliers – Org Units                | Maintain Supplier Org Units Priv      | MAINTAIN_SUPPLIER_ORG_UNITS_PRIV   |
| Supply Chain Network                 | View Supply Chain Network Priv        | VIEW_SUPPLY_CHAIN_NETWORK_PRIV     |
| Supply Chain Network                 | Maintain Supply Chain Network<br>Priv | MAINTAIN_SUPPLY_CHAIN_NETWORK_PRIV |
| Taxes – Department Level<br>Defaults | View Department Taxes Priv            | VIEW_VAT_PRIV                      |
| Taxes – Department Level<br>Defaults | Maintain Department Taxes Priv        | MAINTAIN_VAT_PRIV                  |
| Taxes – Tax Rules                    | Search Tax Rules Priv                 | SEARCH_TAX_RULES_PRIV              |
| Taxes – Tax Rules                    | View Tax Rules Priv                   | VIEW_TAX_RULES_PRIV                |
| Taxes – Tax Rules                    | Maintain Tax Rules Priv               | MAINTAIN_TAX_RULES_PRIV            |
| Taxes – Tax Rules                    | Submit Tax Rules Priv                 | SUBMIT_TAX_RULES_PRIV              |
| Taxes – Tax Rules                    | Approve Tax Rules Priv                | APPROVE_TAX_RULES_PRIV             |

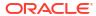

### Index

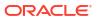